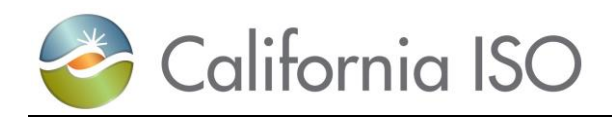

## **ISO Interface Specification**

# **Demand Response Registration System**

**Document Version: 22.1 Date Created: 5/15/2018**

Location of Document

Owner: CAISO

Copyright 2018 California ISO

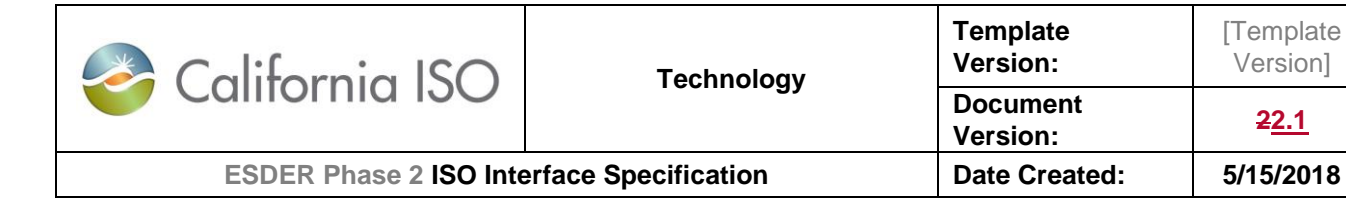

*[http://www.caiso.com/Documents/DemandResponseLocationRegistrationEnhancement-](http://www.caiso.com/Documents/DemandResponseLocationRegistrationEnhancement-TechnicalSpecifications-v10.pdf)[TechnicalSpecifications-v10.pdf](http://www.caiso.com/Documents/DemandResponseLocationRegistrationEnhancement-TechnicalSpecifications-v10.pdf)*

## Revision History

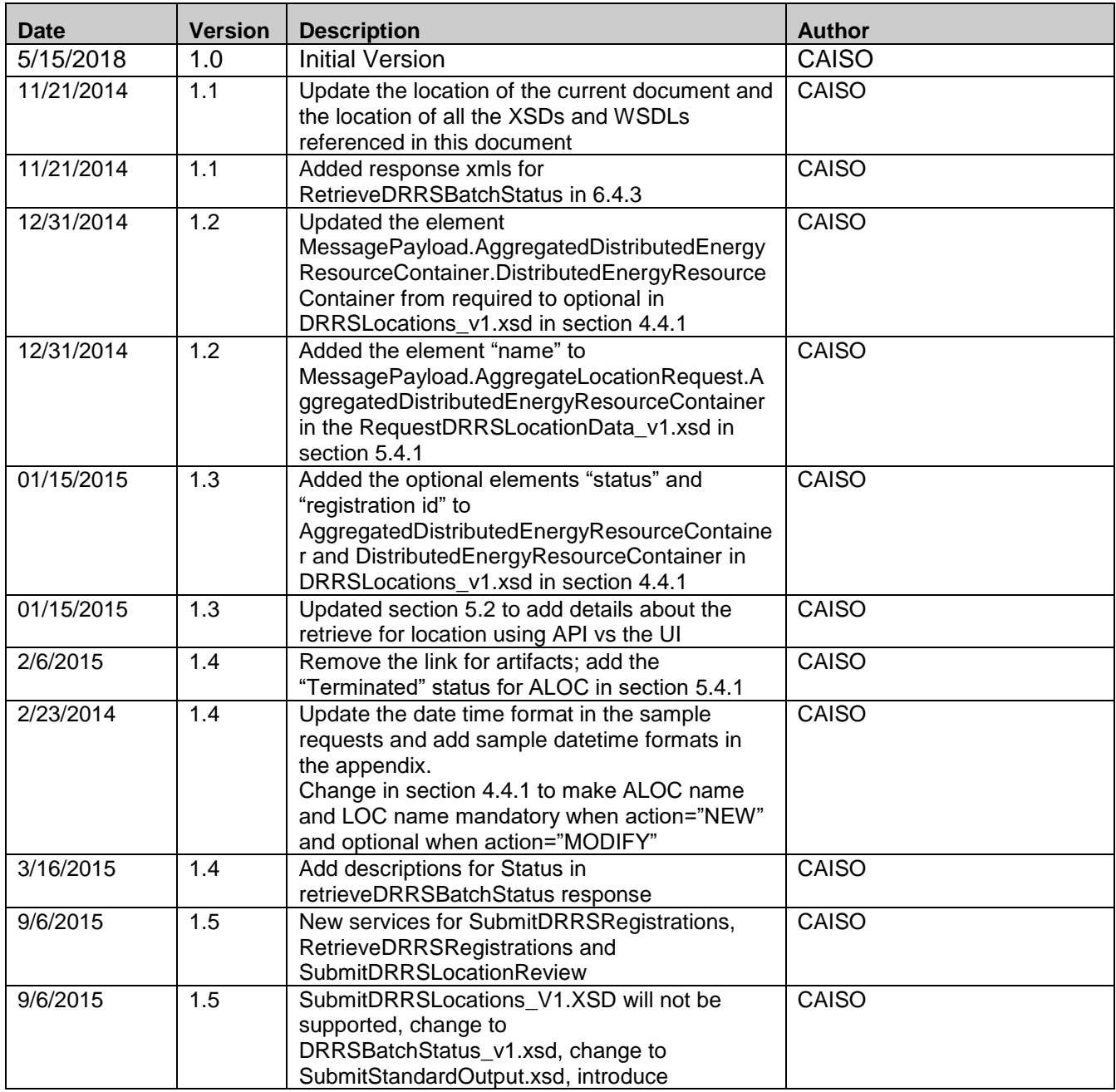

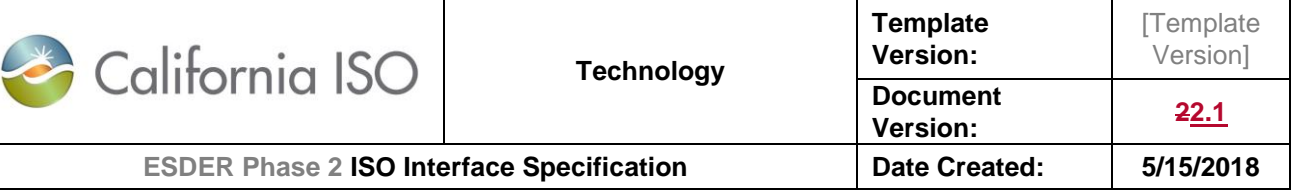

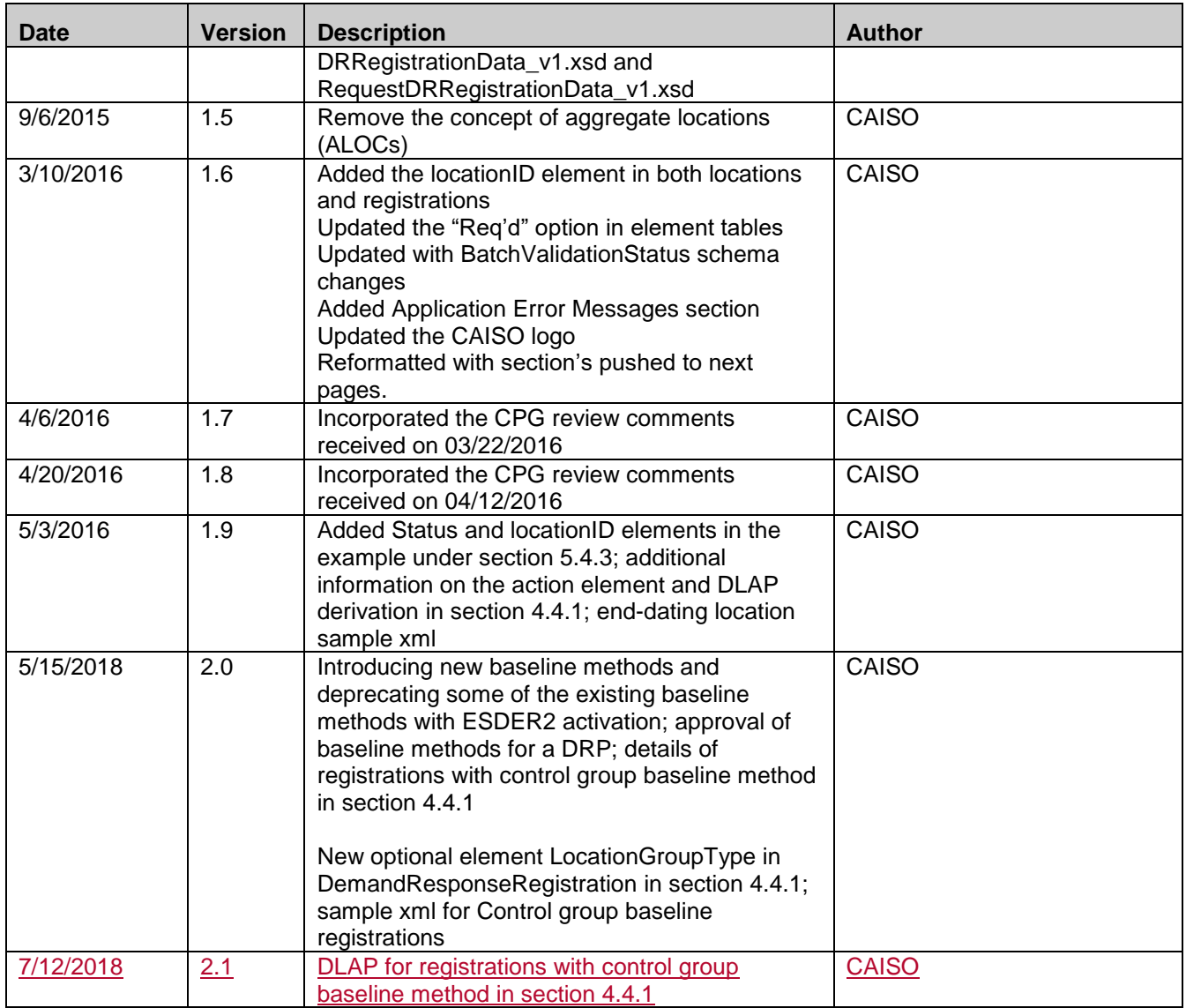

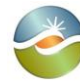

[Template

Version]

 $22.1$ 

5/15/2018

## **Table of Contents**

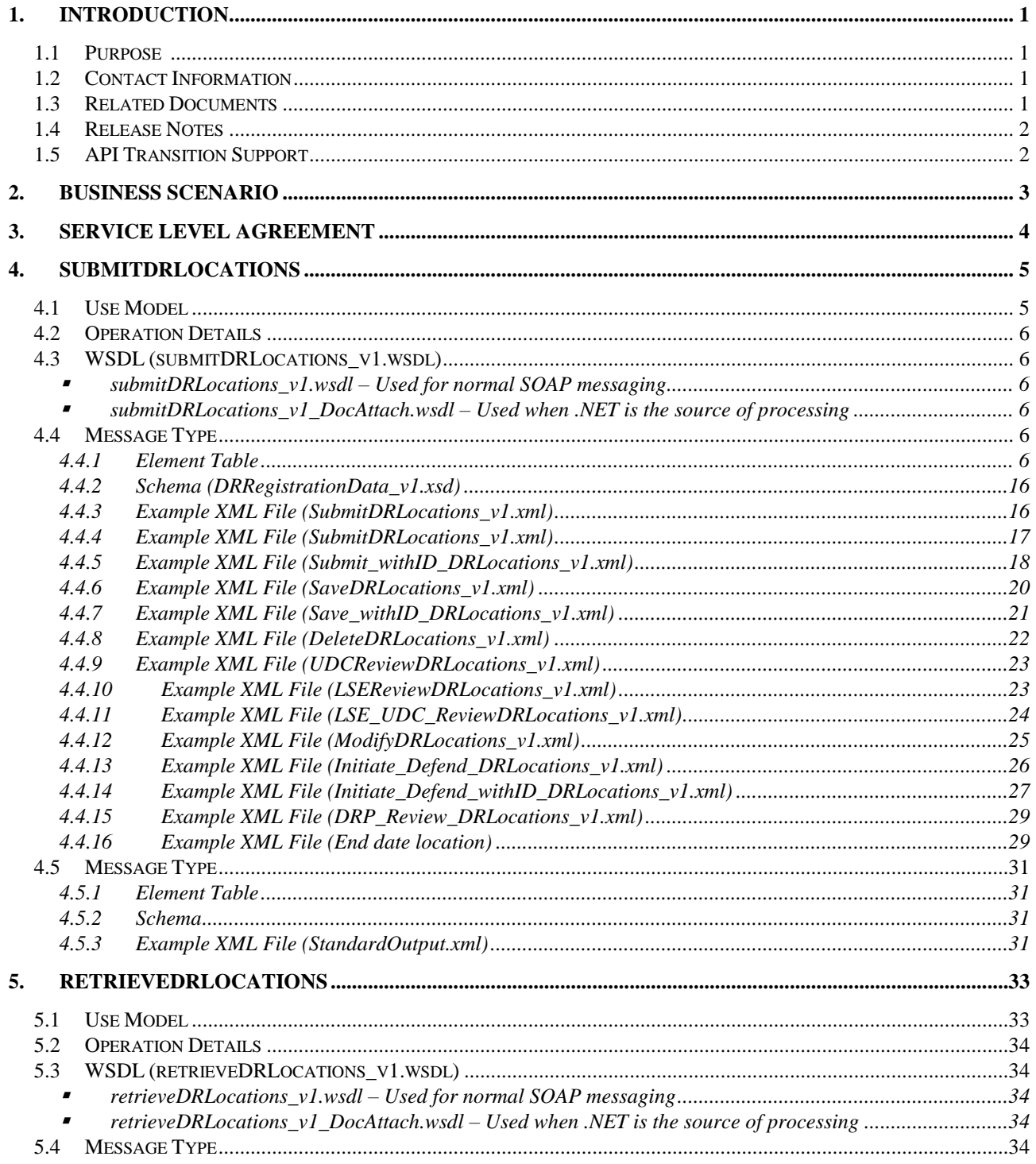

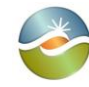

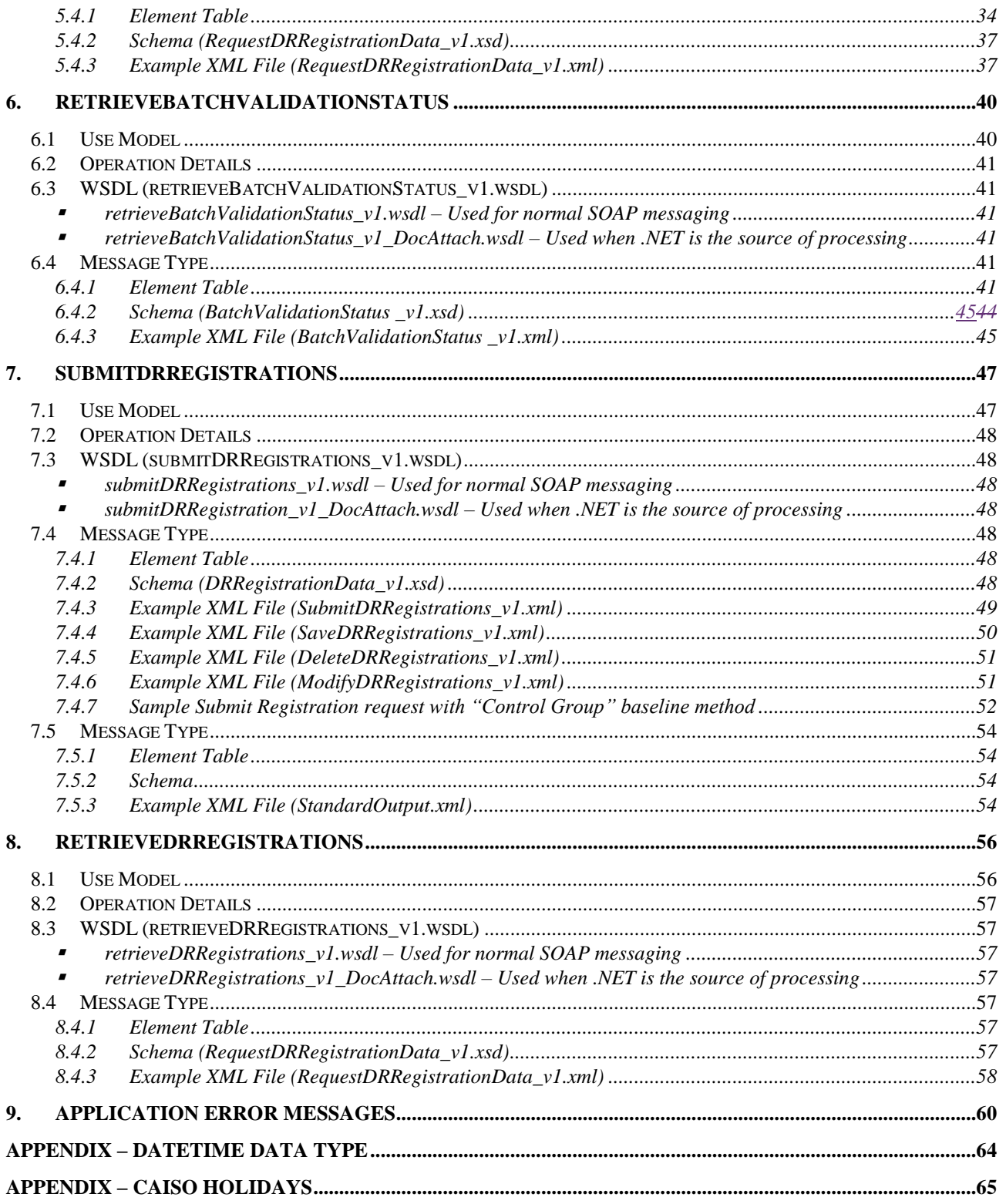

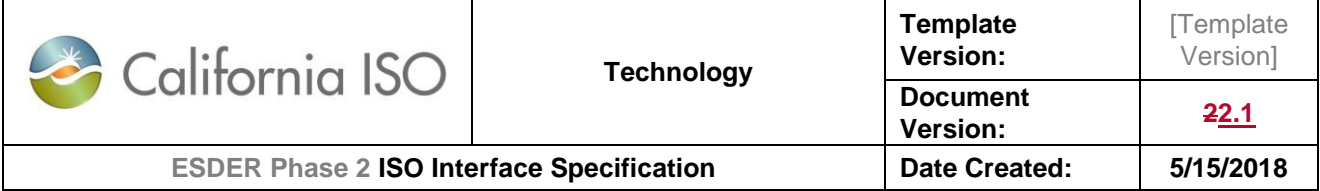

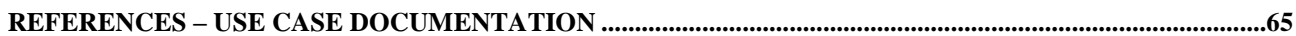

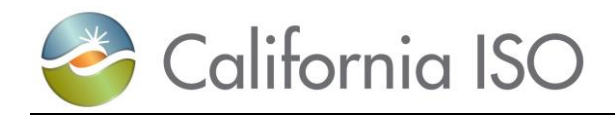

## <span id="page-6-0"></span>1. Introduction

#### <span id="page-6-1"></span>1.1 Purpose

This document describes the Market Participant interface to CAISO's *DRRS* web services. It provides the WSDL, XSD, and XML information required by application programmers to create and send messages and to process response messages.

#### <span id="page-6-2"></span>1.2 Contact Information

For any questions regarding this document or technical questions related to integrating applications with CAISO's DRRS web services, please open a CIDI ticket with the ISO.

### <span id="page-6-3"></span>1.3 Related Documents

CAISO's ISO MARKET program has produced a set of documents describing its web services architecture and associated interfaces to the Bidding, Market Results, Trades, and Sandbox services. *CASIO's ISO MARKET Web Services Architecture & Integration Specification* is the top-level document in this set; Market Participants and their application programmers should read this document to gain an overall understanding of CASIO's web services architecture prior to reading any of the detailed documents shown below.

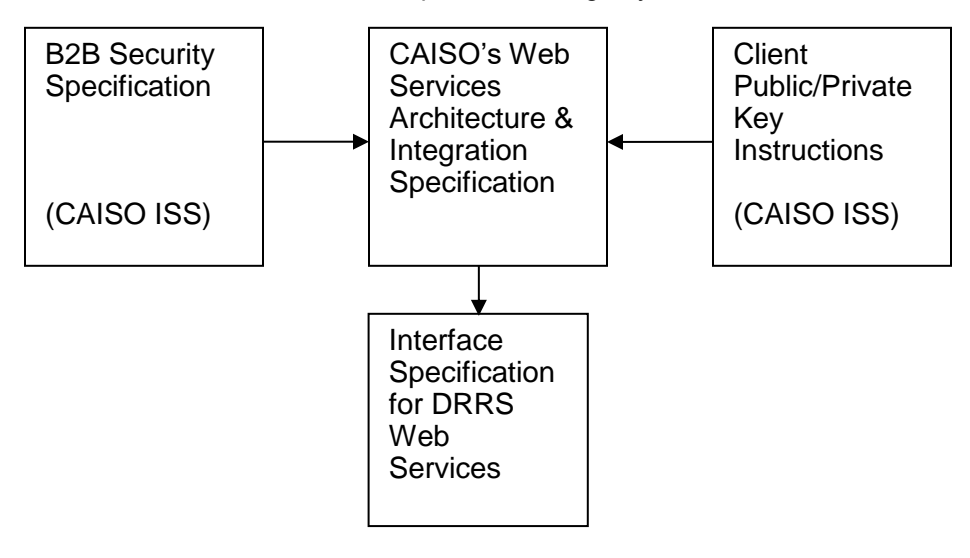

Figure 1 – ISO MARKET Web Services Interface Specification Document Set

The ISO MARKET Web Services Interface Specification Document Set is available online at the locations indicated below.

Owner: CAISO

Copyright 2018 California ISO

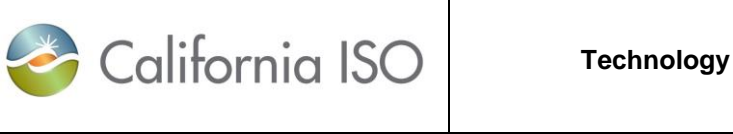

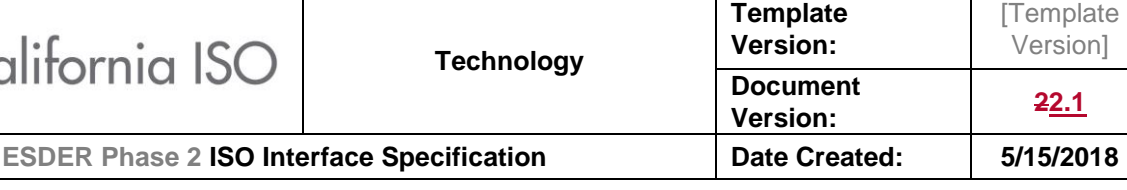

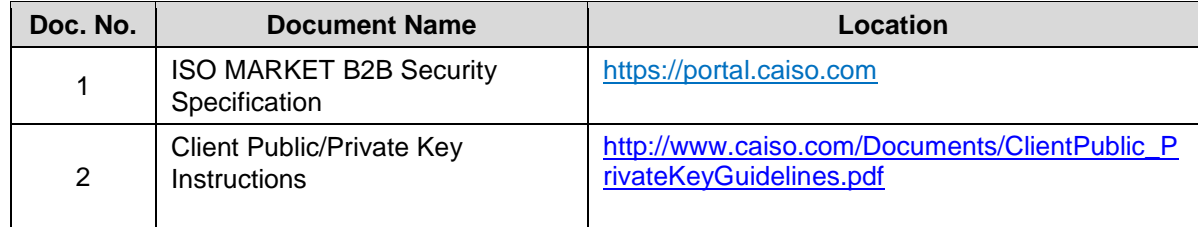

Please refer to the appendix section for application specific use case documentation, state and status flow diagrams related to locations and registrations.

### <span id="page-7-0"></span>1.4 Release Notes

#### **Release Notes for ISO Interface Specification for** *DRRS* **Web Services Version** *1*

This document release 1.0 will be the first release of the interface specification

The services affected by the DRRS are the following:

- 1. submitDRLocations v1– submit a create or modify request for a location
- 2. submitDRLocations v1 DocAttach– submit a create or modify request for a location(s) for .net clients
- 3. retrieveDRLocations\_v1– retrieve request for a DRRS Location(s)
- 4. retrieveDRLocations\_v1\_DocAttach retrieve request for a DRRS Location(s) for .net clients
- 5. retrieveBatchValidationStatus\_v1 to request the status on a submission of a create or modify (see #1 & 2)
- 6. retrieveBatchValidationStatus\_v1\_DocAttach– to request the status on a submission of a create or modify (see #1 & 2) for .net clients
- 7. submitDRRegistrations\_v1 submit a create or modify request for a registration
- 8. submitDRRegistrations\_v1\_DocAttach submit a create or modify request for a registration(s) for .net clients
- 9. retrieveDRRegistrations\_v1 retrieve request for a DRRS Registration(s)
- 10. retrieveDRRegistrations\_v1\_DocAttach retrieve request for a DRRS Registration(s) for .net clients

### <span id="page-7-1"></span>1.5 API Transition Support

Initial Implementation. The existing services for submitDRRSLocations, retrieveDRRSLocations, and retrieveDRRSBatchStatus will not be supported with the new-initial release.

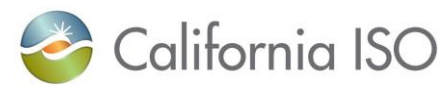

**Template** 

**[Template** 

## <span id="page-8-0"></span>2. Business Scenario

Market Participants can retrieve or submit the following data via the *DRRS* web services:

- Retrieve DRRS Locations
- Save request for creating draft/new DRRS Locations
- Delete request for deleting the draft/new DRRS Locations
- Submit request for creating/end-dating DRRS Locations
- Review request for reviewing DRRS Locations (for LSE/UDC/LSE&UDC review)
- Modify request for modifying DRRS Locations
- Initiate Defend request for defending for a DRRS Location
- Review Defend request for reviewing the DRRS Location that is under defend process (for DRP review)
- Retrieve status for the creation or modification requests
- Retrieve DRRS Registrations
- Save request for creating draft/new DRRS Registrations
- Delete request for deleting the draft/new DRRS Registrations
- Submit request for creating/end-dating DRRS Registrations
- Modify request for modifying DRRS Registrations

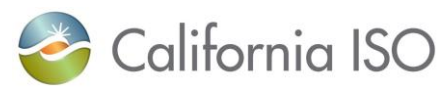

#### **Version:** Version] **Document Version: 22.1 ESDER Phase 2 ISO Interface Specification Date Created:** | 5/15/2018

**Template** 

[Template

## <span id="page-9-0"></span>3. Service Level Agreement

The following service level agreement defines the business and technical requirements for service availability and performance.

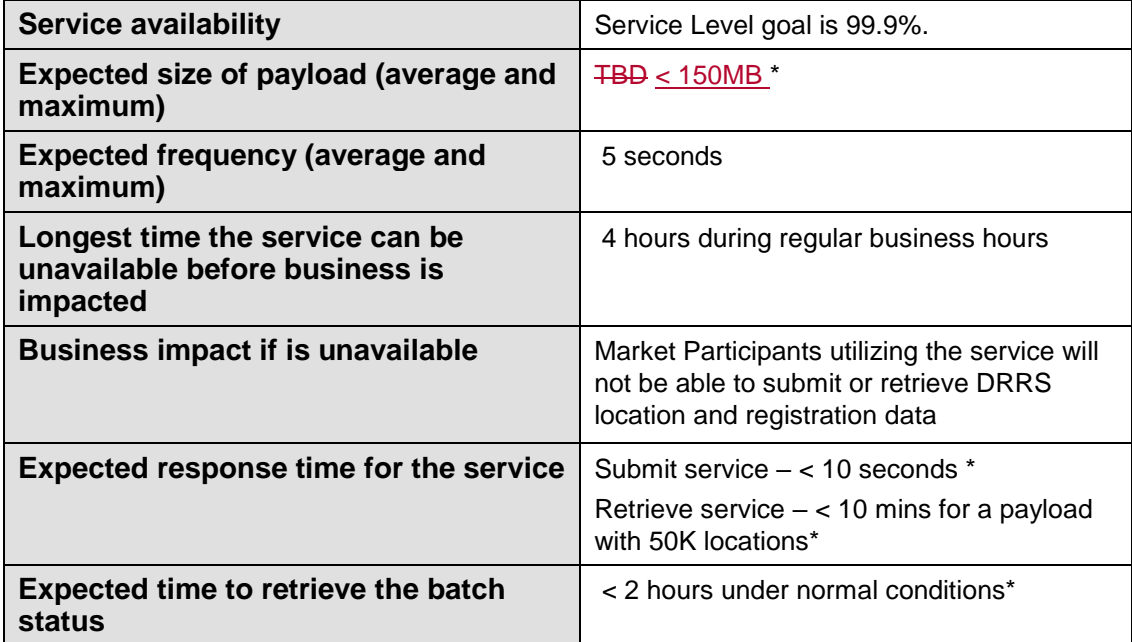

\* subject to change

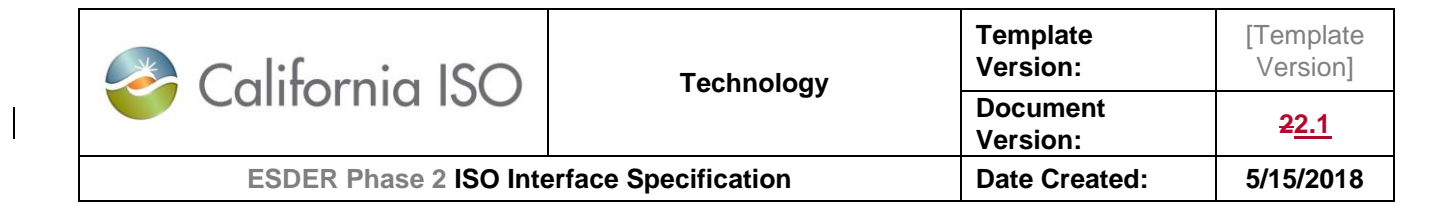

## <span id="page-10-0"></span>4. SubmitDRLocations

## <span id="page-10-1"></span>4.1 Use Model

The diagram below shows the sequence for submitDRLocations

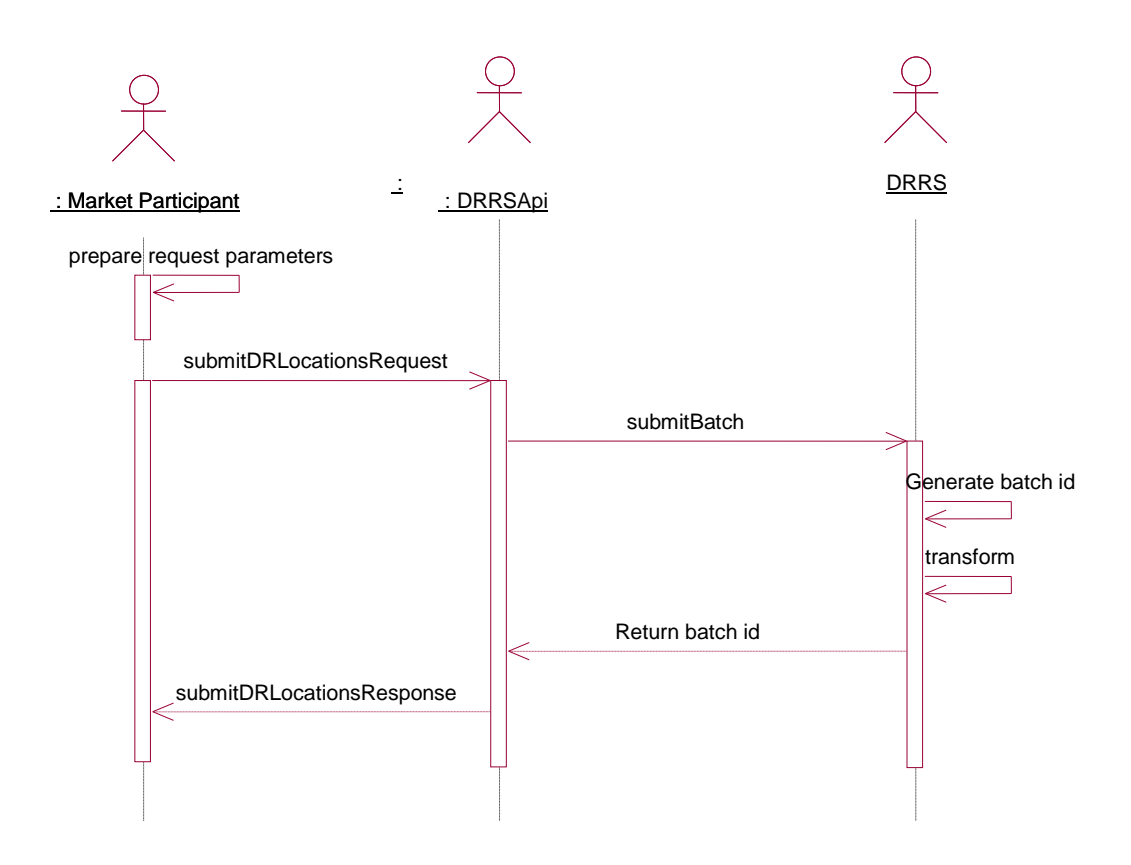

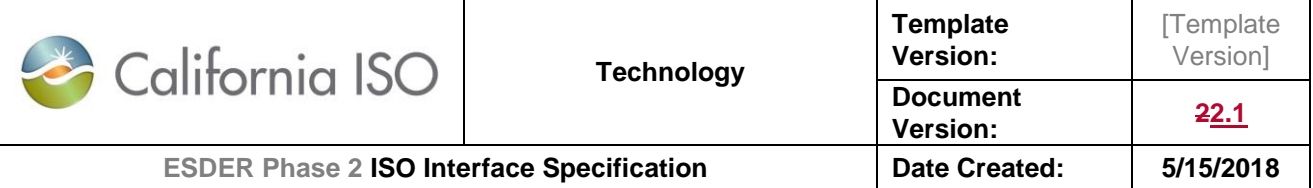

## <span id="page-11-0"></span>4.2 Operation Details

The service has *submitDRLocations*\_v1 operation with three message types. All input and output messages are in XML format.

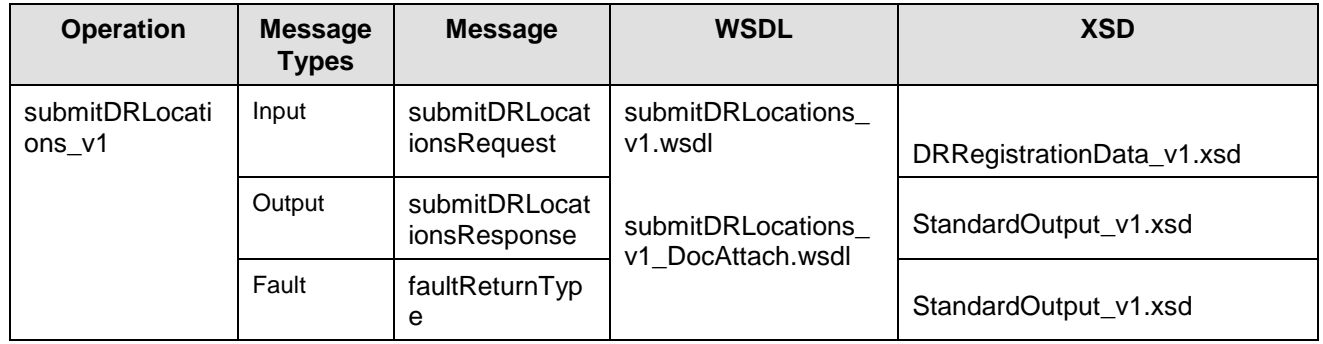

### <span id="page-11-2"></span><span id="page-11-1"></span>4.3 WSDL (submitDRLocations\_v1.wsdl)

- submitDRLocations\_v1.wsdl Used for normal SOAP messaging
- submitDRLocations\_v1\_DocAttach.wsdl Used when .NET is the source of processing

<span id="page-11-3"></span>The WSDL can be found at the following location:

Please refer to the latest version of the artifacts available on the CAISO website in the technical documentation section.

### <span id="page-11-4"></span>4.4 Message Type

submitDRLocationsRequest

#### <span id="page-11-5"></span>**4.4.1 Element Table**

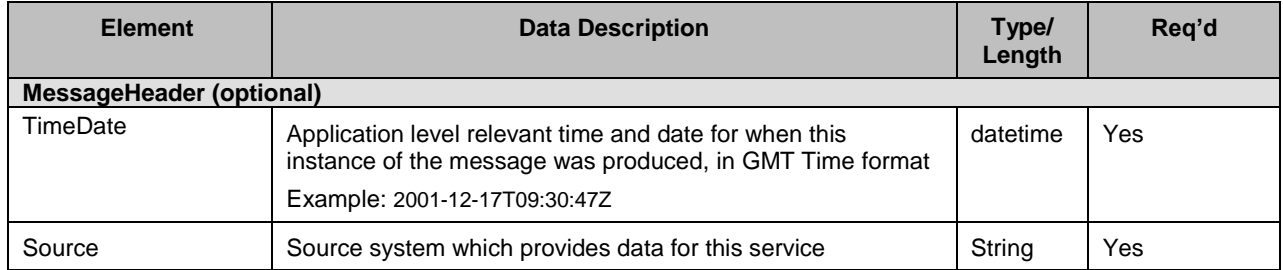

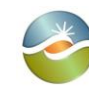

**Template Version:**

**Document** 

**Version: 22.1**

[Template Version]

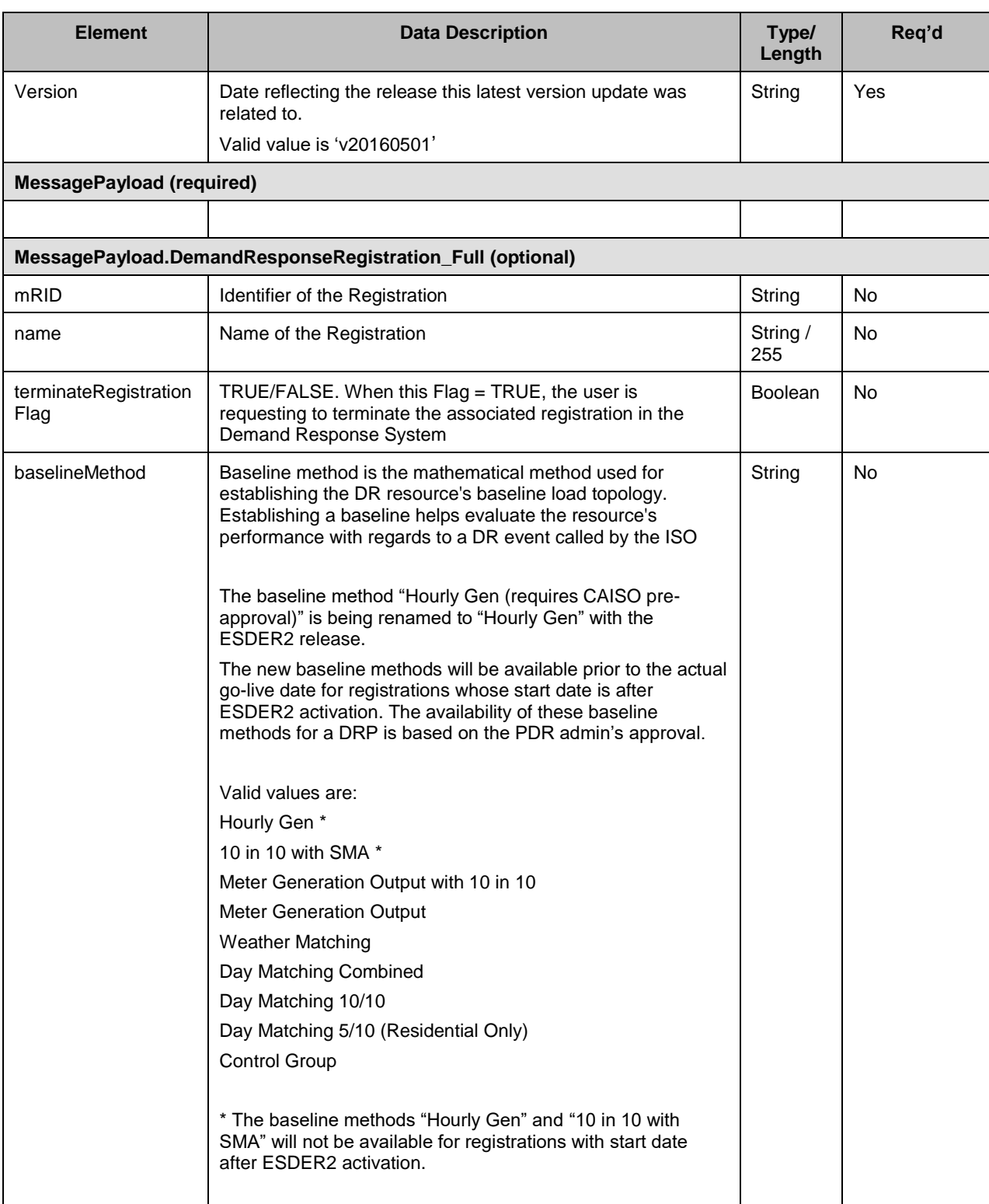

**ESDER Phase 2 ISO Interface Specification Date Created:** 5/15/2018

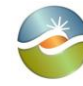

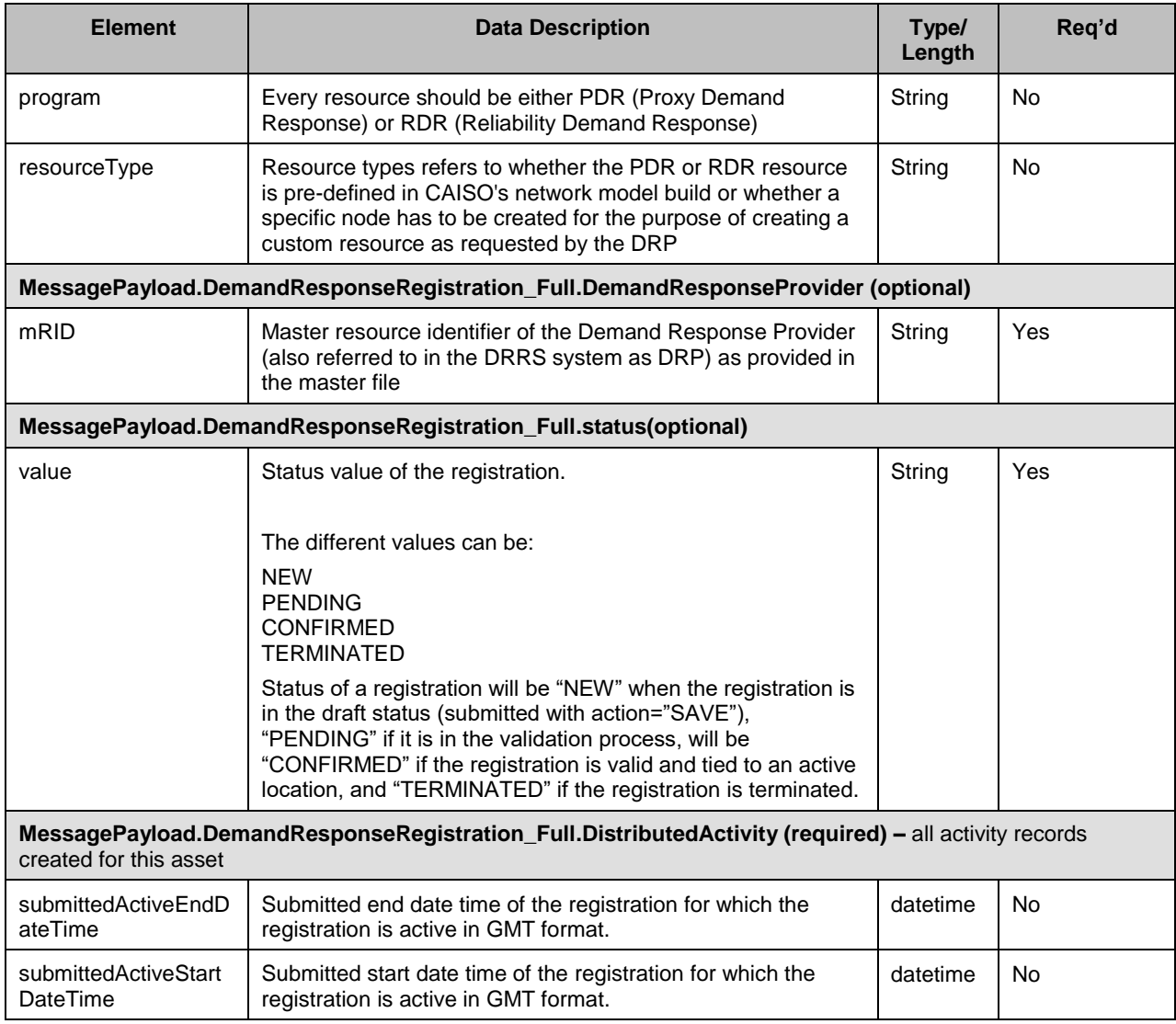

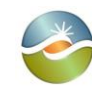

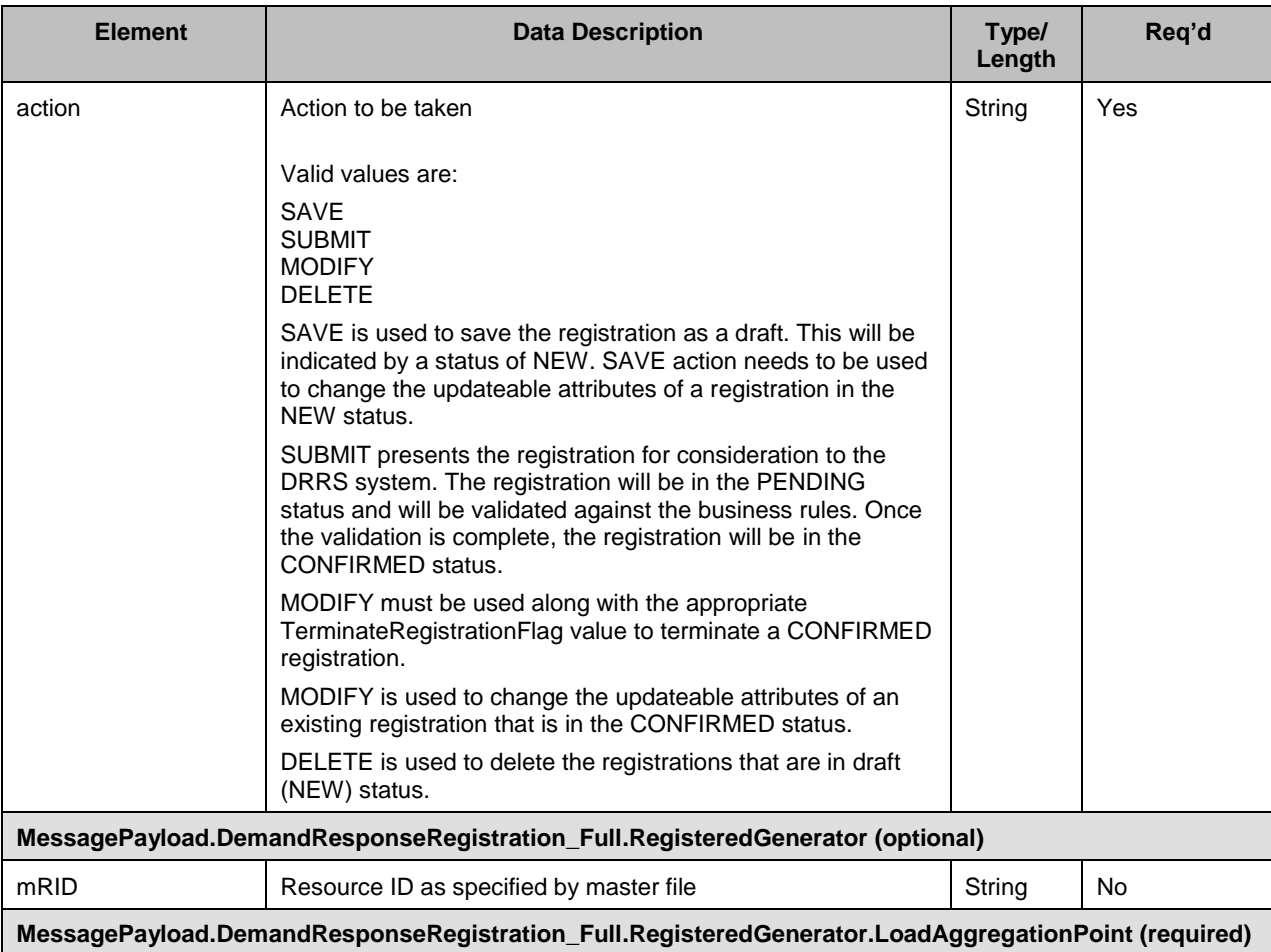

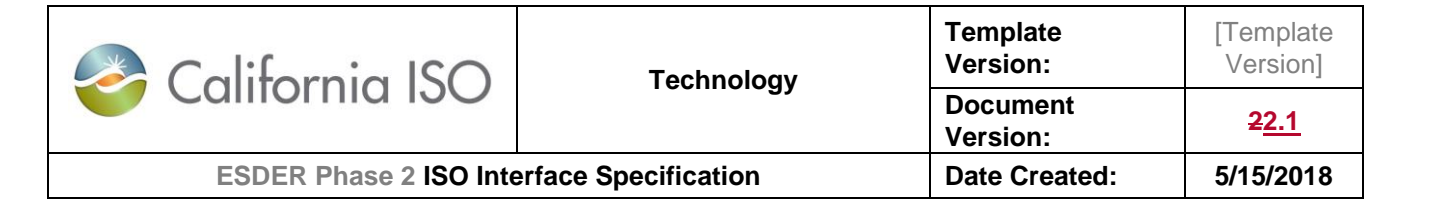

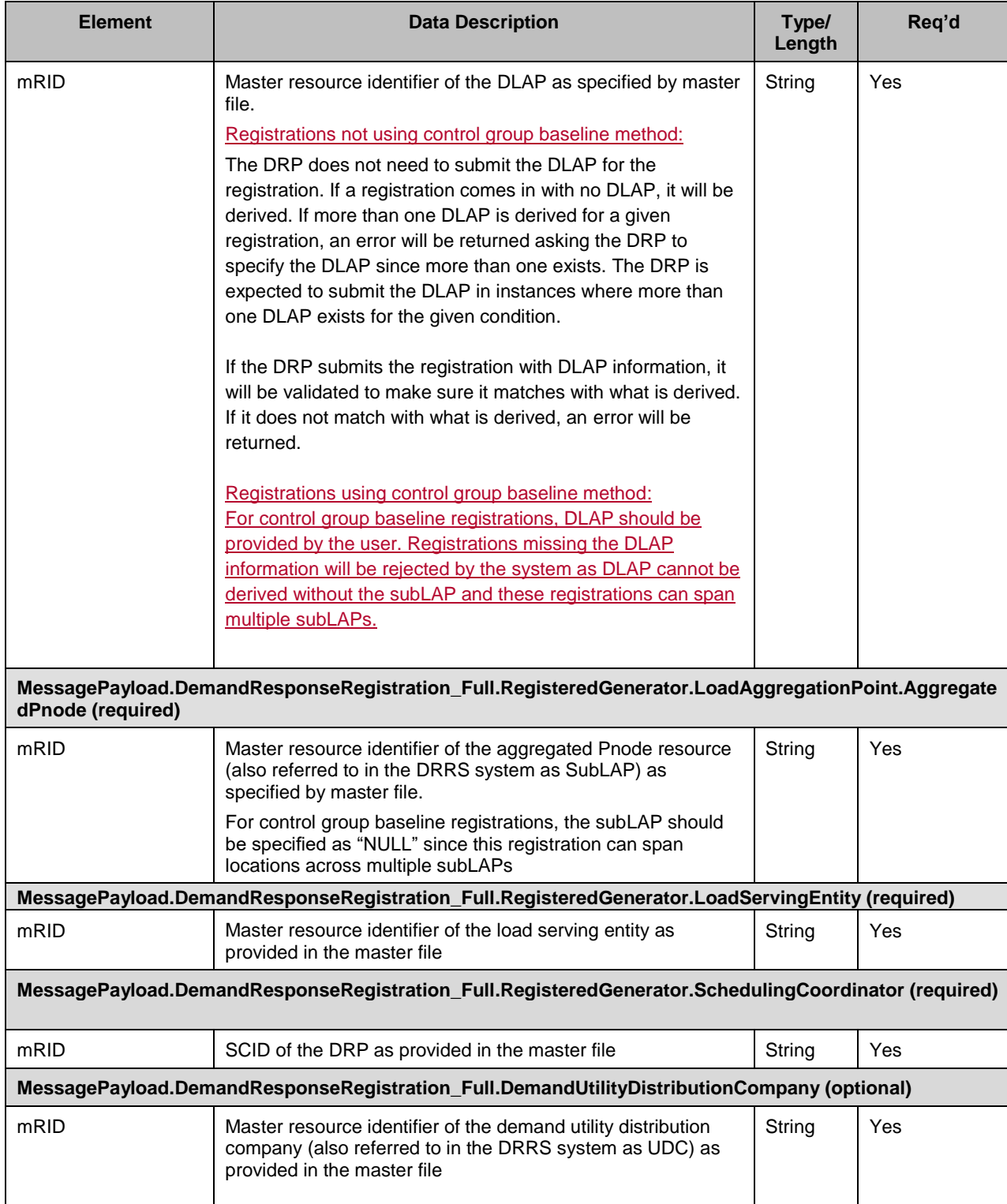

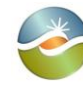

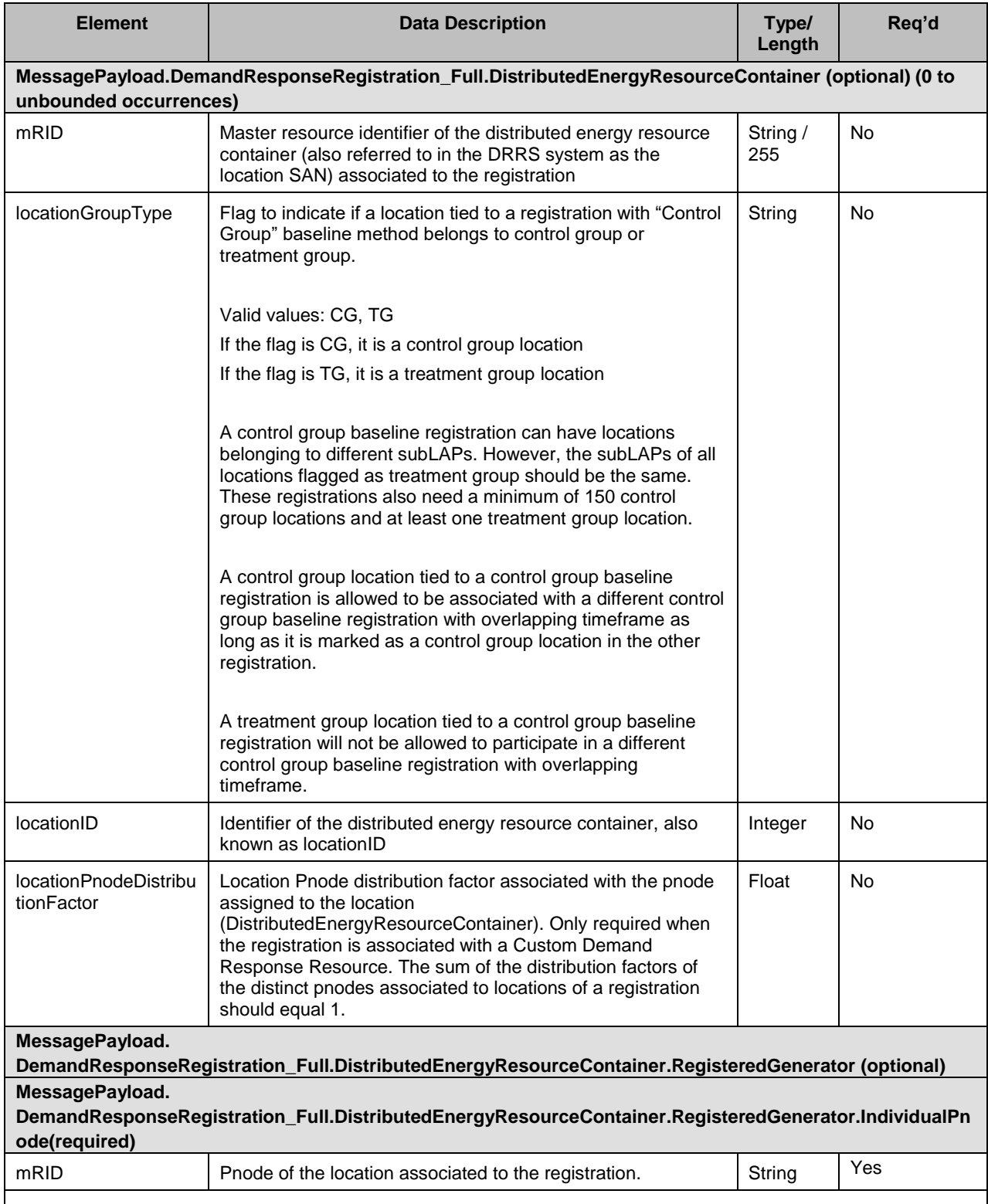

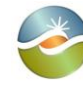

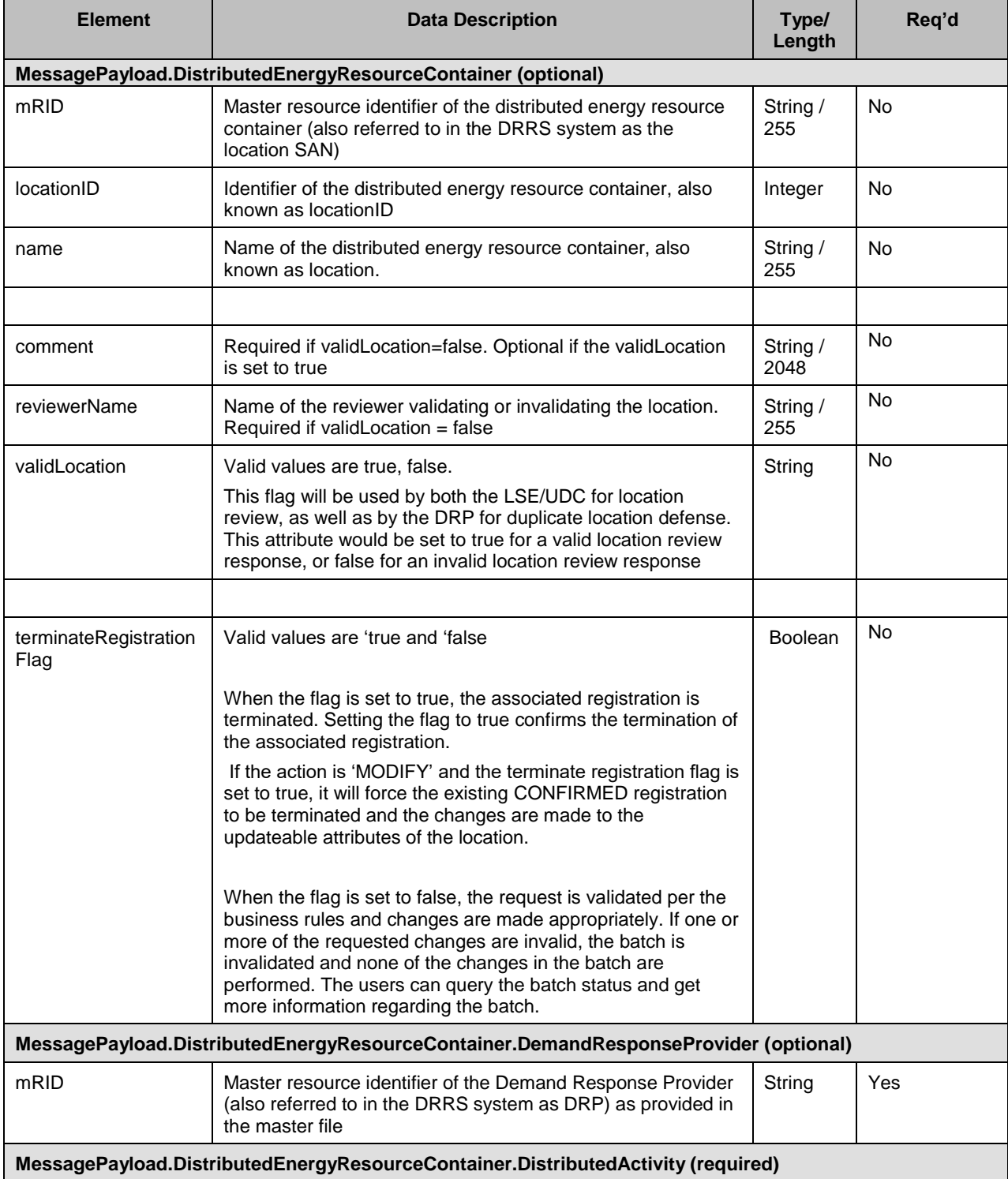

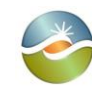

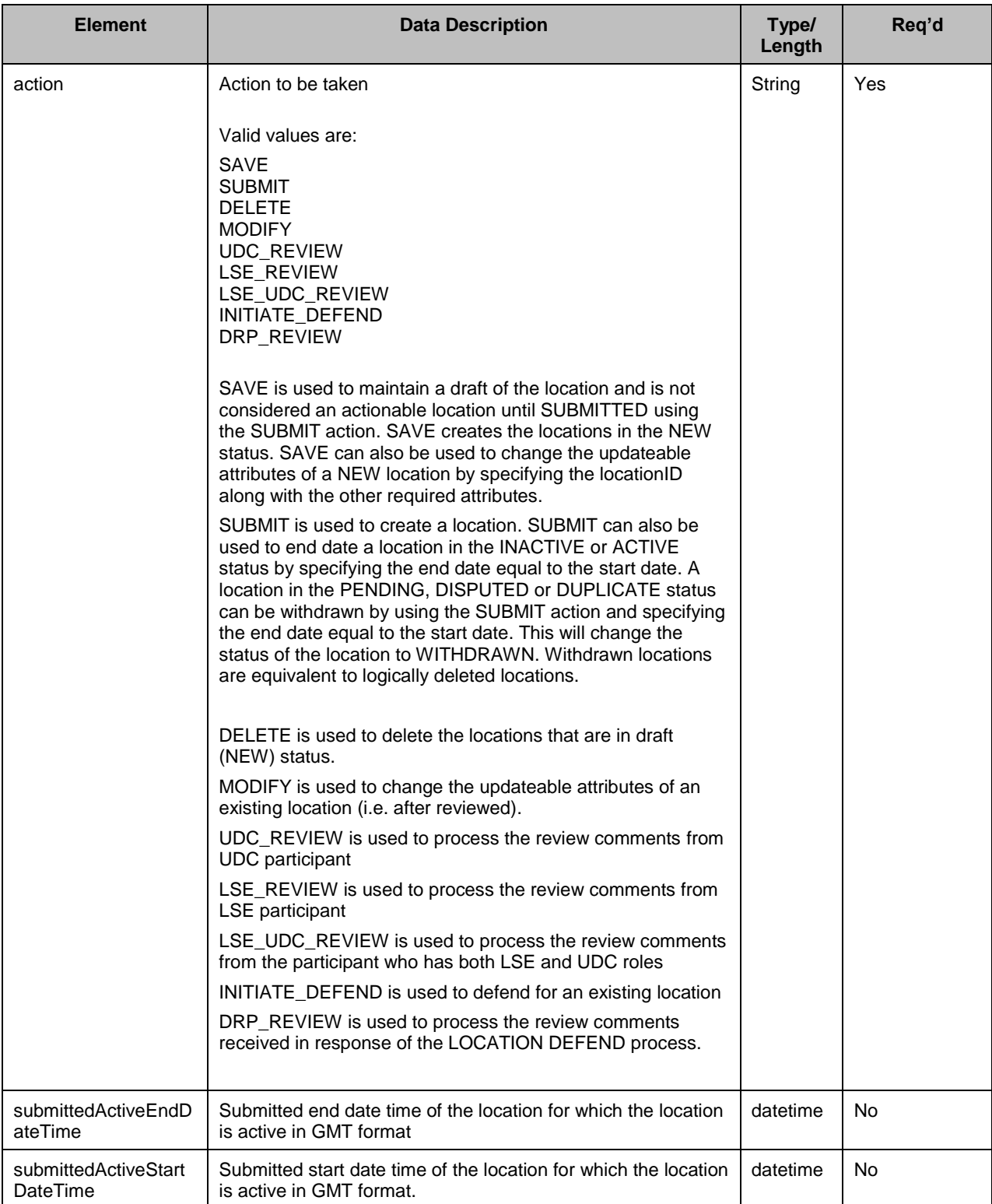

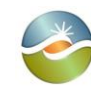

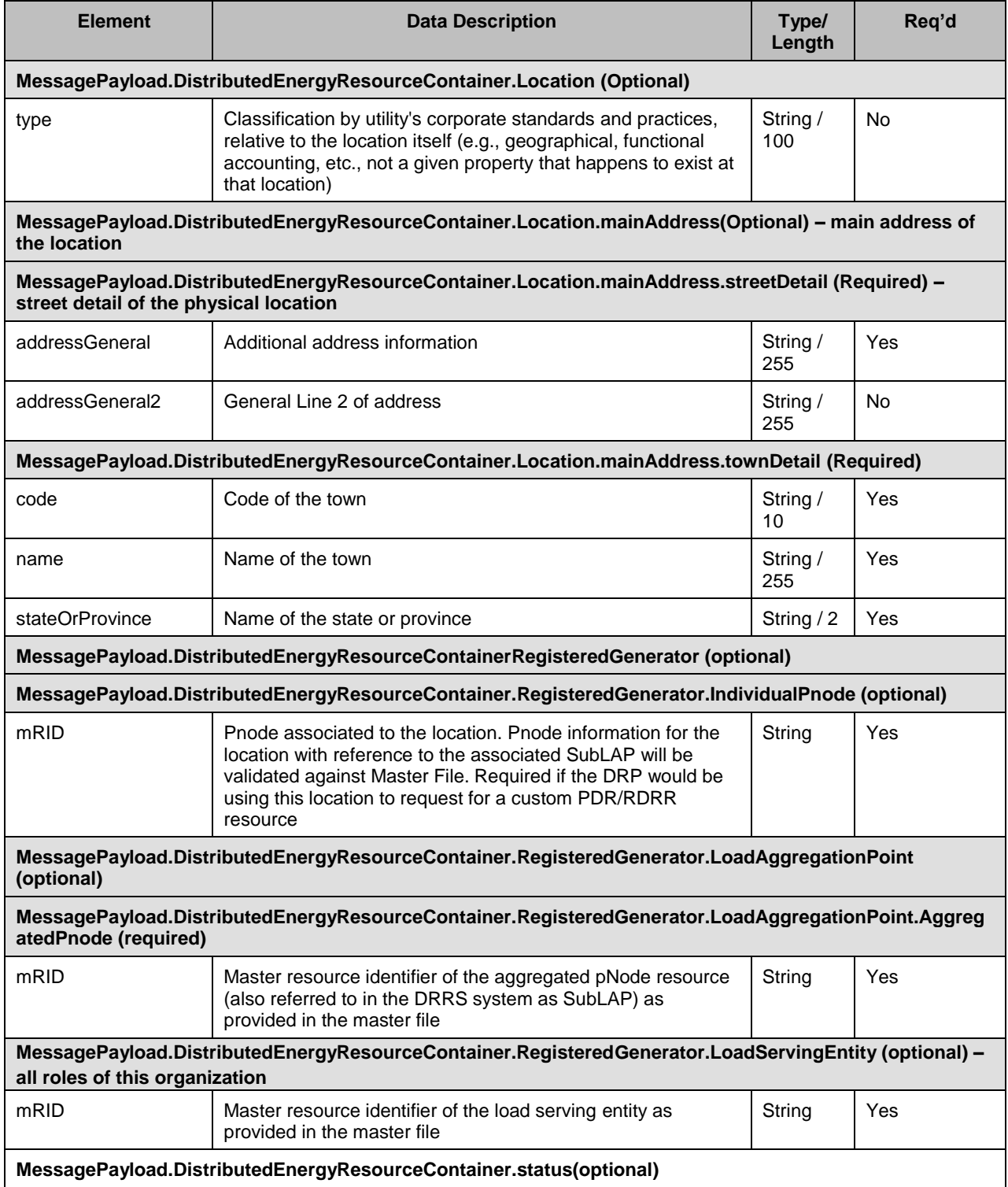

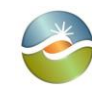

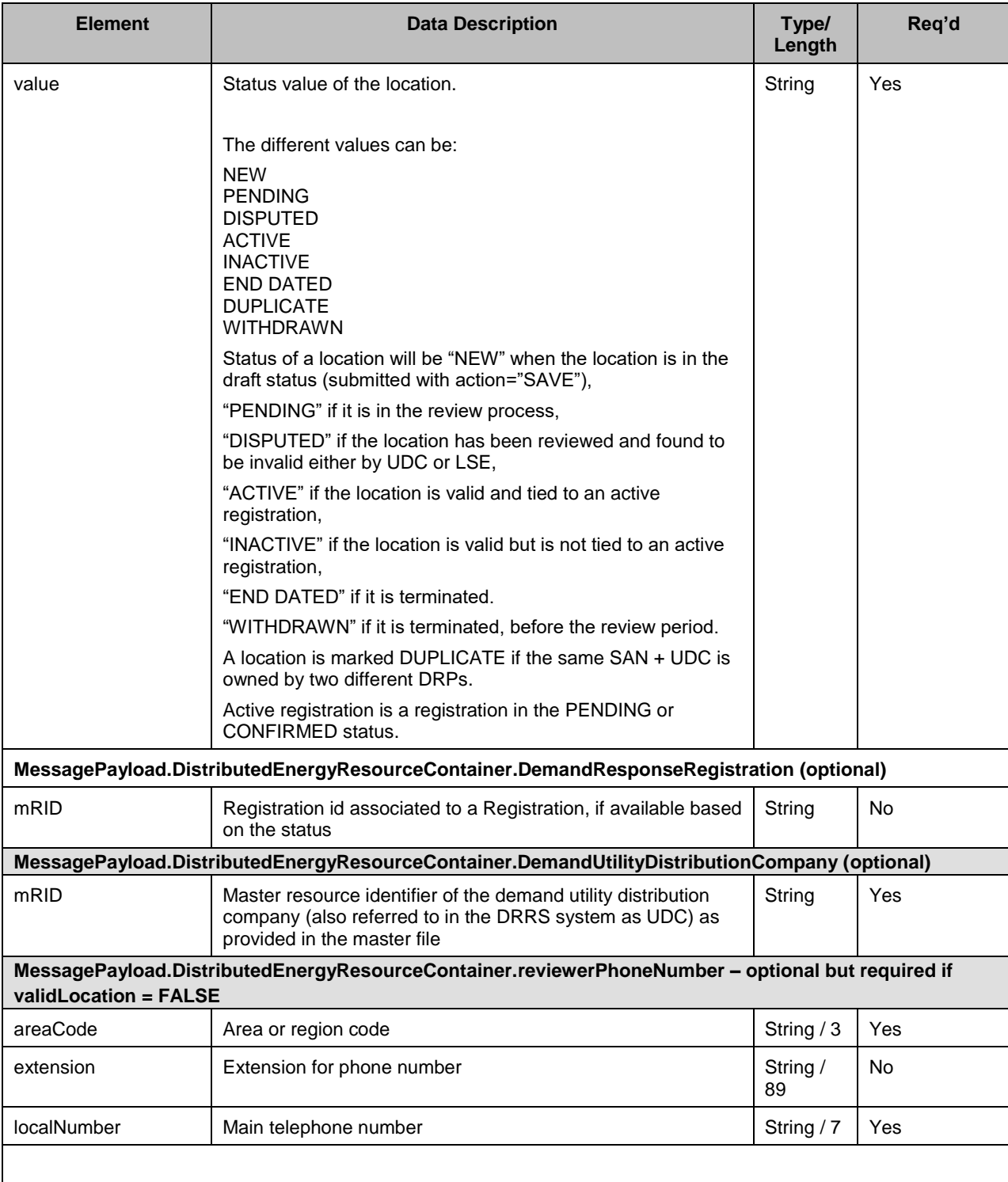

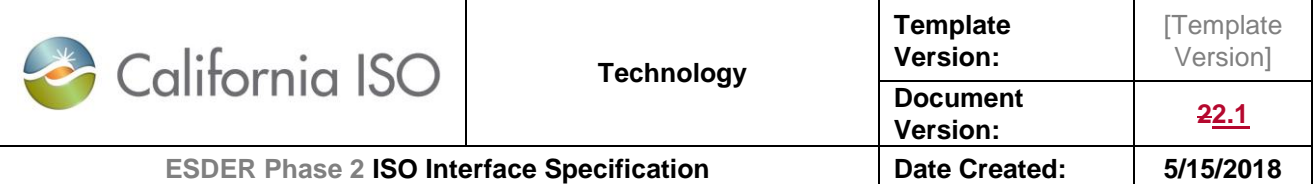

#### <span id="page-21-0"></span>**4.4.2 Schema (DRRegistrationData\_v1.xsd)**

The XSD can be found at the following location: Please refer to the latest version of the artifacts found under the technical specifications.

#### <span id="page-21-1"></span>**4.4.3 Example XML File (SubmitDRLocations\_v1.xml)**

*SubmitDRLocations\_v1.xml*

Sample Submit request to create a new location with SAN:

```
<?xml version="1.0" encoding="UTF-8"?>
<DRRegistrationData xmlns="http://www.caiso.com/soa/DRRegistrationData_v1.xsd#"
xmlns:xsi="http://www.w3.org/2001/XMLSchema-instance" 
xsi:schemaLocation="http://www.caiso.com/soa/DRRegistrationData_v1.xsd# DRRegistrationData_v1.xsd">
       <MessageHeader>
              <TimeDate>2015-01-11T07:00:00.000+00:00</TimeDate>
              <Source>String</Source>
              <Version>v20160301</Version>
       </MessageHeader>
       <MessagePayload>
              <DistributedEnergyResourceContainer>
                     <mRID>SAN1</mRID>
                      <name>Location name</name>
                     <DemandResponseProvider>
                             <mRID>DRP1</mRID>
                     </DemandResponseProvider>
                     <DistributedActivity>
                             <action>SUBMIT</action>
                             <submittedActiveEndDateTime>2016-01-
11T07:00:00.000+00:00</submittedActiveEndDateTime>
                             <submittedActiveStartDateTime>2015-01-
11T07:00:00.000+00:00</submittedActiveStartDateTime>
                     </DistributedActivity>
                     <Location>
                             <type>String</type>
                             <mainAddress>
                                    <streetDetail>
                                            <addressGeneral>String</addressGeneral>
                                           <addressGeneral2>String</addressGeneral2>
                                    </streetDetail>
                                    <townDetail>
                                           <code>String</code>
                                           <name>String</name>
                                            <stateOrProvince>String</stateOrProvince>
                                    </townDetail>
```
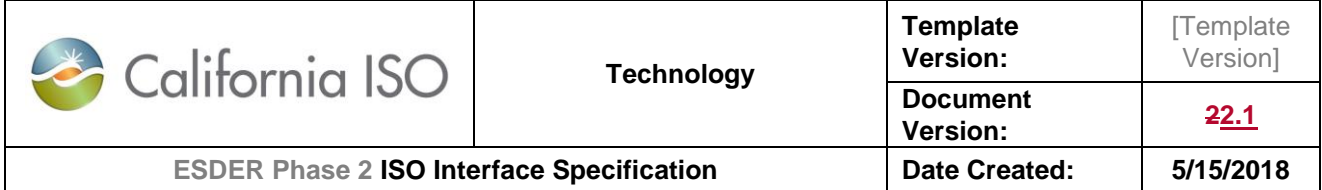

</mainAddress> </Location> <RegisteredGenerator> <LoadAggregationPoint> <AggregatedPnode> <mRID>SUBLAP1</mRID> </AggregatedPnode> </LoadAggregationPoint> <LoadServingEntity> <mRID>LSE1</mRID> </LoadServingEntity> </RegisteredGenerator> <DemandUtilityDistributionCompany> <mRID>UDC1</mRID> </DemandUtilityDistributionCompany> </DistributedEnergyResourceContainer> </MessagePayload> </DRRegistrationData>

#### <span id="page-22-0"></span>**4.4.4 Example XML File (SubmitDRLocations\_v1.xml)**

*SubmitDRLocations\_withPnode\_v1.xml*

Sample Submit request to create a new location with SAN:

```
<?xml version="1.0" encoding="UTF-8"?>
<DRRegistrationData xmlns="http://www.caiso.com/soa/DRRegistrationData_v1.xsd#" 
xmlns:xsi="http://www.w3.org/2001/XMLSchema-instance" 
xsi:schemaLocation="http://www.caiso.com/soa/DRRegistrationData_v1.xsd# DRRegistrationData_v1.xsd">
       <MessageHeader>
              <TimeDate>2015-01-11T07:00:00.000+00:00</TimeDate>
              <Source>String</Source>
              <Version>v20160301</Version>
       </MessageHeader>
       <MessagePayload>
              <DistributedEnergyResourceContainer>
                     <mRID>SAN1</mRID>
                      <name>Location name</name>
                     <DemandResponseProvider>
                             <mRID>DRP1</mRID>
                     </DemandResponseProvider>
                     <DistributedActivity>
                             <action>SUBMIT</action>
                             <submittedActiveEndDateTime>2016-01-
11T07:00:00.000+00:00</submittedActiveEndDateTime>
                             <submittedActiveStartDateTime>2015-01-
11T07:00:00.000+00:00</submittedActiveStartDateTime>
                     </DistributedActivity>
```
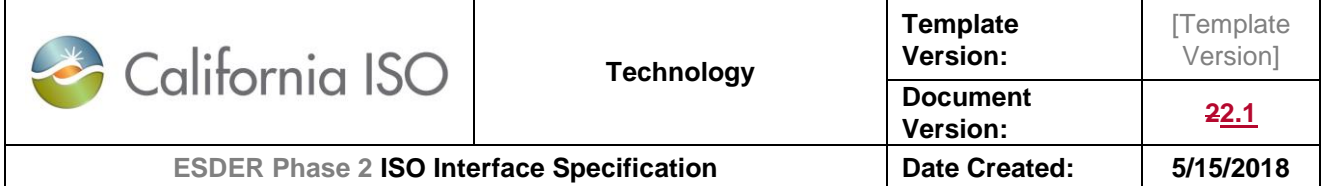

<Location> <type>String</type> <mainAddress> <streetDetail> <addressGeneral>String</addressGeneral> <addressGeneral2>String</addressGeneral2> </streetDetail> <townDetail> <code>String</code> <name>String</name> <stateOrProvince>String</stateOrProvince> </townDetail> </mainAddress> </Location> <RegisteredGenerator> <IndividualPnode> <mRID>PNODE1</mRID> </IndividualPnode> <LoadAggregationPoint> <AggregatedPnode> <mRID>SUBLAP1</mRID> </AggregatedPnode> </LoadAggregationPoint> <LoadServingEntity> <mRID>LSE1</mRID> </LoadServingEntity> </RegisteredGenerator> <DemandUtilityDistributionCompany> <mRID>UDC1</mRID> </DemandUtilityDistributionCompany> </DistributedEnergyResourceContainer> </MessagePayload> </DRRegistrationData>

#### <span id="page-23-0"></span>**4.4.5 Example XML File (Submit\_withID\_DRLocations\_v1.xml)**

#### *Submit\_withID\_DRLocations\_v1.xml*

Note: Submit Location request with locationID is possible in below use-cases:

- 1. To submit a Location, that is saved already in draft mode (i.e, with status as "NEW")
- 2. To end-date a Location. That is, to a submit location with location ID to end-date

Sample Submit request to create a new location with Location ID:

<?xml version="1.0" encoding="UTF-8"?> <DRRegistrationData xmlns="http://www.caiso.com/soa/DRRegistrationData\_v1.xsd#" xmlns:xsi="http://www.w3.org/2001/XMLSchema-instance" xsi:schemaLocation="http://www.caiso.com/soa/DRRegistrationData\_v1.xsd# DRRegistrationData\_v1.xsd"> <MessageHeader>

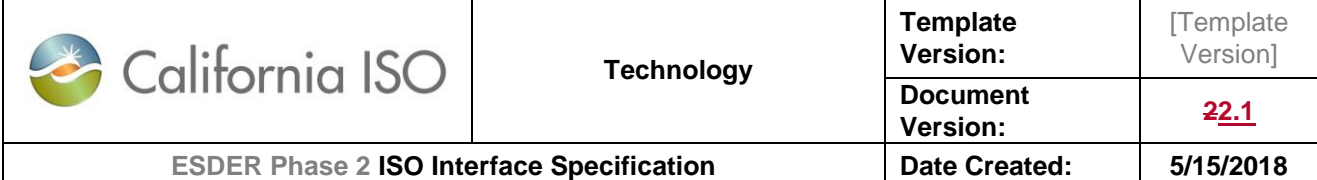

<TimeDate>2015-01-11T07:00:00.000+00:00</TimeDate> <Source>String</Source> <Version>v20160301</Version> </MessageHeader> <MessagePayload> <DistributedEnergyResourceContainer> <mRID>SAN1</mRID> <name>Location name</name> <DemandResponseProvider> <mRID>DRP1</mRID> </DemandResponseProvider> <DistributedActivity> <action>SUBMIT</action> <submittedActiveEndDateTime>2016-01- 11T07:00:00.000+00:00</submittedActiveEndDateTime> <submittedActiveStartDateTime>2015-01- 11T07:00:00.000+00:00</submittedActiveStartDateTime> </DistributedActivity> <Location> <type>String</type> <mainAddress> <streetDetail> <addressGeneral>String</addressGeneral> <addressGeneral2>String</addressGeneral2> </streetDetail> <townDetail>  $<$ code>String</code> <name>String</name> <stateOrProvince>String</stateOrProvince> </townDetail> </mainAddress> </Location> <RegisteredGenerator> <LoadAggregationPoint> <AggregatedPnode> <mRID>SUBLAP1</mRID> </AggregatedPnode> </LoadAggregationPoint> <LoadServingEntity> <mRID>LSE1</mRID> </LoadServingEntity> </RegisteredGenerator> <locationID>123456</locationID> <DemandUtilityDistributionCompany> <mRID>UDC1</mRID> </DemandUtilityDistributionCompany> </DistributedEnergyResourceContainer> </MessagePayload> </DRRegistrationData>

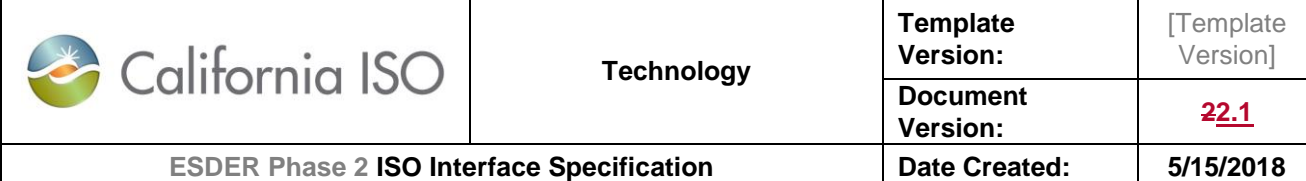

#### <span id="page-25-0"></span>**4.4.6 Example XML File (SaveDRLocations\_v1.xml)**

*SaveDRLocations\_v1.xml*

Sample Save request to create a draft/new location with SAN:

<?xml version="1.0" encoding="UTF-8"?> <DRRegistrationData xmlns="http://www.caiso.com/soa/DRRegistrationData\_v1.xsd#" xmlns:xsi="http://www.w3.org/2001/XMLSchema-instance" xsi:schemaLocation="http://www.caiso.com/soa/DRRegistrationData\_v1.xsd# DRRegistrationData\_v1.xsd"> <MessageHeader> <TimeDate>2015-01-11T07:00:00.000+00:00</TimeDate> <Source>String</Source> <Version>v20160301</Version> </MessageHeader> <MessagePayload> <DistributedEnergyResourceContainer> <mRID>SAN1</mRID> <name>Location name</name> <DemandResponseProvider> <mRID>DRP1</mRID> </DemandResponseProvider> <DistributedActivity> <action>SAVE</action> <submittedActiveEndDateTime>2016-01- 11T07:00:00.000+00:00</submittedActiveEndDateTime> <submittedActiveStartDateTime>2015-01- 11T07:00:00.000+00:00</submittedActiveStartDateTime> </DistributedActivity> <Location> <type>String</type> <mainAddress> <streetDetail> <addressGeneral>String</addressGeneral> <addressGeneral2>String</addressGeneral2> </streetDetail> <townDetail> <code>String</code> <name>String</name> <stateOrProvince>String</stateOrProvince> </townDetail> </mainAddress> </Location> <RegisteredGenerator> <LoadAggregationPoint> <AggregatedPnode> <mRID>SUBLAP1</mRID>

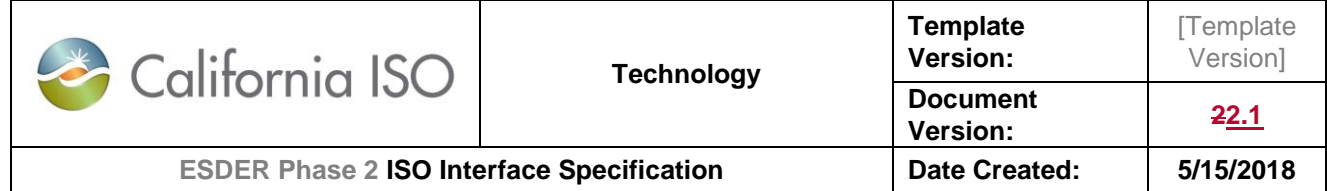

</AggregatedPnode> </LoadAggregationPoint> <LoadServingEntity> <mRID>LSE1</mRID> </LoadServingEntity> </RegisteredGenerator> <DemandUtilityDistributionCompany> <mRID>UDC1</mRID> </DemandUtilityDistributionCompany> </DistributedEnergyResourceContainer> </MessagePayload> </DRRegistrationData>

#### <span id="page-26-0"></span>**4.4.7 Example XML File (Save\_withID\_DRLocations\_v1.xml)**

Note: Save Location request with locationID is possible in below use-case:

1. To save a Location, that is saved already in draft mode (i.e, with status as "NEW"). This allows to make field changes before submitting.

*Save\_withID\_DRLocations\_v1.xml*

Sample Save request to create a draft/new location with Location ID:

```
<?xml version="1.0" encoding="UTF-8"?>
<DRRegistrationData xmlns="http://www.caiso.com/soa/DRRegistrationData_v1.xsd#" 
xmlns:xsi="http://www.w3.org/2001/XMLSchema-instance" 
xsi:schemaLocation="http://www.caiso.com/soa/DRRegistrationData_v1.xsd# DRRegistrationData_v1.xsd">
       <MessageHeader>
              <TimeDate>2015-01-11T07:00:00.000+00:00</TimeDate>
              <Source>String</Source>
              <Version>v20160301</Version>
       </MessageHeader>
       <MessagePayload>
              <DistributedEnergyResourceContainer>
                     <mRID>SAN1</mRID>
                     <name>Location name</name>
                     <DemandResponseProvider>
                             <mRID>DRP1</mRID>
                     </DemandResponseProvider>
                     <DistributedActivity>
                             <action>SAVE</action>
                             <submittedActiveEndDateTime>2016-01-
11T07:00:00.000+00:00</submittedActiveEndDateTime>
                             <submittedActiveStartDateTime>2015-01-
11T07:00:00.000+00:00</submittedActiveStartDateTime>
                     </DistributedActivity>
                     <Location>
                             <type>String</type>
```
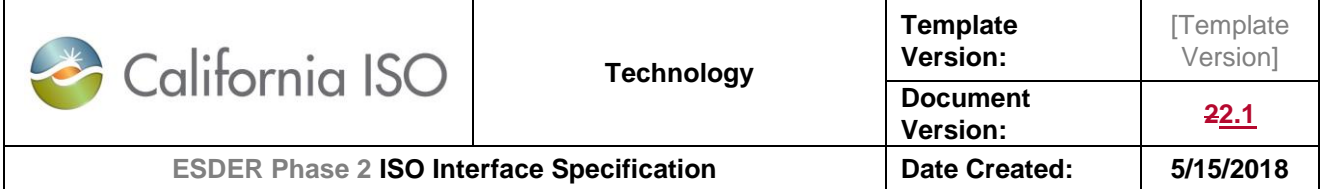

<mainAddress> <streetDetail> <addressGeneral>String</addressGeneral> <addressGeneral2>String</addressGeneral2> </streetDetail> <townDetail> <code>String</code> <name>String</name> <stateOrProvince>String</stateOrProvince> </townDetail> </mainAddress> </Location> <RegisteredGenerator> <LoadAggregationPoint> <AggregatedPnode> <mRID>SUBLAP1</mRID> </AggregatedPnode> </LoadAggregationPoint> <LoadServingEntity> <mRID>LSE1</mRID> </LoadServingEntity> </RegisteredGenerator> <locationID>123456</locationID> <DemandUtilityDistributionCompany> <mRID>UDC1</mRID> </DemandUtilityDistributionCompany> </DistributedEnergyResourceContainer> </MessagePayload> </DRRegistrationData>

#### <span id="page-27-0"></span>**4.4.8 Example XML File (DeleteDRLocations\_v1.xml)**

```
DeleteDRLocations_v1.xml
```
Sample Delete request to delete a draft/new location with Location ID:

```
<?xml version="1.0" encoding="UTF-8"?>
<DRRegistrationData xmlns="http://www.caiso.com/soa/DRRegistrationData_v1.xsd#" 
xmlns:xsi="http://www.w3.org/2001/XMLSchema-instance" 
xsi:schemaLocation="http://www.caiso.com/soa/DRRegistrationData_v1.xsd# DRRegistrationData_v1.xsd">
       <MessageHeader>
              <TimeDate>2015-01-11T07:00:00.000+00:00</TimeDate>
              <Source>String</Source>
              <Version>v20160301</Version>
       </MessageHeader>
       <MessagePayload>
              <DistributedEnergyResourceContainer>
                      <DistributedActivity>
```
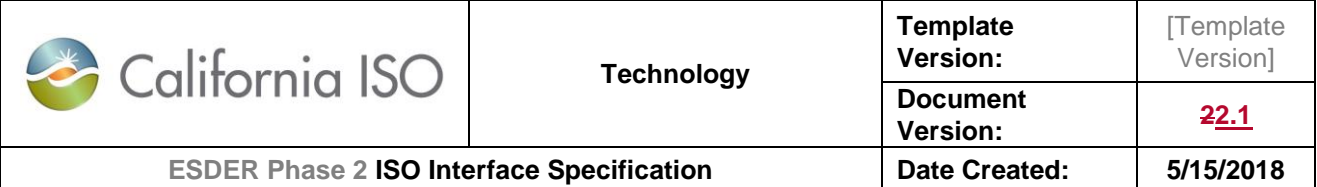

<action>DELETE</action> </DistributedActivity> <locationID>123456</locationID> </DistributedEnergyResourceContainer> </MessagePayload> </DRRegistrationData>

#### <span id="page-28-0"></span>**4.4.9 Example XML File (UDCReviewDRLocations\_v1.xml)**

#### *UDCReviewDRLocations\_v1.xml*

Sample UDC Review request to review the pending location with Location ID. This will return a batch id and the UDC can obtain the status of the batch by querying against the BatchValidationStatus service using the batch id provided.

<?xml version="1.0" encoding="UTF-8"?> <DRRegistrationData xmlns="http://www.caiso.com/soa/DRRegistrationData\_v1.xsd#" xmlns:xsi="http://www.w3.org/2001/XMLSchema-instance" xsi:schemaLocation="http://www.caiso.com/soa/DRRegistrationData\_v1.xsd# DRRegistrationData\_v1.xsd"> <MessageHeader> <TimeDate>2015-01-11T07:00:00.000+00:00</TimeDate> <Source>String</Source> <Version>v20160301</Version> </MessageHeader> <MessagePayload> <DistributedEnergyResourceContainer> <DistributedActivity> <action>UDC\_REVIEW</action> </DistributedActivity> <comment>String</comment> <locationID>123456</locationID> <reviewerName>String</reviewerName> <validLocation>true</validLocation> <reviewerPhoneNumber> <areaCode>Number</areaCode> <extension>Number</extension> <localNumber>Number</localNumber> </reviewerPhoneNumber> </DistributedEnergyResourceContainer> </MessagePayload> </DRRegistrationData>

#### <span id="page-28-1"></span>**4.4.10 Example XML File (LSEReviewDRLocations\_v1.xml)**

*LSEReviewDRLocations\_v1.xml*

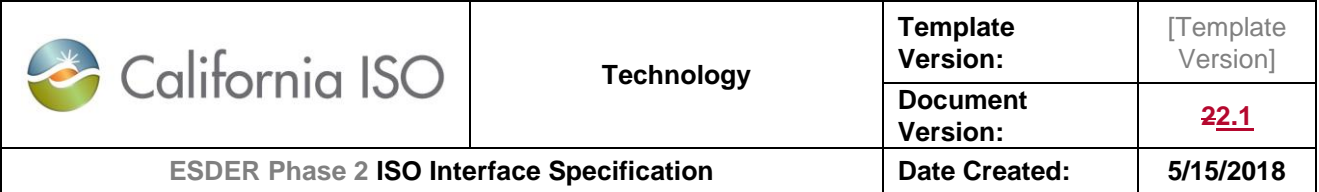

Sample LSE Review request to review the pending location with Location ID. This will return the batch id that the LSE can use to query the BatchValiationService and obtain the status of the review request.

```
<?xml version="1.0" encoding="UTF-8"?>
<DRRegistrationData xmlns="http://www.caiso.com/soa/DRRegistrationData_v1.xsd#" 
xmlns:xsi="http://www.w3.org/2001/XMLSchema-instance" 
xsi:schemaLocation="http://www.caiso.com/soa/DRRegistrationData_v1.xsd# DRRegistrationData_v1.xsd">
       <MessageHeader>
              <TimeDate>2015-01-11T07:00:00.000+00:00</TimeDate>
              <Source>String</Source>
              <Version>v20160301</Version>
       </MessageHeader>
       <MessagePayload>
              <DistributedEnergyResourceContainer>
                     <DistributedActivity>
                             <action>LSE_REVIEW</action>
                     </DistributedActivity>
                     <comment>String</comment>
                     <locationID>123456</locationID>
                     <reviewerName>String</reviewerName>
                      <validLocation>true</validLocation>
                     <reviewerPhoneNumber>
                             <areaCode>Number</areaCode>
                             <extension>Number</extension>
                             <localNumber>Number</localNumber>
                     </reviewerPhoneNumber>
              </DistributedEnergyResourceContainer>
       </MessagePayload>
</DRRegistrationData>
```
#### <span id="page-29-0"></span>**4.4.11 Example XML File (LSE\_UDC\_ReviewDRLocations\_v1.xml)**

*LSE\_UDC\_ReviewDRLocations\_v1.xml*

Sample LSE UDC Review request to review the pending location with Location ID:

```
<?xml version="1.0" encoding="UTF-8"?>
<DRRegistrationData xmlns="http://www.caiso.com/soa/DRRegistrationData_v1.xsd#" 
xmlns:xsi="http://www.w3.org/2001/XMLSchema-instance" 
xsi:schemaLocation="http://www.caiso.com/soa/DRRegistrationData_v1.xsd# DRRegistrationData_v1.xsd">
       <MessageHeader>
              <TimeDate>2015-01-11T07:00:00.000+00:00</TimeDate>
              <Source>String</Source>
              <Version>v20160301</Version>
       </MessageHeader>
       <MessagePayload>
              <DistributedEnergyResourceContainer>
                      <DistributedActivity>
```
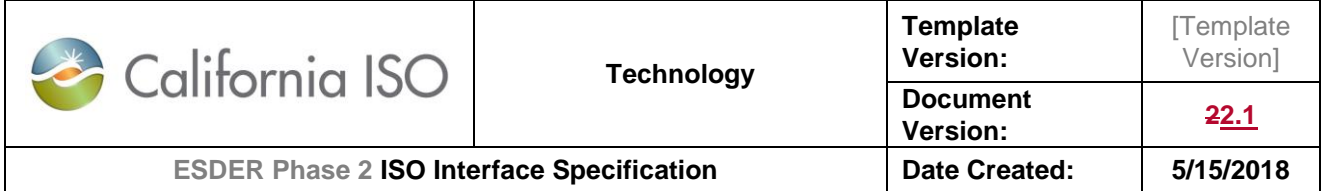

```
<action>LSE_UDC_REVIEW</action>
                     </DistributedActivity>
                     <comment>String</comment>
                     <locationID>123456</locationID>
                     <reviewerName>String</reviewerName>
                     <validLocation>true</validLocation>
                     <reviewerPhoneNumber>
                            <areaCode>Number</areaCode>
                            <extension>Number</extension>
                            <localNumber>Number</localNumber>
                     </reviewerPhoneNumber>
              </DistributedEnergyResourceContainer>
       </MessagePayload>
</DRRegistrationData>
```
#### <span id="page-30-0"></span>**4.4.12 Example XML File (ModifyDRLocations\_v1.xml)**

#### *ModifyDRLocations\_v1.xml*

Sample Modify request to modify the updateable fields of an existing location with Location ID:

```
<?xml version="1.0" encoding="UTF-8"?>
<DRRegistrationData xmlns="http://www.caiso.com/soa/DRRegistrationData_v1.xsd#" 
xmlns:xsi="http://www.w3.org/2001/XMLSchema-instance" 
xsi:schemaLocation="http://www.caiso.com/soa/DRRegistrationData_v1.xsd# DRRegistrationData_v1.xsd">
       <MessageHeader>
              <TimeDate>2015-01-11T07:00:00.000+00:00</TimeDate>
              <Source>String</Source>
              <Version>v20160301</Version>
       </MessageHeader>
       <MessagePayload>
              <DistributedEnergyResourceContainer>
                      <name>Location name</name>
                      <DistributedActivity>
                             <action>MODIFY</action>
                             <submittedActiveEndDateTime>2016-01-
11T07:00:00.000+00:00</submittedActiveEndDateTime>
                             <submittedActiveStartDateTime>2015-01-
11T07:00:00.000+00:00</submittedActiveStartDateTime>
                      </DistributedActivity>
                      <Location>
                             <type>String</type>
                             <mainAddress>
                                    <streetDetail>
                                            <addressGeneral>String</addressGeneral>
                                            <addressGeneral2>String</addressGeneral2>
                                    </streetDetail>
                                    <townDetail>
```
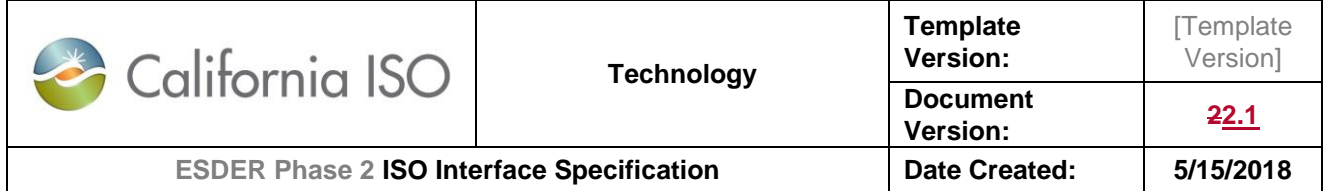

<code>String</code> <name>String</name> <stateOrProvince>String</stateOrProvince> </townDetail> </mainAddress> </Location> <locationID>123456</locationID> </DistributedEnergyResourceContainer> </MessagePayload> </DRRegistrationData>

#### <span id="page-31-0"></span>**4.4.13 Example XML File (Initiate\_Defend\_DRLocations\_v1.xml)**

#### *Initiate\_Defend\_DRLocations\_v1.xml*

Sample request to initiate defend process for an existing location with SAN:

```
<?xml version="1.0" encoding="UTF-8"?>
<DRRegistrationData xmlns="http://www.caiso.com/soa/DRRegistrationData_v1.xsd#" 
xmlns:xsi="http://www.w3.org/2001/XMLSchema-instance" 
xsi:schemaLocation="http://www.caiso.com/soa/DRRegistrationData_v1.xsd# DRRegistrationData_v1.xsd">
       <MessageHeader>
              <TimeDate>2015-01-11T07:00:00.000+00:00</TimeDate>
              <Source>String</Source>
              <Version>v20160301</Version>
       </MessageHeader>
       <MessagePayload>
              <DistributedEnergyResourceContainer>
                     <mRID>SAN1</mRID>
                      <name>Location name</name>
                     <DemandResponseProvider>
                             <mRID>DRP1</mRID>
                     </DemandResponseProvider>
                     <DistributedActivity>
                             <action>INITIATE_DEFEND</action>
                             <submittedActiveEndDateTime>2016-01-
11T07:00:00.000+00:00</submittedActiveEndDateTime>
                             <submittedActiveStartDateTime>2015-01-
11T07:00:00.000+00:00</submittedActiveStartDateTime>
                     </DistributedActivity>
                     <Location>
                             <type>String</type>
                             <mainAddress>
                                    <streetDetail>
                                           <addressGeneral>String</addressGeneral>
                                           <addressGeneral2>String</addressGeneral2>
                                    </streetDetail>
                                    <townDetail>
```
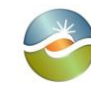

**Template** 

**[Template** Version]

<code>String</code> <name>String</name> <stateOrProvince>String</stateOrProvince> </townDetail> </mainAddress> </Location> <RegisteredGenerator> <LoadAggregationPoint> <AggregatedPnode> <mRID>SUBLAP1</mRID> </AggregatedPnode> </LoadAggregationPoint> <LoadServingEntity> <mRID>LSE1</mRID> </LoadServingEntity> </RegisteredGenerator> <comment>String</comment> <reviewerName>String</reviewerName> <DemandUtilityDistributionCompany> <mRID>UDC1</mRID> </DemandUtilityDistributionCompany> <reviewerPhoneNumber> <areaCode>Number</areaCode> <extension>Number</extension> <localNumber>Number</localNumber> </reviewerPhoneNumber> </DistributedEnergyResourceContainer> </MessagePayload> </DRRegistrationData>

#### <span id="page-32-0"></span>**4.4.14 Example XML File (Initiate\_Defend\_withID\_DRLocations\_v1.xml)**

*Initiate\_Defend\_withID\_DRLocations\_v1.xml*

Sample request to initiate defend process for an existing location with Location ID:

```
<?xml version="1.0" encoding="UTF-8"?>
<DRRegistrationData xmlns="http://www.caiso.com/soa/DRRegistrationData_v1.xsd#" 
xmlns:xsi="http://www.w3.org/2001/XMLSchema-instance" 
xsi:schemaLocation="http://www.caiso.com/soa/DRRegistrationData_v1.xsd# DRRegistrationData_v1.xsd">
       <MessageHeader>
              <TimeDate>2015-01-11T07:00:00.000+00:00</TimeDate>
              <Source>String</Source>
              <Version>v20160301</Version>
       </MessageHeader>
       <MessagePayload>
              <DistributedEnergyResourceContainer>
                     <mRID>SAN1</mRID>
```
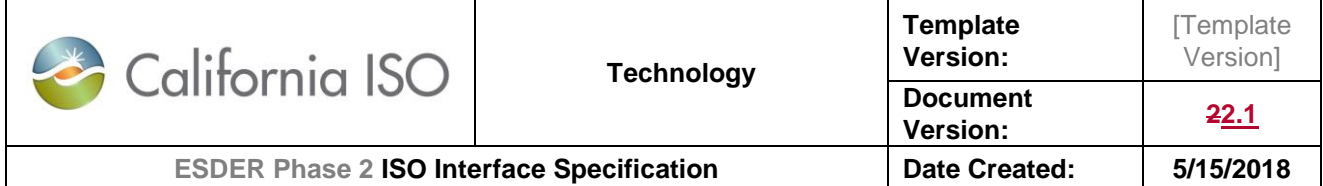

<name>Location name</name> <DemandResponseProvider> <mRID>DRP1</mRID> </DemandResponseProvider> <DistributedActivity> <action>INITIATE\_DEFEND</action> <submittedActiveEndDateTime>2016-01- 11T07:00:00.000+00:00</submittedActiveEndDateTime> <submittedActiveStartDateTime>2015-01- 11T07:00:00.000+00:00</submittedActiveStartDateTime> </DistributedActivity> <Location> <type>String</type> <mainAddress> <streetDetail> <addressGeneral>String</addressGeneral> <addressGeneral2>String</addressGeneral2> </streetDetail> <townDetail> <code>String</code> <name>String</name> <stateOrProvince>String</stateOrProvince> </townDetail> </mainAddress> </Location> <RegisteredGenerator> <LoadAggregationPoint> <AggregatedPnode> <mRID>SUBLAP1</mRID> </AggregatedPnode> </LoadAggregationPoint> <LoadServingEntity> <mRID>LSE1</mRID> </LoadServingEntity> </RegisteredGenerator> <comment>String</comment> <locationID>123456</locationID> <reviewerName>String</reviewerName> <DemandUtilityDistributionCompany> <mRID>UDC1</mRID> </DemandUtilityDistributionCompany> <reviewerPhoneNumber> <areaCode>Number</areaCode> <extension>Number</extension> <localNumber>Number</localNumber> </reviewerPhoneNumber> </DistributedEnergyResourceContainer> </MessagePayload> </DRRegistrationData>

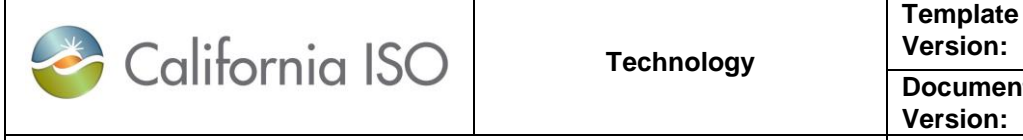

**[Template** 

### <span id="page-34-0"></span>**4.4.15 Example XML File (DRP\_Review\_DRLocations\_v1.xml)**

*DRP\_Review\_DRLocations\_v1.xml*

Sample DRP review request for a location that's under Defend process:

```
<?xml version="1.0" encoding="UTF-8"?>
<DRRegistrationData xmlns="http://www.caiso.com/soa/DRRegistrationData_v1.xsd#" 
xmlns:xsi="http://www.w3.org/2001/XMLSchema-instance" 
xsi:schemaLocation="http://www.caiso.com/soa/DRRegistrationData_v1.xsd# DRRegistrationData_v1.xsd">
       <MessageHeader>
              <TimeDate>2015-01-11T07:00:00.000+00:00</TimeDate>
              <Source>String</Source>
              <Version>v20160301</Version>
       </MessageHeader>
       <MessagePayload>
              <DistributedEnergyResourceContainer>
                     <DistributedActivity>
                             <action>DRP_REVIEW</action>
                     </DistributedActivity>
                     <comment>String</comment>
                     <locationID>123456</locationID>
                     <reviewerName>String</reviewerName>
                     <validLocation>false</validLocation>
                      <reviewerPhoneNumber>
                             <areaCode>Number</areaCode>
                             <extension>Number</extension>
                             <localNumber>Number</localNumber>
                     </reviewerPhoneNumber>
              </DistributedEnergyResourceContainer>
       </MessagePayload>
</DRRegistrationData>
```
#### <span id="page-34-1"></span>**4.4.16 Example XML File (End date location)**

When a location in the Pending, Disputed or Duplicate status is end dated by using the SUBMIT with the end date same as the start date, the location goes into the WITHDRAWN status. The SUBMIT action with end date same as start date on a location in the ACTIVE or INACTIVE status end-dates the location. If the location is in an ACTIVE status and is tied to a CONFIRMED registration that is currently active/progressing, the end date of the location gets updated with the date that is five business days from the day of the request. If the location is in an ACTIVE status that is tied to CONFIRMED registration that starts in the future, the registration is deleted.

<?xml version="1.0" encoding="UTF-8"?>

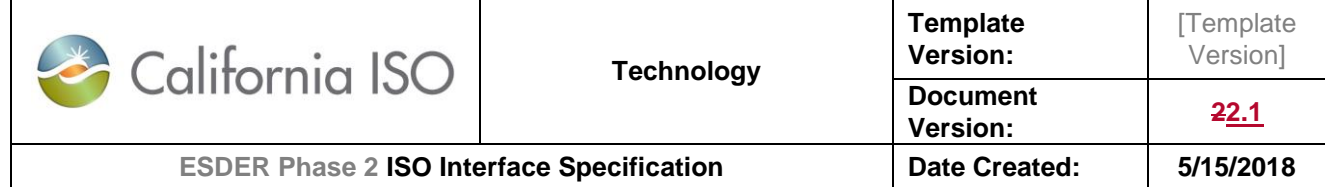

<DRRegistrationData xmlns="http://www.caiso.com/soa/DRRegistrationData\_v1.xsd#" xmlns:xsi="http://www.w3.org/2001/XMLSchema-instance" xsi:schemaLocation="http://www.caiso.com/soa/DRRegistrationData\_v1.xsd# DRRegistrationData\_v1.xsd"> <MessagePayload> <DistributedEnergyResourceContainer> <mRID>SAN1</mRID> <name>Name</name> <DemandResponseProvider> <mRID>DRP1</mRID> </DemandResponseProvider> <DistributedActivity> <action>SUBMIT</action> <submittedActiveEndDateTime>2017-01- 01T08:00:00Z</submittedActiveEndDateTime> <submittedActiveStartDateTime>2017-01- 01T08:00:00Z</submittedActiveStartDateTime> </DistributedActivity> <Location> <type>Business</type> <mainAddress> <streetDetail> <addressGeneral>xxxxx</addressGeneral> <addressGeneral2>xxx</addressGeneral2> </streetDetail> <townDetail> <code>95630</code> <name>Folsom</name> <stateOrProvince>CA</stateOrProvince> </townDetail> </mainAddress> </Location> <RegisteredGenerator> <IndividualPnode> <mRID>PNODE1</mRID> </IndividualPnode> <LoadAggregationPoint> <AggregatedPnode> <mRID>SLAP1</mRID> </AggregatedPnode> </LoadAggregationPoint> <LoadServingEntity> <mRID>LSE1</mRID> </LoadServingEntity> </RegisteredGenerator> <locationID>123456</locationID> <DemandUtilityDistributionCompany> <mRID>UDC1</mRID> </DemandUtilityDistributionCompany> </DistributedEnergyResourceContainer>

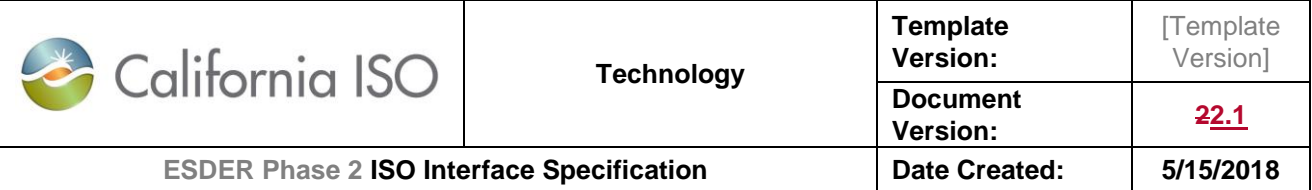

</MessagePayload> </DRRegistrationData>

## <span id="page-36-0"></span>4.5 Message Type

<span id="page-36-1"></span>submitDRLocationsResponse and faultReturnType both conform to the StandardOutput\_v1.xsd

#### **4.5.1 Element Table**

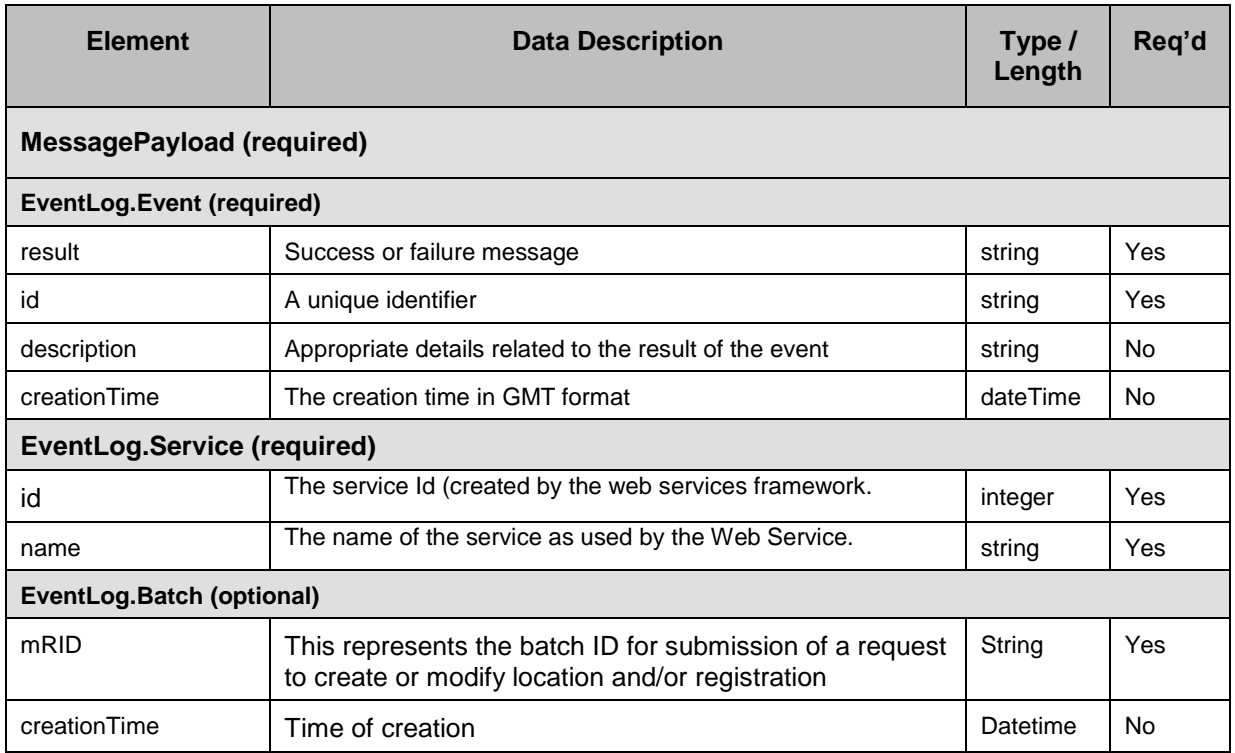

#### <span id="page-36-2"></span>**4.5.2 Schema**

StandardOutput\_v1.xsd

The XSD can be found at the following location:

Please refer to the latest version of the artifacts found under the technical specifications.

#### <span id="page-36-3"></span>**4.5.3 Example XML File (StandardOutput.xml)**

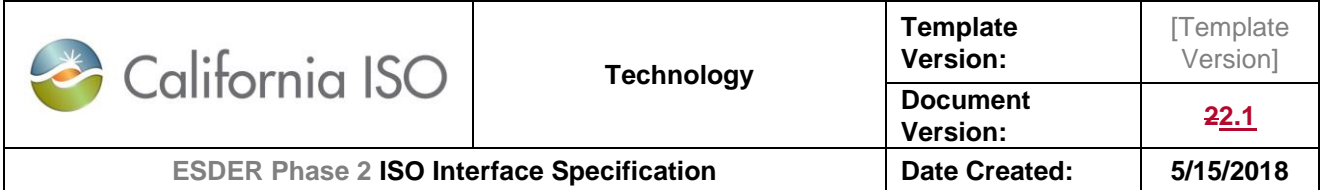

Sample response for submitDRLocations request

```
<?xml version="1.0" encoding="UTF-8"?>
<StandardOutput xmlns="http://www.caiso.com/soa/StandardOutput_v1.xsd#" 
xmlns:xsi="http://www.w3.org/2001/XMLSchema-instance" 
xsi:schemaLocation="http://www.caiso.com/soa/StandardOutput_v1.xsd# StandardOutput_v1.xsd">
       <MessageHeader>
                <TimeDate>2015-01-11T07:00:00.000+00:00</TimeDate>
                <Source>DRRS</Source>
                <Version>v20160501</Version>
        </MessageHeader>
        <MessagePayload>
                <EventLog>
                        <Batch>
                                <mRID>101</mRID>
                                <creationTime>2015-01-11T07:00:00.000+00:00</creationTime>
                        </Batch>
                        <Event>
                                <creationDateTime>2015-01-11T07:00:00.000+00:00</creationDateTime>
                                <description>Save to Audit completed</description>
                                <id>String</id>
                                <result>Success</result>
                        </Event>
                        <Service>
                                <id>123123</id>
                                <name>submitDRRegistrations_v1</name>
                        </Service>
                </EventLog>
       </MessagePayload>
</StandardOutput>
```
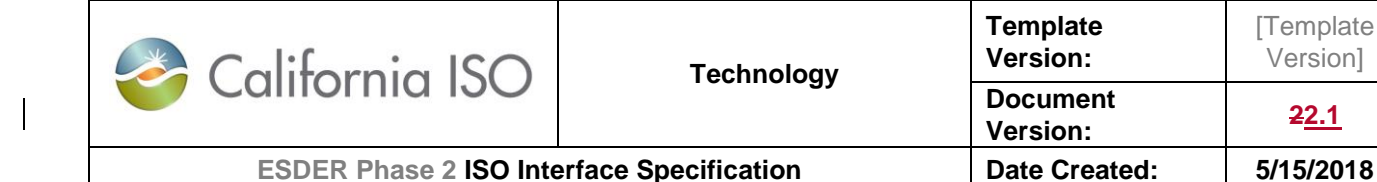

## <span id="page-38-1"></span><span id="page-38-0"></span>5.1 Use Model

The diagram below shows the sequence for retrieveDRLocations

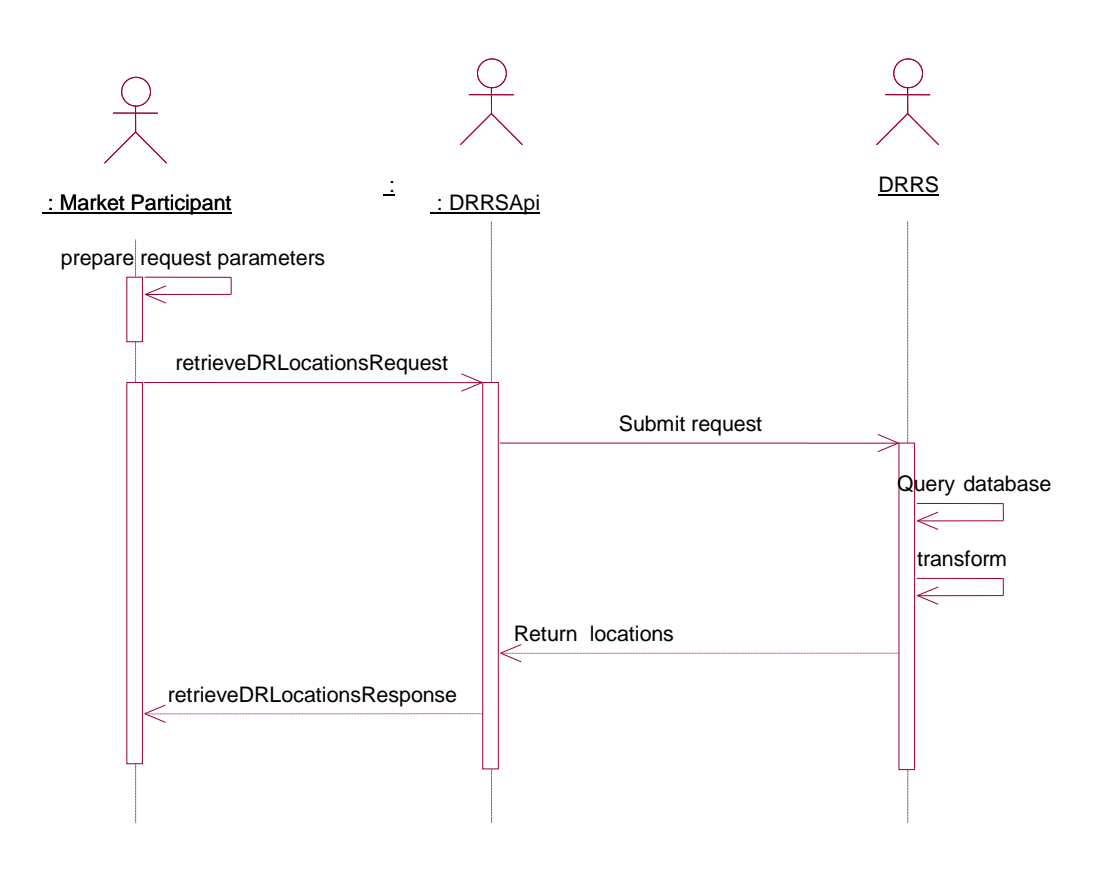

[Template Version]

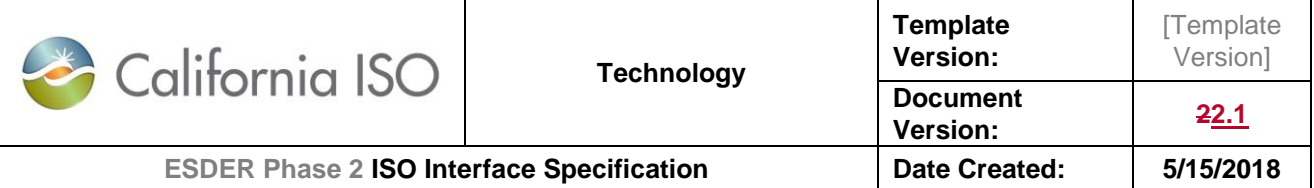

## <span id="page-39-0"></span>5.2 Operation Details

The service has *retrieveDRLocations\_v1* operation with three message types. All input and output messages are in XML format.

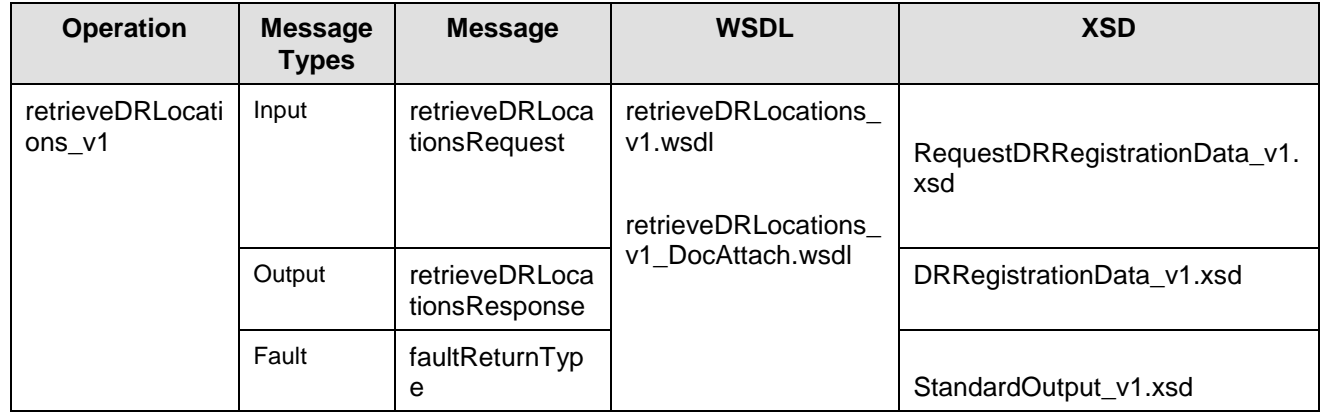

The structure of the request for retrieving the DRRS Location information is described below in 5.4. The response structure (DRRegistrationData\_v1.xsd) and StandardOutput\_v1.xsd have been described earlier in this document in sections 4.4 and 4.5.

### <span id="page-39-1"></span>5.3 WSDL (retrieveDRLocations\_v1.wsdl)

<span id="page-39-2"></span>retrieveDRLocations\_v1.wsdl

- retrieveDRLocations v1.wsdl Used for normal SOAP messaging
- retrieveDRLocations\_v1\_DocAttach.wsdl Used when .NET is the source of processing

<span id="page-39-3"></span>The WSDL can be found at the following location: Please refer to the latest version of the artifacts found under the technical specifications.

### <span id="page-39-4"></span>5.4 Message Type

retrieveDRLocationsRequest

#### <span id="page-39-5"></span>**5.4.1 Element Table**

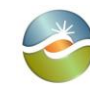

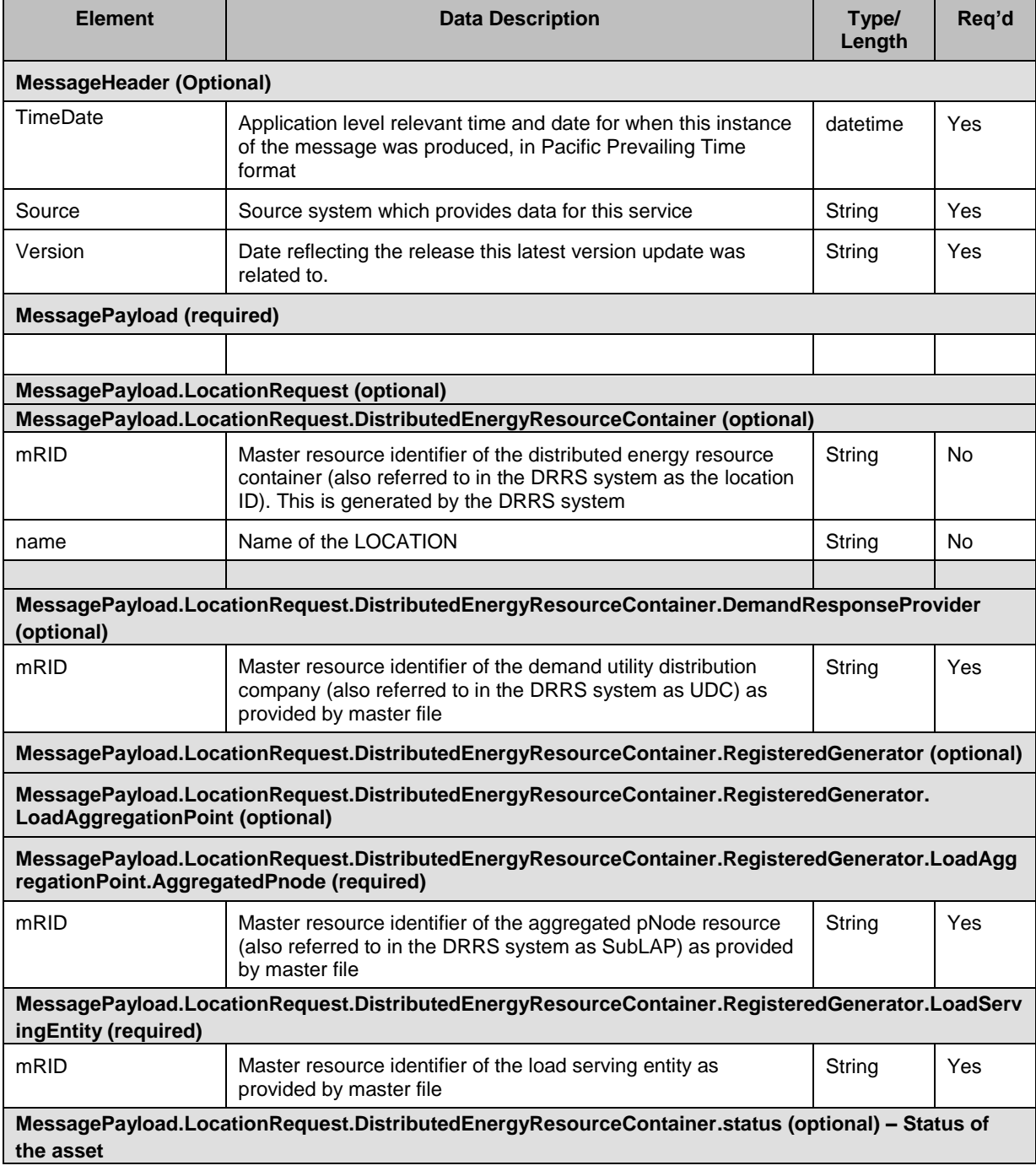

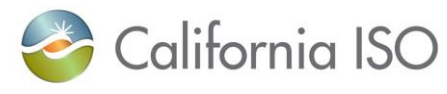

 $\begin{array}{c} \hline \end{array}$ 

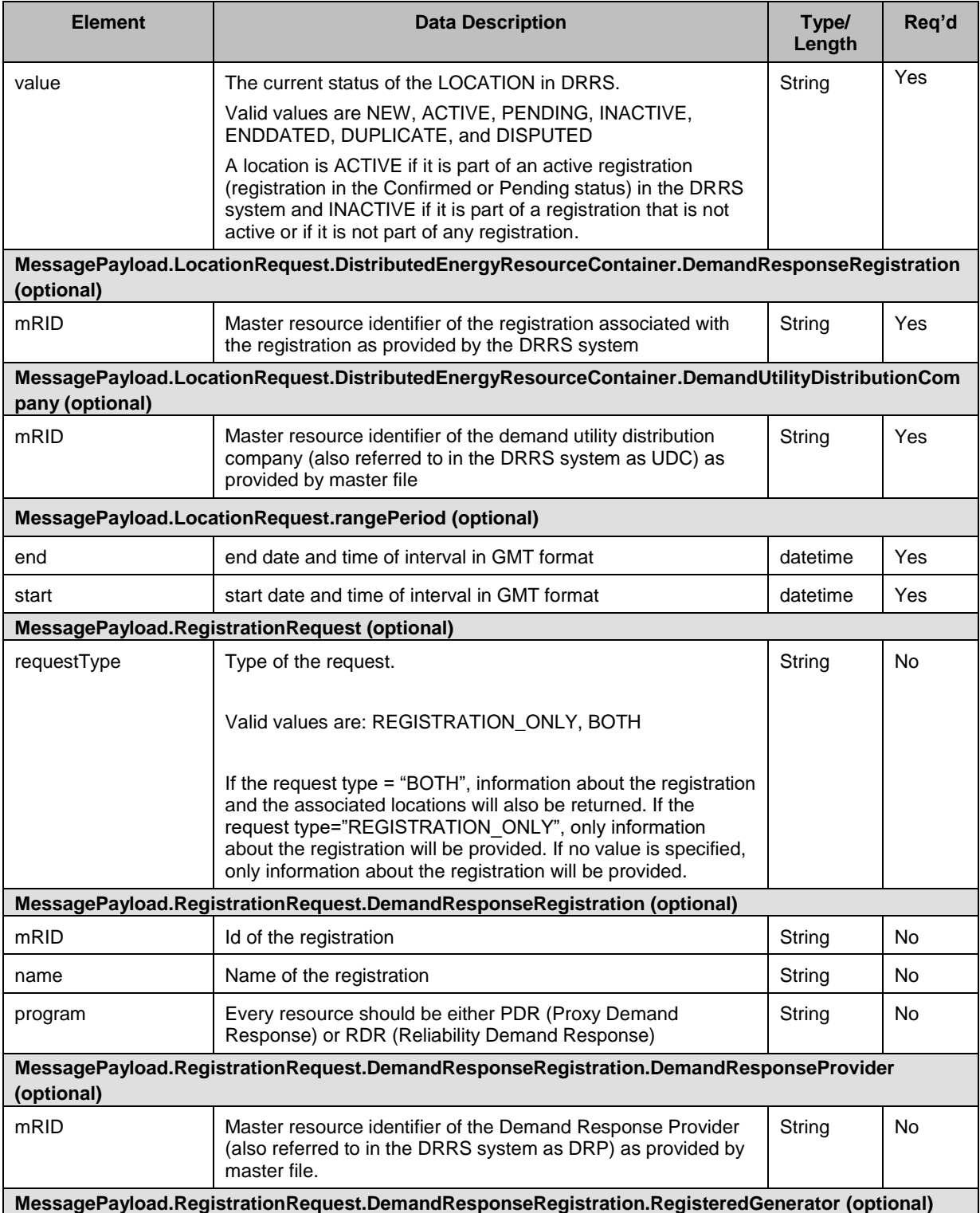

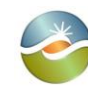

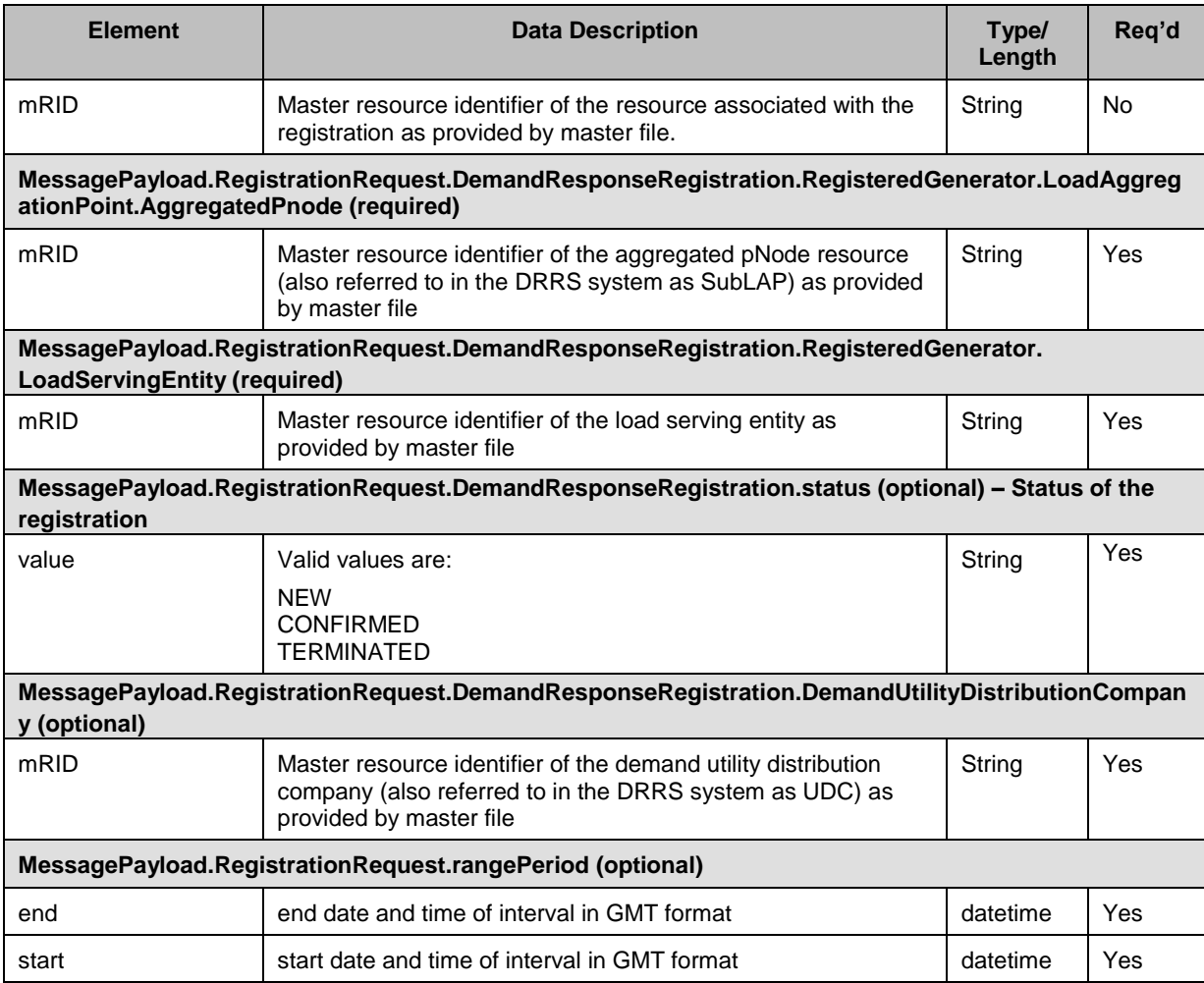

#### <span id="page-42-0"></span>**5.4.2 Schema (RequestDRRegistrationData\_v1.xsd)**

The XSD can be found at the following location: Please refer to the latest version of the artifacts found under the technical specifications.

#### <span id="page-42-1"></span>**5.4.3 Example XML File (RequestDRRegistrationData\_v1.xml)**

Sample request to retrieve a location:

```
<?xml version="1.0" encoding="UTF-8"?>
<RequestDRRegistrationData xmlns="http://www.caiso.com/soa/RequestDRRegistrationData_v1.xsd#" 
xmlns:xsi="http://www.w3.org/2001/XMLSchema-instance" 
xsi:schemaLocation="http://www.caiso.com/soa/RequestDRRegistrationData_v1.xsd# 
RequestDRRegistrationData_v1.xsd">
```
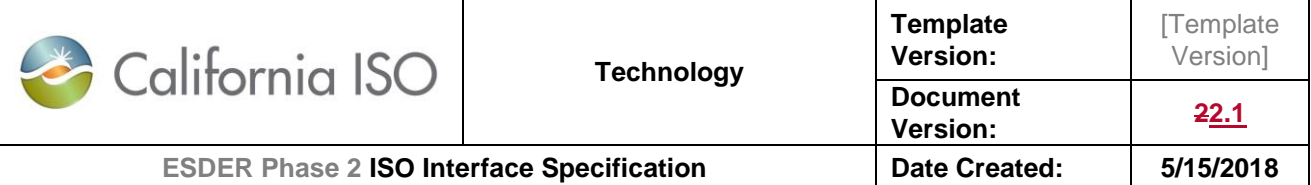

<MessageHeader> <TimeDate>2015-01-11T07:00:00.000+00:00</TimeDate> <Source>String</Source> <Version>v20160301</Version> </MessageHeader> <MessagePayload> <LocationRequest> <DistributedEnergyResourceContainer> <mRID>SAN1</mRID> <name>Location Name</name> <DemandResponseProvider> <mRID>DRP1</mRID> </DemandResponseProvider> <RegisteredGenerator> <LoadAggregationPoint> <AggregatedPnode> <mRID>SUBLAP1</mRID> </AggregatedPnode> </LoadAggregationPoint> <LoadServingEntity> <mRID>LSE1</mRID> </LoadServingEntity> </RegisteredGenerator> <DemandUtilityDistributionCompany> <mRID>UDC1</mRID> </DemandUtilityDistributionCompany> </DistributedEnergyResourceContainer> </LocationRequest> </MessagePayload> </RequestDRRegistrationData>

#### Sample response for a location retrieve request: Note: Refer the section 4.4.1 for the response data fields and section 4.4.2 for the schema.

<?xml version="1.0" encoding="UTF-8"?> <DRRegistrationData xmlns="http://www.caiso.com/soa/DRRegistrationData\_v1.xsd#" xmlns:xsi="http://www.w3.org/2001/XMLSchema-instance" xsi:schemaLocation="http://www.caiso.com/soa/DRRegistrationData\_v1.xsd# DRRegistrationData\_v1.xsd"> <MessageHeader> <TimeDate>2015-01-11T07:00:00.000+00:00</TimeDate> <Source>String</Source> <Version>v20160301</Version> </MessageHeader> <MessagePayload> <DistributedEnergyResourceContainer> <mRID>SAN1</mRID> <name>Location name</name> <DemandResponseProvider>

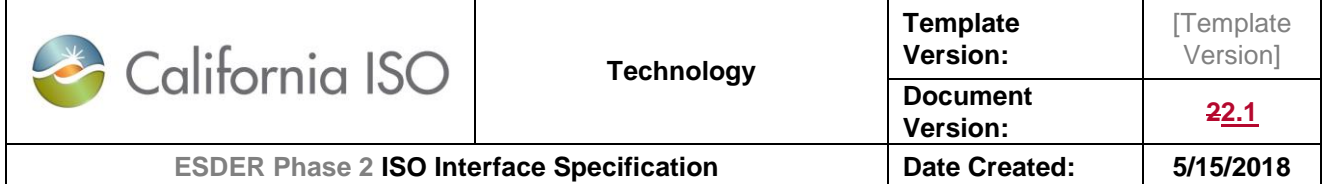

<mRID>DRP1</mRID> </DemandResponseProvider> <DistributedActivity> <action>NA</action> <submittedActiveEndDateTime>2016-01- 11T07:00:00.000+00:00</submittedActiveEndDateTime> <submittedActiveStartDateTime>2015-01- 11T07:00:00.000+00:00</submittedActiveStartDateTime> </DistributedActivity> <Location> <type>String</type> <mainAddress> <streetDetail> <addressGeneral>String</addressGeneral> <addressGeneral2>String</addressGeneral2> </streetDetail> <townDetail> <code>String</code> <name>String</name> <stateOrProvince>String</stateOrProvince> </townDetail> </mainAddress> </Location> <RegisteredGenerator> <IndividualPnode> <mRID>PNODE</mRID> </IndividualPnode> <LoadAggregationPoint> <AggregatedPnode> <mRID>SUBLAP1</mRID> </AggregatedPnode> </LoadAggregationPoint> <LoadServingEntity> <mRID>LSE1</mRID> </LoadServingEntity> </RegisteredGenerator> <status> <value>WITHDRAWN</value> </status> <locationID>374516</locationID> <DemandUtilityDistributionCompany> <mRID>UDC1</mRID> </DemandUtilityDistributionCompany> </DistributedEnergyResourceContainer> </MessagePayload> </DRRegistrationData>

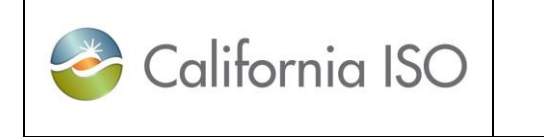

[Template Version]

## <span id="page-45-0"></span>6. RetrieveBatchValidationStatus

## <span id="page-45-1"></span>6.1 Use Model

The diagram below shows the sequence for retrieveBatchValidationStatus

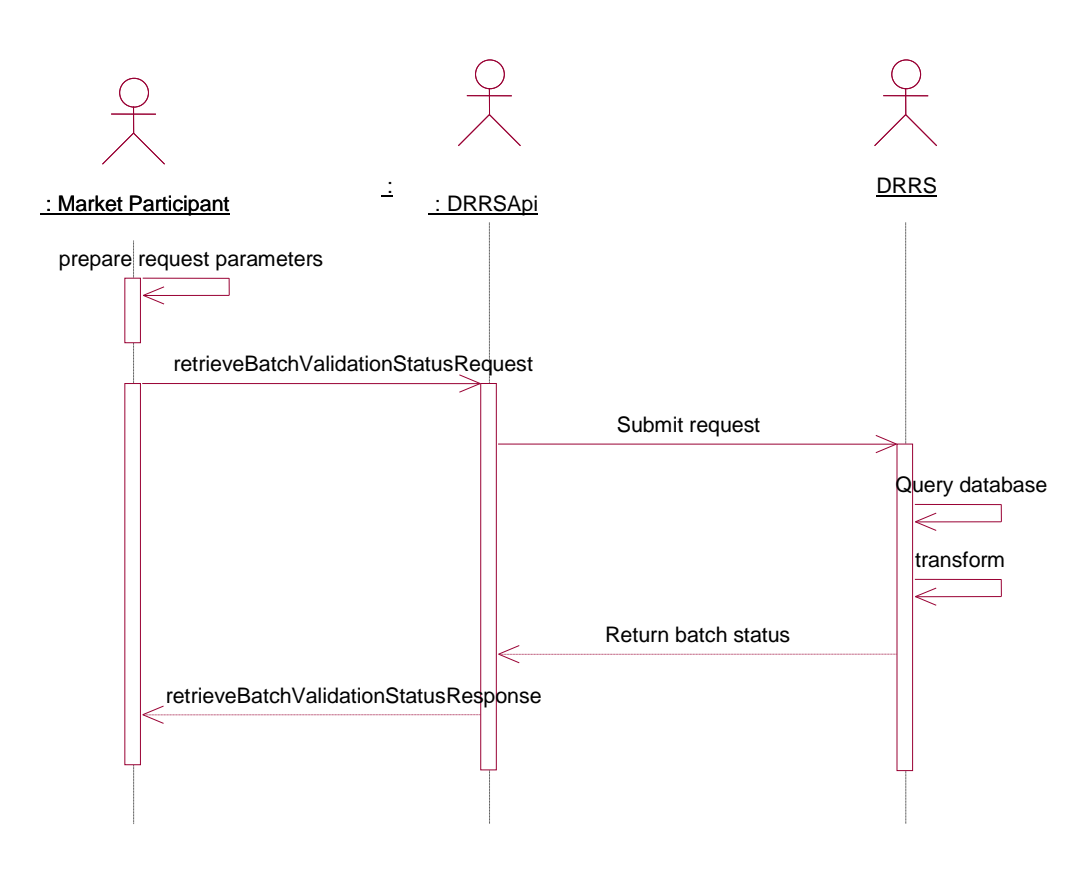

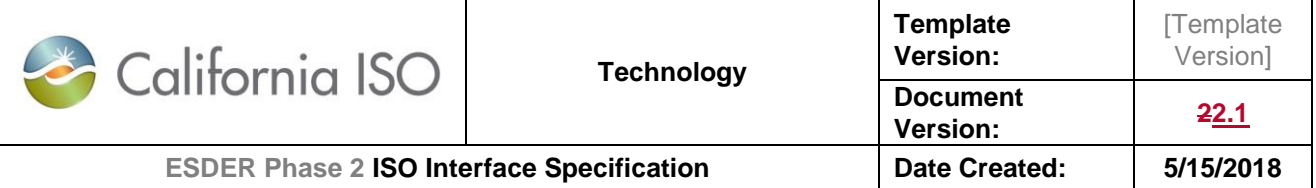

## <span id="page-46-0"></span>6.2 Operation Details

The service has *retrieveBatchValidationStatus*\_v1 operation with three message types. All input and output messages are in XML format.

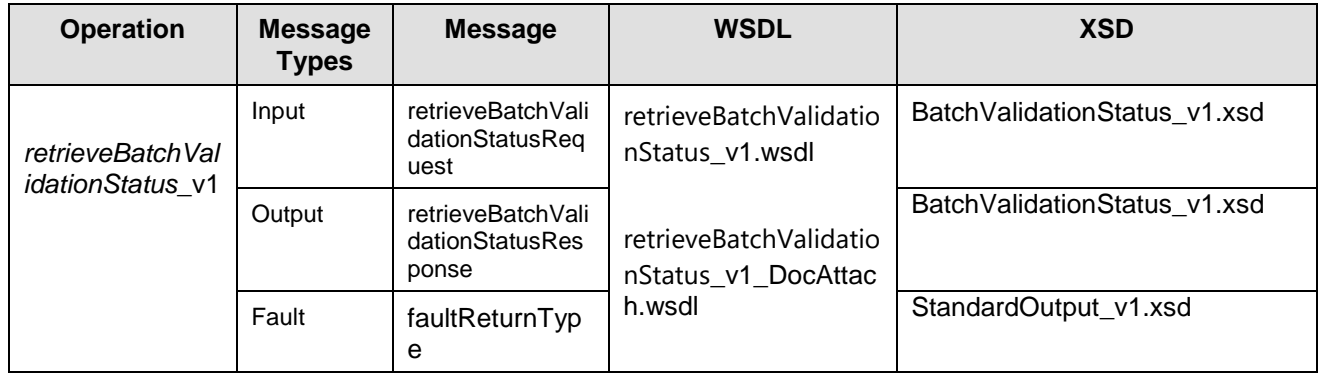

## <span id="page-46-2"></span><span id="page-46-1"></span>6.3 WSDL (retrieveBatchValidationStatus\_v1.wsdl)

- retrieveBatchValidationStatus\_v1.wsdl Used for normal SOAP messaging
- <span id="page-46-3"></span> retrieveBatchValidationStatus\_v1\_DocAttach.wsdl – Used when .NET is the source of processing

The WSDL can be found at the following location: Please refer to the latest version of the artifacts found under the technical specifications.

## <span id="page-46-4"></span>6.4 Message Type

retrieveBatchValidationStatusRequest

#### <span id="page-46-5"></span>**6.4.1 Element Table**

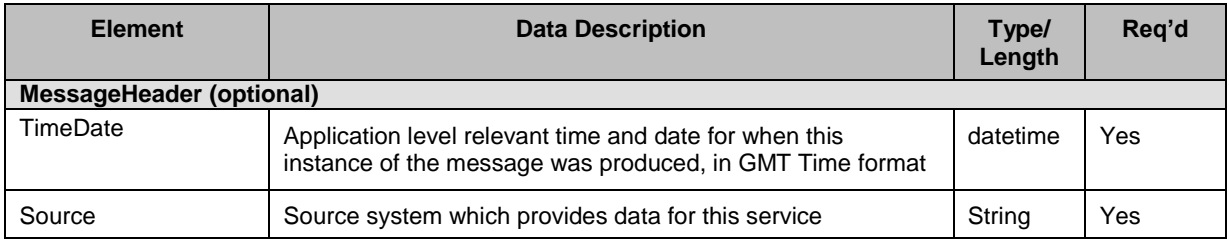

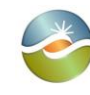

 $\begin{array}{c} \hline \end{array}$ 

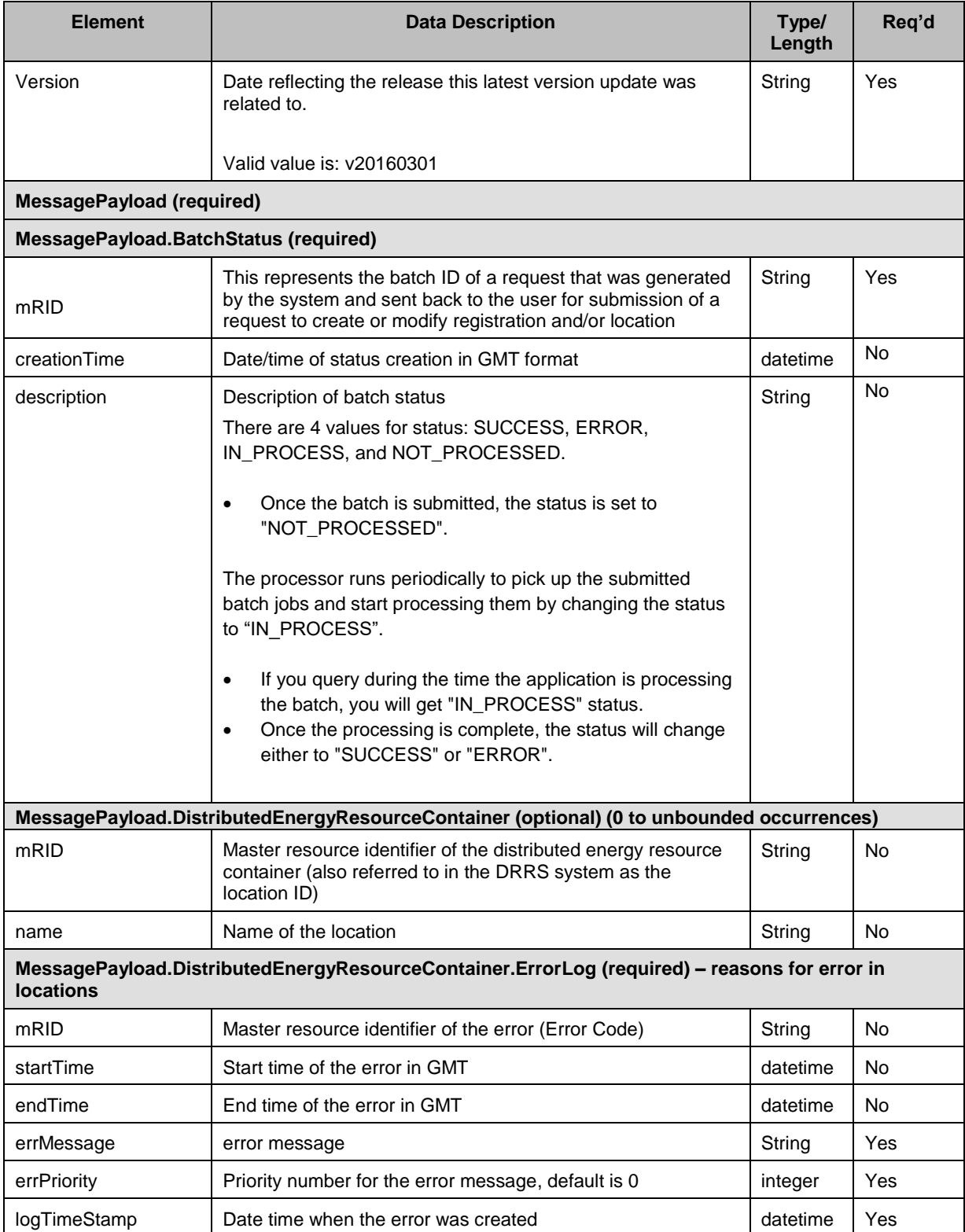

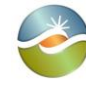

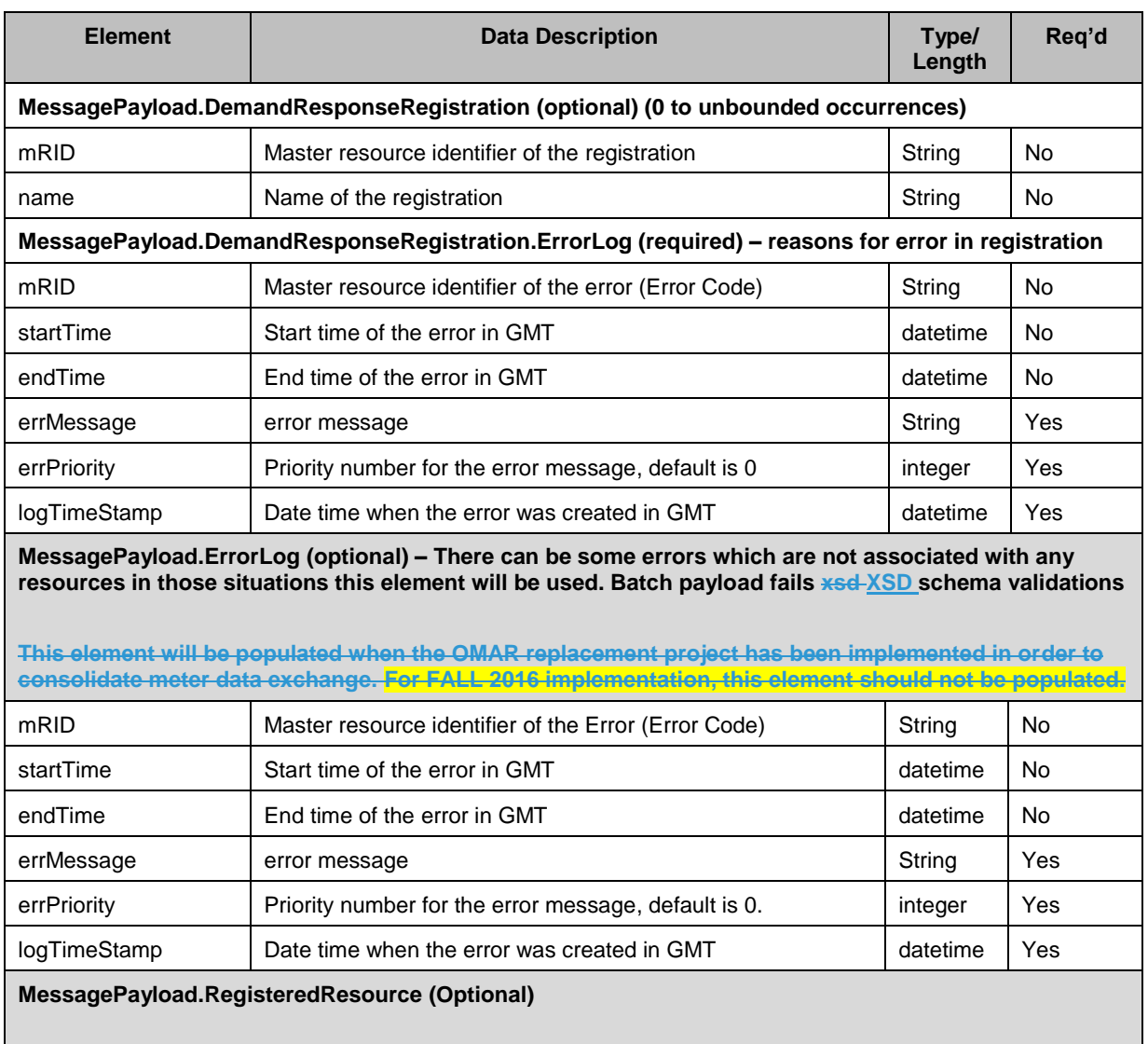

**This element will be populated when the OMAR replacement project has been implemented in order to consolidate meter data exchange. For FALL 2016 implementation, this element should not be populated.**

**MessagePayload.RegisteredResource.RegisteredGenerator (Optional)**

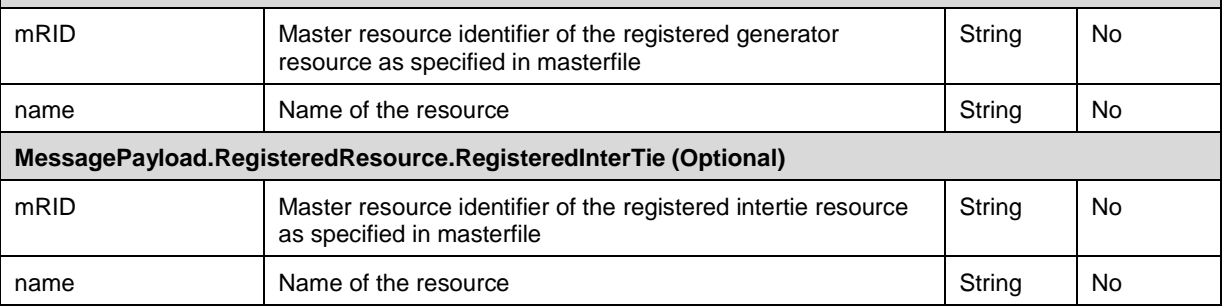

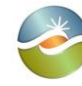

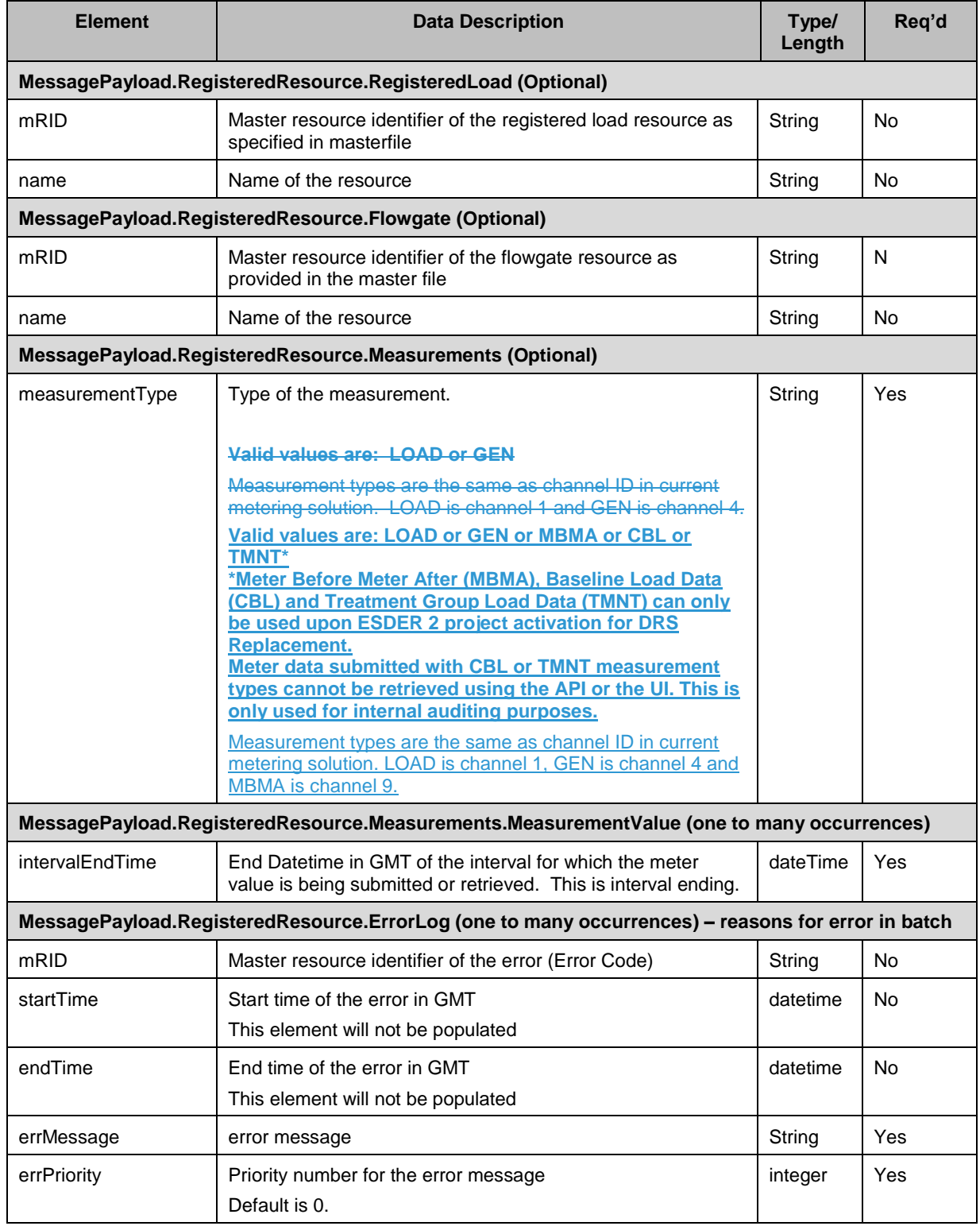

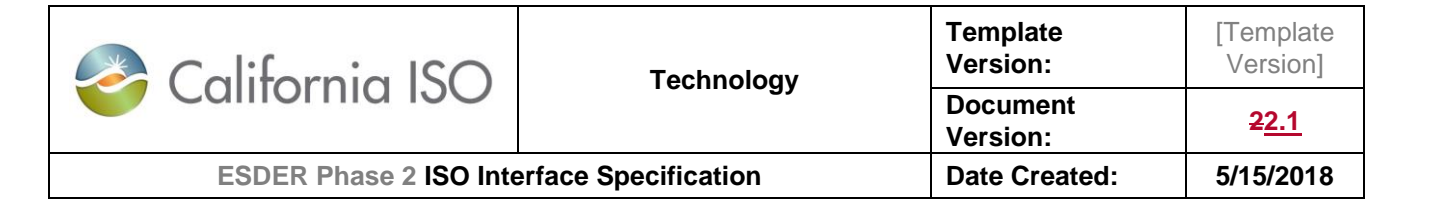

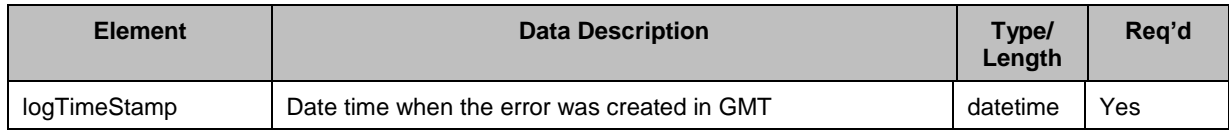

#### <span id="page-50-0"></span>**6.4.2 Schema (BatchValidationStatus \_v1.xsd)**

The XSD can be found at the following location:

Please refer to the latest version of the artifacts found under the technical specifications.

#### <span id="page-50-1"></span>**6.4.3 Example XML File (BatchValidationStatus \_v1.xml)**

```
<?xml version="1.0" encoding="UTF-8"?>
<BatchValidationStatus xsi:schemaLocation="http://www.caiso.com/soa/BatchValidationStatus_v1.xsd# 
BatchValidationStatus_v1.xsd" xmlns="http://www.caiso.com/soa/BatchValidationStatus_v1.xsd#"
xmlns:xsi="http://www.w3.org/2001/XMLSchema-instance">
       <MessageHeader>
               <TimeDate>2014-11-13T19:32:45.879+00:00</TimeDate>
               <Source>String</Source>
               <Version>v20141001</Version>
       </MessageHeader>
       <MessagePayload>
               <BatchStatus>
                      <mRID>1234</ mRID>
               </BatchStatus>
          </MessagePayload>
       </BatchValidationStatus>
Sample successful batch response:
<BatchValidationStatus xmlns="http://www.caiso.com/soa/BatchValidationStatus_v1.xsd#">
       <MessageHeader>
               <TimeDate>2014-11-13T19:32:45.879+00:00</TimeDate>
               <Source>String</Source>
               <Version>v20160301</Version>
       </MessageHeader>
       <MessagePayload>
               <BatchStatus>
                      <sub>m</sub>RID>1234<sub>m</sub>RID<sub>></sub></sub>
                      <description>SUCCESS</description>
                      <creationTime>2014-11-13T19:32:45.879+00:00</creationTime>
               </BatchStatus>
       </MessagePayload>
</BatchValidationStatus>
```
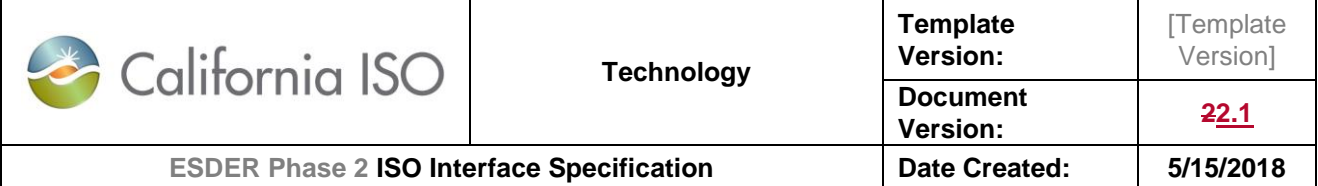

Sample response for failed batch: <BatchValidationStatus xmlns="http://www.caiso.com/soa/BatchValidationStatus\_v1.xsd#"> <MessageHeader> <TimeDate>2016-04-06T14:19:59.134-07:00</TimeDate> <Source>DRRS</Source> <Version>v20160501</Version> </MessageHeader> <MessagePayload> <BatchStatus>  $\langle mRID \rangle$  3444 $\langle mRID \rangle$ <description>ERROR</description> <creationTime>2016-04-06T00:00:00.000-07:00</creationTime> </BatchStatus> <DistributedEnergyResourceContainer> <mRID>SAN1</mRID> <name>LOCATION1</name> <ErrorLog> <errMessage>The DRP is missing or is invalid.</errMessage> <errPriority>0</errPriority> <logTimeStamp>2016-04-06T14:19:59.110-07:00</logTimeStamp> </ErrorLog> </DistributedEnergyResourceContainer> <DistributedEnergyResourceContainer> <mRID>SAN2</mRID> <name>LOCATION2</name> <ErrorLog> <errMessage>The UDC is missing or is invalid.</errMessage> <errPriority>0</errPriority> <logTimeStamp>2016-04-06T14:19:59.131-07:00</logTimeStamp> </ErrorLog> </DistributedEnergyResourceContainer> </MessagePayload> </BatchValidationStatus>

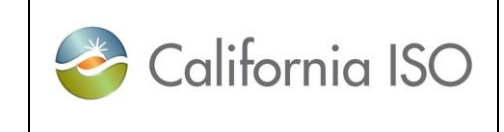

[Template Version]

## <span id="page-52-0"></span>7. SubmitDRRegistrations

## <span id="page-52-1"></span>7.1 Use Model

The diagram below shows the sequence for submitDRRegistrations

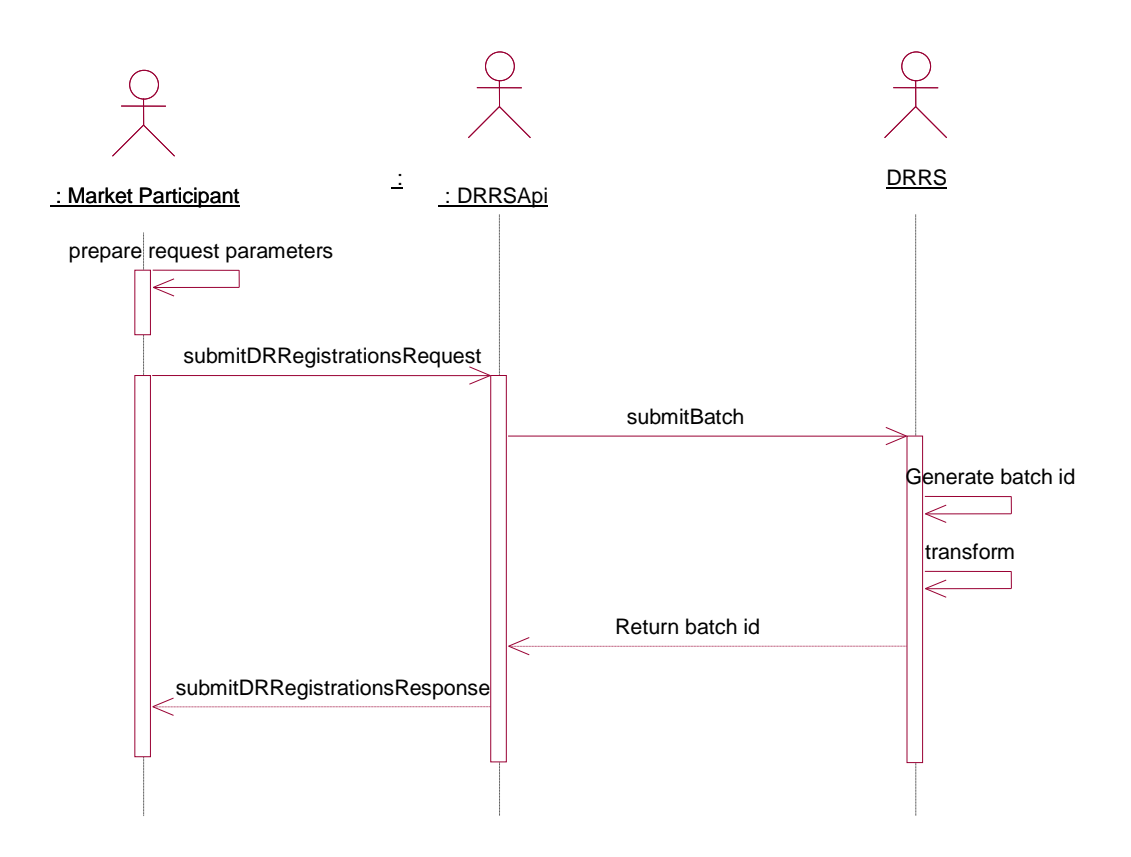

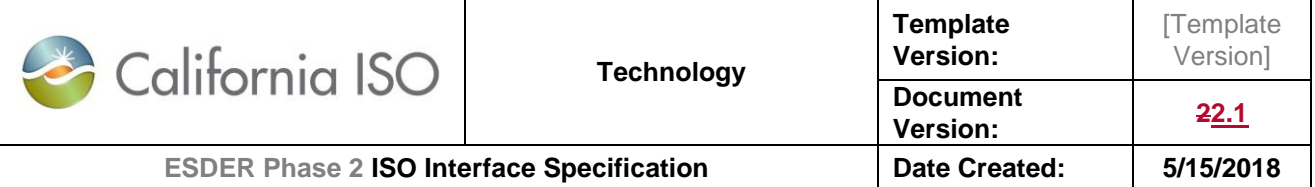

## <span id="page-53-0"></span>7.2 Operation Details

The service has *submitDRRegistrations*\_v1 operation with three message types. All input and output messages are in XML format.

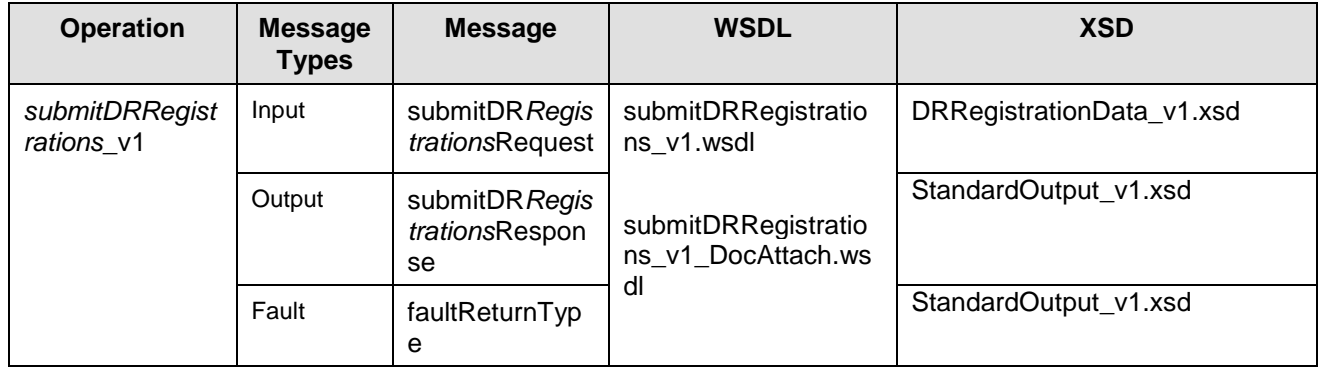

## <span id="page-53-2"></span><span id="page-53-1"></span>7.3 WSDL (submitDRRegistrations\_v1.wsdl)

- submitDRRegistrations v1.wsdl Used for normal SOAP messaging
- submitDRRegistration\_v1\_DocAttach.wsdl Used when .NET is the source of processing

<span id="page-53-3"></span>The WSDL can be found at the following location:

Please refer to the latest version of the artifacts found under the technical specifications.

### <span id="page-53-4"></span>7.4 Message Type

submitDRRegistrationsRequest

#### <span id="page-53-5"></span>**7.4.1 Element Table**

#### *Refer to Section 4.4.1*

#### <span id="page-53-6"></span>**7.4.2 Schema (DRRegistrationData\_v1.xsd)**

The XSD can be found at the following location: Please refer to the latest version of the artifacts found under the technical specifications.

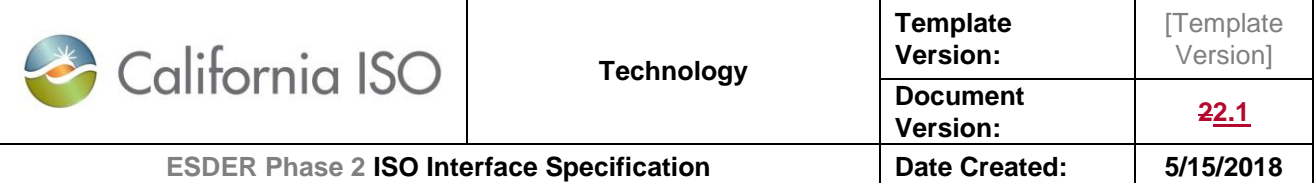

#### <span id="page-54-0"></span>**7.4.3 Example XML File (SubmitDRRegistrations\_v1.xml)**

*SubmitDRRegistrations\_v1.xml* Sample Submit request to create a new registration:

<?xml version="1.0" encoding="UTF-8"?> <DRRegistrationData xmlns="http://www.caiso.com/soa/DRRegistrationData\_v1.xsd#" xmlns:xsi="http://www.w3.org/2001/XMLSchema-instance" xsi:schemaLocation="http://www.caiso.com/soa/DRRegistrationData\_v1.xsd# DRRegistrationData\_v1.xsd"> <MessagePayload> <DemandResponseRegistration\_Full> <name>REGISTRATION\_NAME</name> <DemandResponseProvider> <mRID>DRP</mRID> </DemandResponseProvider> <DistributedActivity> <action>SUBMIT</action> <submittedActiveEndDateTime>2018-10- 01T07:00:00Z</submittedActiveEndDateTime> <submittedActiveStartDateTime>2017-01- 01T08:00:00Z</submittedActiveStartDateTime> </DistributedActivity> <RegisteredGenerator> <mRID>RESOURCE\_ID</mRID> <LoadAggregationPoint> <mRID>DLAP</mRID> <AggregatedPnode> <mRID>SUBLAP</mRID> </AggregatedPnode> </LoadAggregationPoint> <LoadServingEntity> <mRID>LSE</mRID> </LoadServingEntity> <SchedulingCoordinator> <mRID>DRP\_SC\_ID</mRID> </SchedulingCoordinator> </RegisteredGenerator> <terminateRegistrationFlag>FALSE</terminateRegistrationFlag> <DemandUtilityDistributionCompany> <mRID>UDC</mRID> </DemandUtilityDistributionCompany> <baselineMethod>BASELINE\_METHOD</baselineMethod> <program>PROGRAM</program> <resourceType>RESOURCE\_TYPE</resourceType> <DistributedEnergyResourceContainer> <mRID>SAN</mRID>

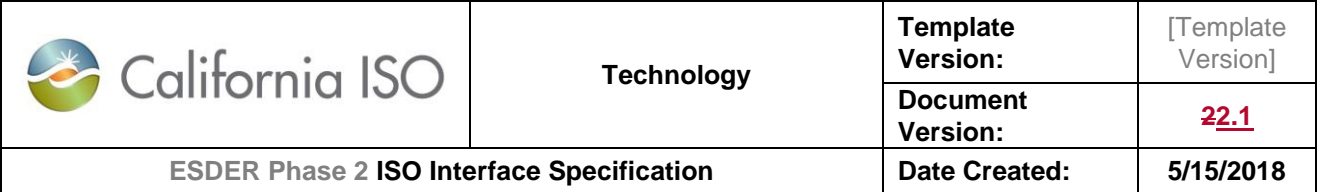

<RegisteredGenerator> <IndividualPnode> <mRID>PNODE</mRID> </IndividualPnode> </RegisteredGenerator> <locationID>NUMBER</locationID>

<locationPnodeDistributionFactor>FLOAT</locationPnodeDistributionFactor> </DistributedEnergyResourceContainer> </DemandResponseRegistration\_Full> </MessagePayload> </DRRegistrationData>

#### <span id="page-55-0"></span>**7.4.4 Example XML File (SaveDRRegistrations\_v1.xml)**

*SaveDRRegistrations\_v1.xml*

Sample Save request to create a new registration:

```
<?xml version="1.0" encoding="UTF-8"?>
<DRRegistrationData xmlns="http://www.caiso.com/soa/DRRegistrationData_v1.xsd#" 
xmlns:xsi="http://www.w3.org/2001/XMLSchema-instance" 
xsi:schemaLocation="http://www.caiso.com/soa/DRRegistrationData_v1.xsd# DRRegistrationData_v1.xsd">
       <MessagePayload>
              <DemandResponseRegistration_Full>
                     <name>REGISTRATION_NAME</name>
                     <DemandResponseProvider>
                            <mRID>DRP</mRID>
                     </DemandResponseProvider>
                     <DistributedActivity>
                            <action>SAVE</action>
                            <submittedActiveEndDateTime>2018-10-
01T07:00:00Z</submittedActiveEndDateTime>
                            <submittedActiveStartDateTime>2017-01-
01T08:00:00Z</submittedActiveStartDateTime>
                     </DistributedActivity>
                     <RegisteredGenerator>
                            <mRID>RESOURCE_ID</mRID>
                            <LoadAggregationPoint>
                                   <mRID>DLAP</mRID>
                                   <AggregatedPnode>
                                           <mRID>SUBLAP</mRID>
                                   </AggregatedPnode>
                            </LoadAggregationPoint>
                            <LoadServingEntity>
                                   <mRID>LSE</mRID>
                            </LoadServingEntity>
                            <SchedulingCoordinator>
```
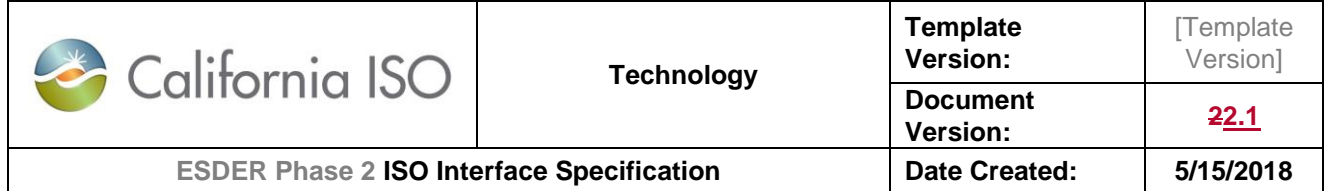

```
<mRID>DRP_SC_ID</mRID>
                     </SchedulingCoordinator>
              </RegisteredGenerator>
              <terminateRegistrationFlag>FALSE</terminateRegistrationFlag>
              <DemandUtilityDistributionCompany>
                     <mRID>UDC</mRID>
              </DemandUtilityDistributionCompany>
              <baselineMethod>BASELINE_METHOD</baselineMethod>
              <program>PROGRAM</program>
              <resourceType>RESOURCE_TYPE</resourceType>
              <DistributedEnergyResourceContainer>
                     <mRID>SAN</mRID>
                     <RegisteredGenerator>
                            <IndividualPnode>
                                   <mRID>PNODE</mRID>
                            </IndividualPnode>
                     </RegisteredGenerator>
                     <locationID>NUMBER</locationID>
<locationPnodeDistributionFactor>FLOAT</locationPnodeDistributionFactor>
              </DistributedEnergyResourceContainer>
       </DemandResponseRegistration_Full>
```
</MessagePayload> </DRRegistrationData>

#### <span id="page-56-0"></span>**7.4.5 Example XML File (DeleteDRRegistrations\_v1.xml)**

Sample Delete request to delete a new/draft registration:

*DeleteDRRegistrations\_v1.xml*

```
<?xml version="1.0" encoding="UTF-8"?>
<DRRegistrationData xmlns="http://www.caiso.com/soa/DRRegistrationData_v1.xsd#" 
xmlns:xsi="http://www.w3.org/2001/XMLSchema-instance" 
xsi:schemaLocation="http://www.caiso.com/soa/DRRegistrationData_v1.xsd# DRRegistrationData_v1.xsd">
       <MessagePayload>
              <DemandResponseRegistration_Full>
                      <mRID>REGISTRATION_ID</mRID>
                      <DistributedActivity>
                             <action>DELETE</action>
                      </DistributedActivity>
              </DemandResponseRegistration_Full>
       </MessagePayload>
</DRRegistrationData>
```
<span id="page-56-1"></span>**7.4.6 Example XML File (ModifyDRRegistrations\_v1.xml)**

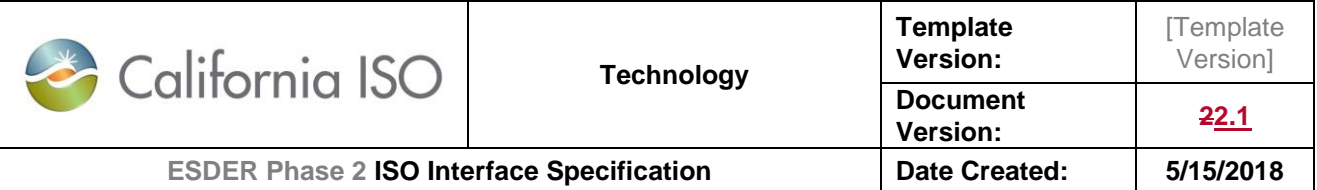

#### *ModifyDRRegistrations\_v1.xml*

Sample Modify request to create a new registration:

```
<?xml version="1.0" encoding="UTF-8"?>
<DRRegistrationData xmlns="http://www.caiso.com/soa/DRRegistrationData_v1.xsd#" 
xmlns:xsi="http://www.w3.org/2001/XMLSchema-instance" 
xsi:schemaLocation="http://www.caiso.com/soa/DRRegistrationData_v1.xsd# DRRegistrationData_v1.xsd">
       <MessagePayload>
              <DemandResponseRegistration_Full>
                      <mRID>REGISTRATION_ID</mRID>
                      <name>REGISTRATION_NAME</name>
                      <DistributedActivity>
                             <action>MODIFY</action>
                             <submittedActiveEndDateTime>2018-10-
01T07:00:00Z</submittedActiveEndDateTime>
                             <submittedActiveStartDateTime>2017-01-
01T08:00:00Z</submittedActiveStartDateTime>
                      </DistributedActivity>
                      <terminateRegistrationFlag>FALSE</terminateRegistrationFlag>
              </DemandResponseRegistration_Full>
       </MessagePayload>
</DRRegistrationData>
```
#### <span id="page-57-0"></span>**7.4.7 Sample Submit Registration request with "Control Group" baseline method**

Sample Submit request to create a new registration:

```
<?xml version="1.0" encoding="UTF-8"?>
<DRRegistrationData xmlns="http://www.caiso.com/soa/DRRegistrationData_v1.xsd#" 
xmlns:xsi="http://www.w3.org/2001/XMLSchema-instance" 
xsi:schemaLocation="http://www.caiso.com/soa/DRRegistrationData_v1.xsd# DRRegistrationData_v1.xsd">
       <MessagePayload>
              <DemandResponseRegistration_Full>
                     <name>REGISTRATION_NAME</name>
                     <DemandResponseProvider>
                            <mRID>DRP</mRID>
                     </DemandResponseProvider>
                     <DistributedActivity>
                            <action>SUBMIT</action>
                             <submittedActiveEndDateTime>2020-10-
01T07:00:00Z</submittedActiveEndDateTime>
                            <submittedActiveStartDateTime>2019-01-
01T08:00:00Z</submittedActiveStartDateTime>
                     </DistributedActivity>
                     <RegisteredGenerator>
                            <mRID>RESOURCE_ID</mRID>
                            <LoadAggregationPoint>
```
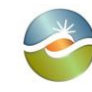

**Template Version:**

**Document** 

**Version: 22.1**

[Template] Version]

California ISO

<mRID>DLAP</mRID> <AggregatedPnode> <mRID>NULL </mRID> </AggregatedPnode> </LoadAggregationPoint> <LoadServingEntity> <mRID>LSE</mRID> </LoadServingEntity> <SchedulingCoordinator> <mRID>DRP\_SC\_ID</mRID> </SchedulingCoordinator> </RegisteredGenerator> <terminateRegistrationFlag>FALSE</terminateRegistrationFlag> <DemandUtilityDistributionCompany> <mRID>UDC</mRID> </DemandUtilityDistributionCompany> <baselineMethod>Control Group</baselineMethod> <program>PROGRAM</program> <resourceType>RESOURCE\_TYPE</resourceType> <DistributedEnergyResourceContainer> <mRID>SAN</mRID> <RegisteredGenerator> <IndividualPnode> <mRID>PNODE</mRID> </IndividualPnode> </RegisteredGenerator> <locationGroupType>CG</locationGroupType> <locationID>NUMBER</locationID> <locationPnodeDistributionFactor>FLOAT</locationPnodeDistributionFactor> </DistributedEnergyResourceContainer> <DistributedEnergyResourceContainer> <mRID>SAN</mRID> <RegisteredGenerator> <IndividualPnode> <mRID>PNODE</mRID> </IndividualPnode> </RegisteredGenerator> <locationGroupType>TG</locationGroupType> <locationID>NUMBER</locationID> <locationPnodeDistributionFactor>FLOAT</locationPnodeDistributionFactor> </DistributedEnergyResourceContainer> <DistributedEnergyResourceContainer> <mRID>SAN</mRID> <RegisteredGenerator> <IndividualPnode> <mRID>PNODE</mRID> </IndividualPnode> </RegisteredGenerator> <locationID>NUMBER</locationID>

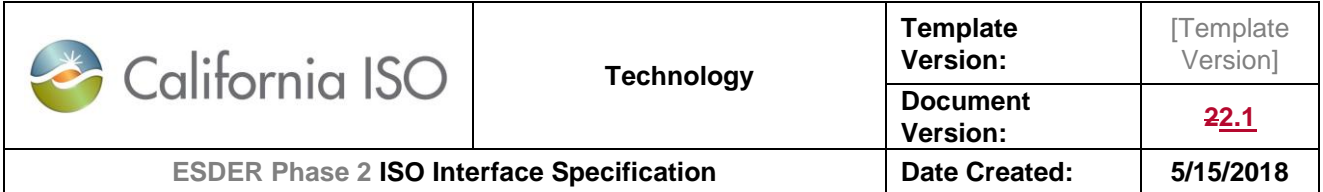

<locationPnodeDistributionFactor>FLOAT</locationPnodeDistributionFactor> </DistributedEnergyResourceContainer> </DemandResponseRegistration\_Full> </MessagePayload> </DRRegistrationData>

## <span id="page-59-0"></span>7.5 Message Type

<span id="page-59-1"></span>submitDRRegistrationsResponse and faultReturnType both conform to the StandardOutput\_v1.xsd

#### **7.5.1 Element Table**

Refer to Section 4.5.1

#### <span id="page-59-2"></span>**7.5.2 Schema**

StandardOutput\_v1.xsd

The XSD can be found at the following location:

Please refer to the latest version of the artifacts found under the technical specifications.

#### <span id="page-59-3"></span>**7.5.3 Example XML File (StandardOutput.xml)**

Sample response for submitDRRegistrations request

```
<?xml version="1.0" encoding="UTF-8"?>
<StandardOutput xmlns="http://www.caiso.com/soa/StandardOutput_v1.xsd#" 
xmlns:xsi="http://www.w3.org/2001/XMLSchema-instance" 
xsi:schemaLocation="http://www.caiso.com/soa/StandardOutput_v1.xsd# StandardOutput_v1.xsd">
       <MessageHeader>
              <TimeDate>2015-01-11T07:00:00.000+00:00</TimeDate>
              <Source>String</Source>
              <Version>v20160301</Version>
       </MessageHeader>
       <MessagePayload>
              <EventLog>
                     <Batch>
                             <mRID>101</mRID>
                             <creationTime>2015-01-11T07:00:00.000+00:00</creationTime>
                      </Batch>
                      <Event>
                             <creationDateTime>2015-01-11T07:00:00.000+00:00</creationDateTime>
                             <description>Successfully Received</description>
```
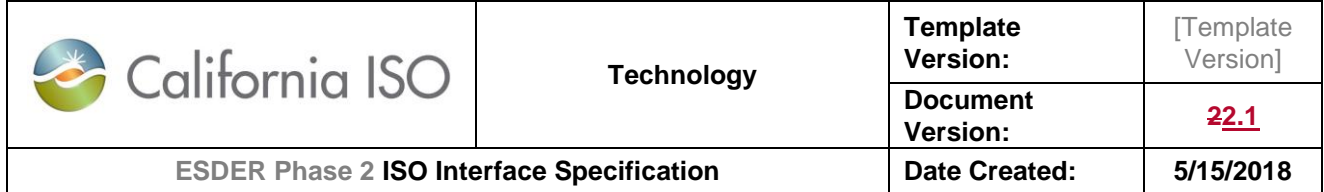

*<id>String</id> <result>Success</result> </Event> <Service> <id>123123</id> <name>submitDRRegistrations\_v1</name> </Service> </EventLog> </MessagePayload> </StandardOutput>*

 $\overline{\phantom{a}}$ 

*55*

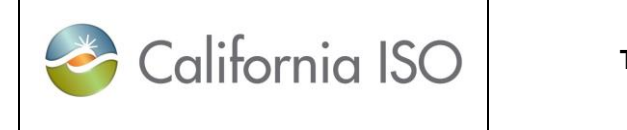

[Template Version]

## <span id="page-61-0"></span>8. RetrieveDRRegistrations

## <span id="page-61-1"></span>8.1 Use Model

The diagram below shows the sequence for retrieveDRRegistrations

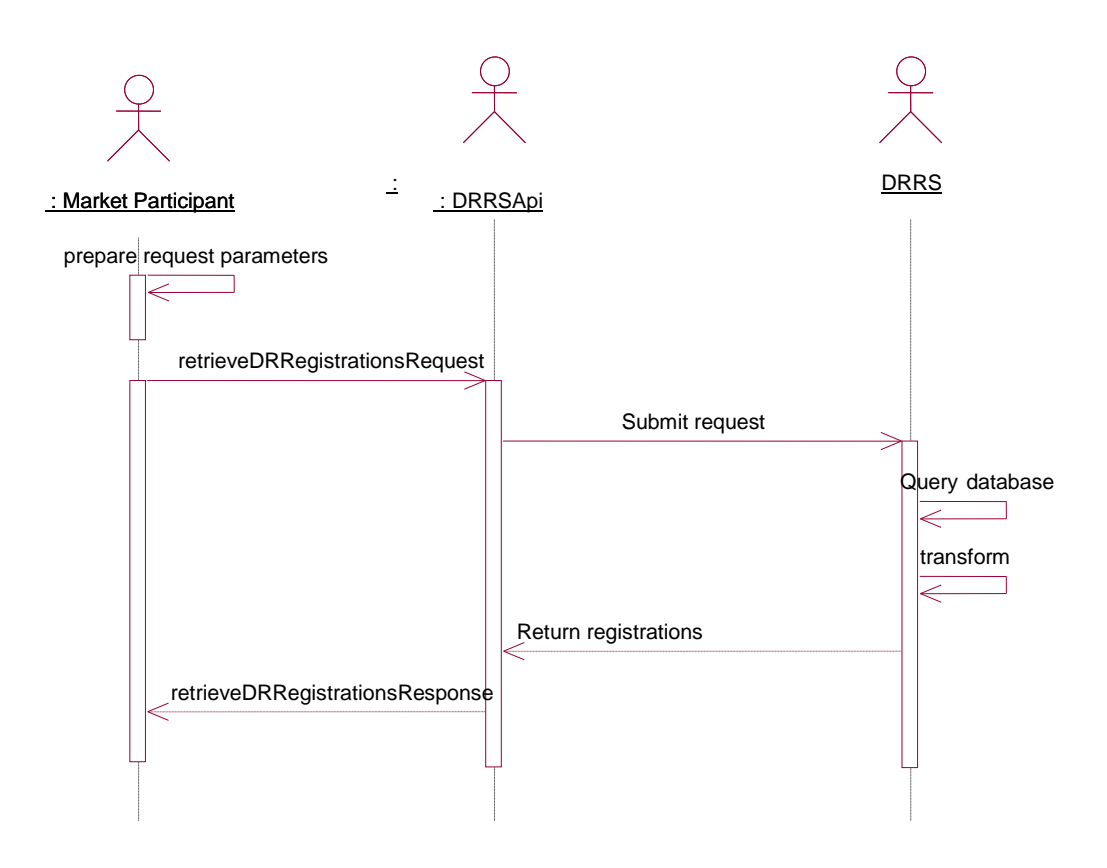

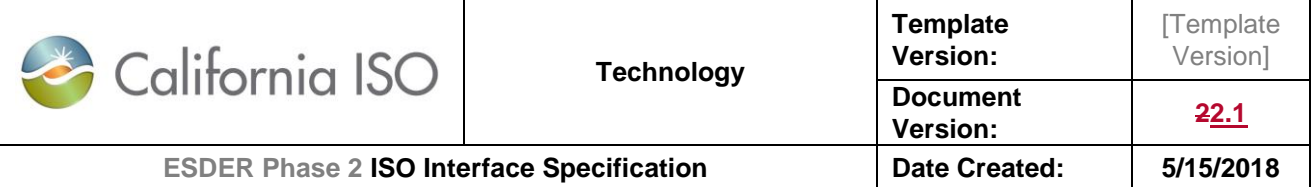

## <span id="page-62-0"></span>8.2 Operation Details

The service has *retrieveDRRegistrations\_v1* operation with three message types. All input and output messages are in XML format.

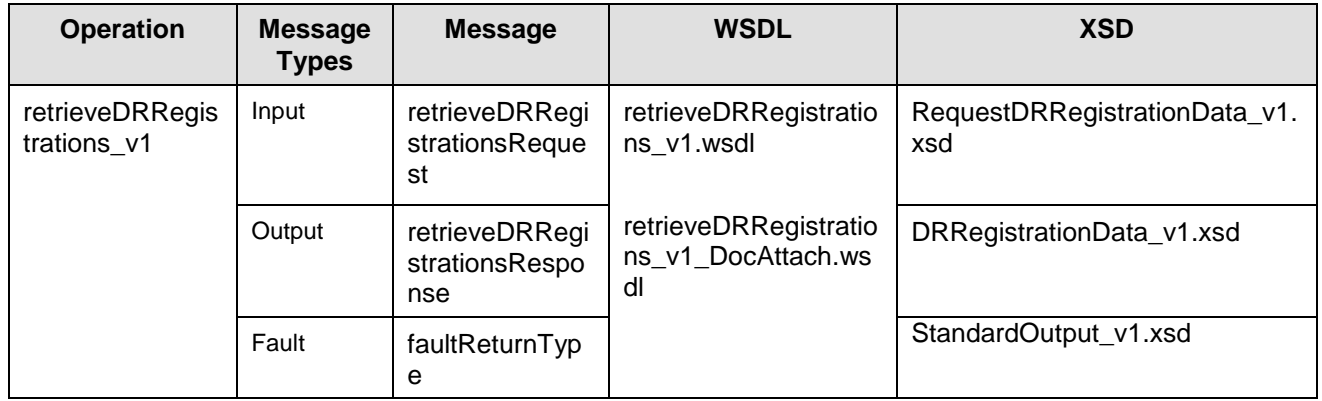

The structure of the request for retrieving the DRRS registration information is described in 5.4. The response structure (DRRegistrationData\_v1.xsd) and StandardOutput\_v1.xsd have been described earlier in this document in sections 4.4 and 4.5.

### <span id="page-62-1"></span>8.3 WSDL (retrieveDRRegistrations\_v1.wsdl)

<span id="page-62-2"></span>retrieveDRRegistrations\_v1.wsdl

- retrieveDRRegistrations\_v1.wsdl Used for normal SOAP messaging
- retrieveDRRegistrations\_v1\_DocAttach.wsdl Used when .NET is the source of processing

<span id="page-62-3"></span>The WSDL can be found at the following location: Please refer to the latest version of the artifacts found under the technical specifications.

## <span id="page-62-4"></span>8.4 Message Type

retrieveDRRSRegistrationsRequest

#### <span id="page-62-5"></span>**8.4.1 Element Table**

Refer to Section 5.4.1

#### <span id="page-62-6"></span>**8.4.2 Schema (RequestDRRegistrationData\_v1.xsd)**

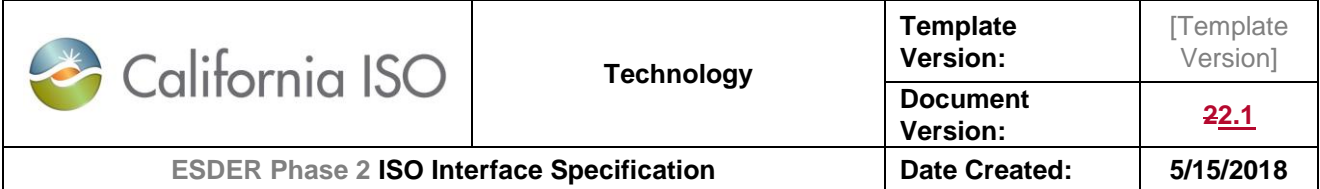

The XSD can be found at the following location: Please refer to the latest version of the artifacts found under the technical specifications.

#### <span id="page-63-0"></span>**8.4.3 Example XML File (RequestDRRegistrationData\_v1.xml)**

Sample request to retrieve DRRS Registration details:

*<?xml version="1.0" encoding="UTF-8"?>* <RequestDRRegistrationData xmlns="http://www.caiso.com/soa/RequestDRRegistrationData\_v1.xsd#" xmlns:xsi="http://www.w3.org/2001/XMLSchema-instance" xsi:schemaLocation="http://www.caiso.com/soa/RequestDRRegistrationData\_v1.xsd# RequestDRRegistrationData\_v1.xsd"> *<MessageHeader> <TimeDate>2015-01-11T07:00:00.000+00:00</TimeDate> <Source>String</Source> <Version>v20160301</Version> </MessageHeader> <MessagePayload> <RegistrationRequest> <requestType>REGISTRATION\_ONLY</requestType> <DemandResponseRegistration> <mRID>R123</mRID> <name>Name of Registration</name> <DemandResponseProvider> <mRID>DRP1</mRID> </DemandResponseProvider> <DemandUtilityDistributionCompany> <mRID>UDC1</mRID> </DemandUtilityDistributionCompany> </DemandResponseRegistration> </RegistrationRequest> </MessagePayload> </RequestDRRegistrationData>*

Sample response to the above retrieveDRRSRegistration request is as below:

```
<?xml version="1.0" encoding="UTF-8" standalone="yes"?>
<DRRegistrationData xmlns="http://www.caiso.com/soa/DRRegistrationData_v1.xsd#">
       <MessageHeader>
              <TimeDate>2016-04-27T14:41:05.598-07:00</TimeDate>
              <Source>DRRS</Source>
              <Version>v20160501</Version>
       </MessageHeader>
       <MessagePayload>
```
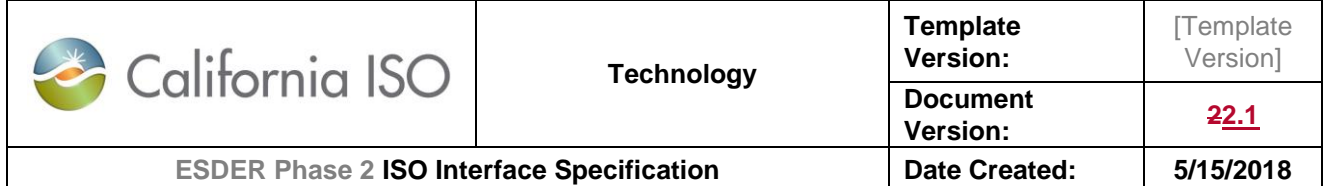

<DemandResponseRegistration\_Full> <mRID>R123</mRID> <name>Name of Registration</name> <DemandResponseProvider> <mRID>DRP1</mRID> </DemandResponseProvider> <DistributedActivity> <action>NA</action> <submittedActiveEndDateTime>2018-10-01T00:00:00.000- 07:00</submittedActiveEndDateTime> <submittedActiveStartDateTime>2017-01-01T00:00:00.000- 08:00</submittedActiveStartDateTime> </DistributedActivity> <RegisteredGenerator> <LoadAggregationPoint> <mRID>DLAP</mRID> <AggregatedPnode> <mRID>SUBLAP</mRID> </AggregatedPnode> </LoadAggregationPoint> <LoadServingEntity> <mRID>LSE</mRID> </LoadServingEntity> <SchedulingCoordinator> <mRID>DRP\_SC\_ID</mRID> </SchedulingCoordinator> </RegisteredGenerator> <status> <value>STATUS</value> </status> <DemandUtilityDistributionCompany> <mRID>UDC1</mRID> </DemandUtilityDistributionCompany> <baselineMethod>BASELINE\_METHOD</baselineMethod> <program>PROGRAM</program> <resourceType>RESOURCE\_TYPE</resourceType> </DemandResponseRegistration\_Full> </MessagePayload> </DRRegistrationData>

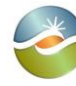

## <span id="page-65-0"></span>9. Application Error Messages

Below are the list of messages that DRRS responds in respective use-cases:

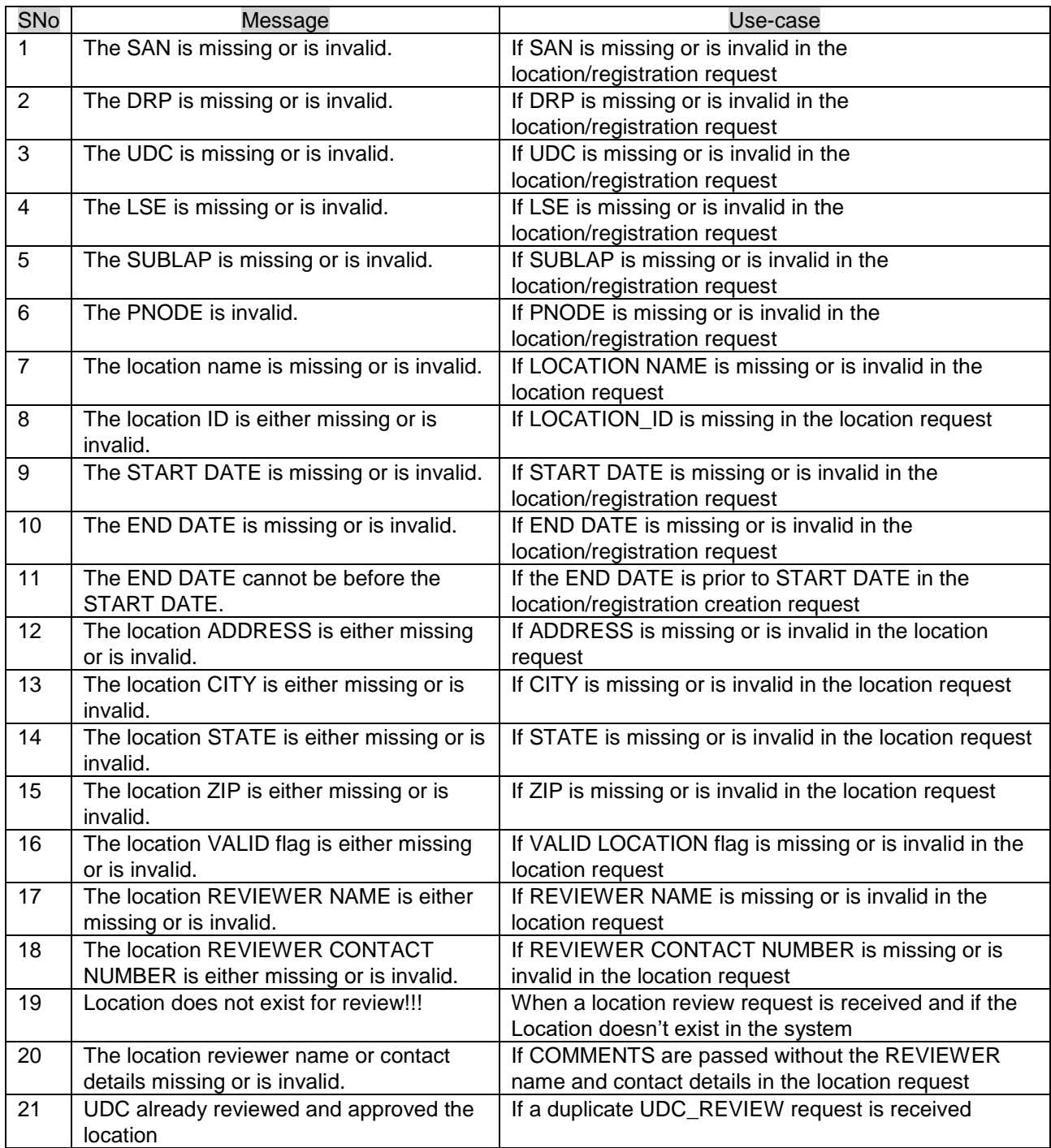

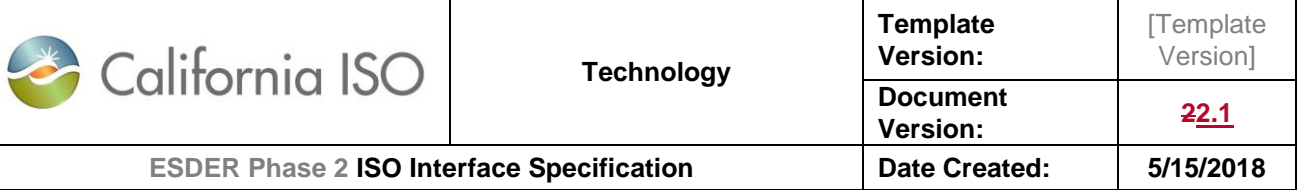

 $\begin{array}{c} \begin{array}{c} \end{array} \end{array}$ 

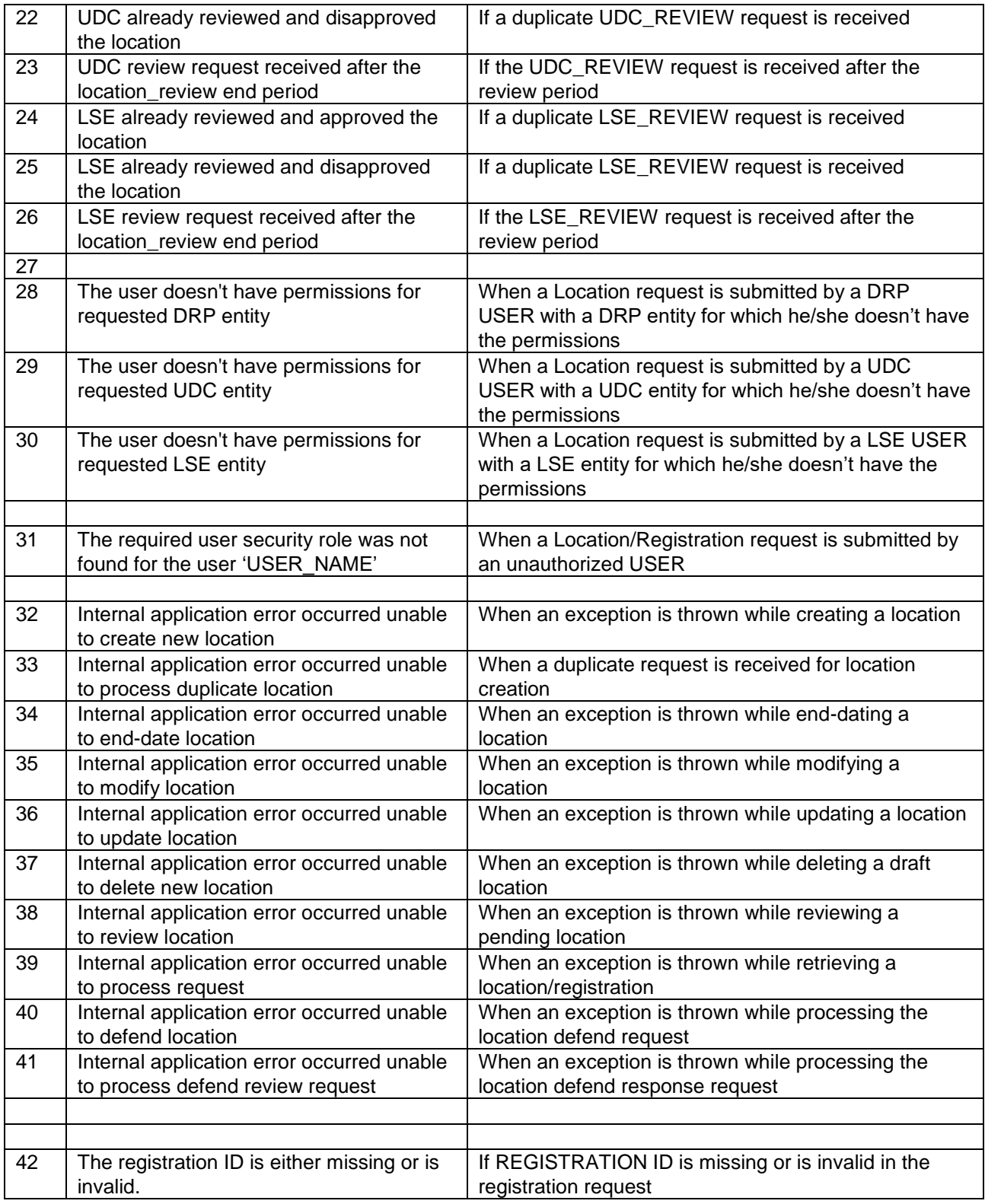

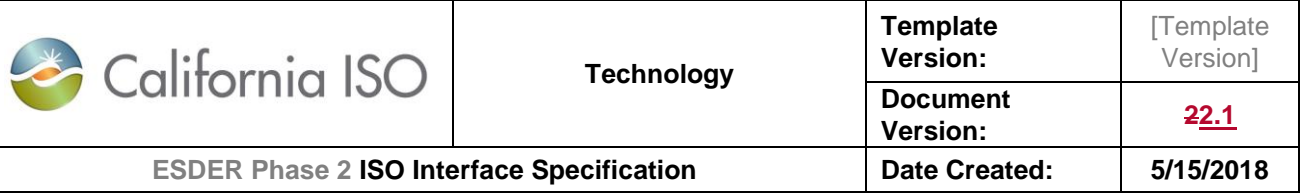

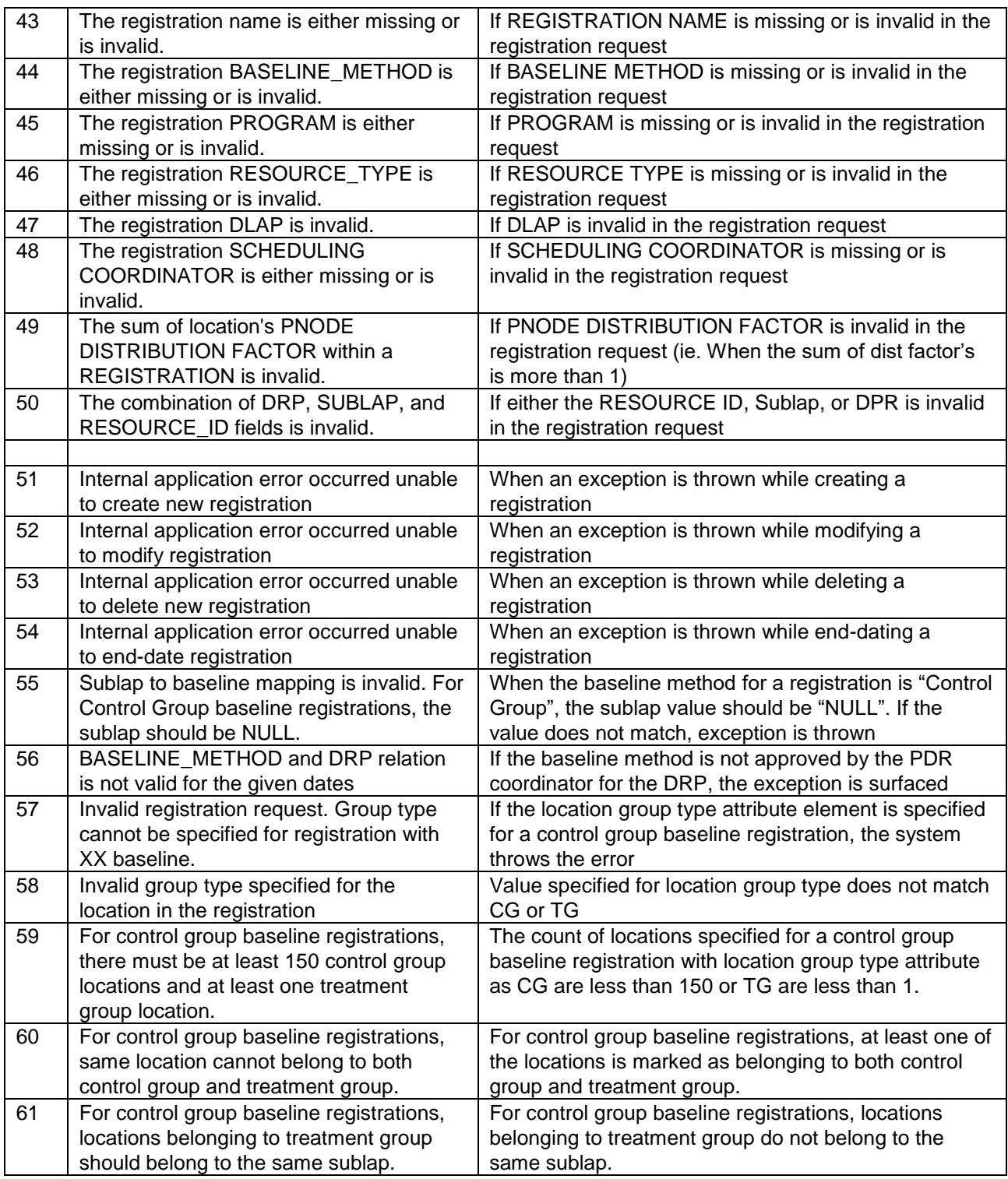

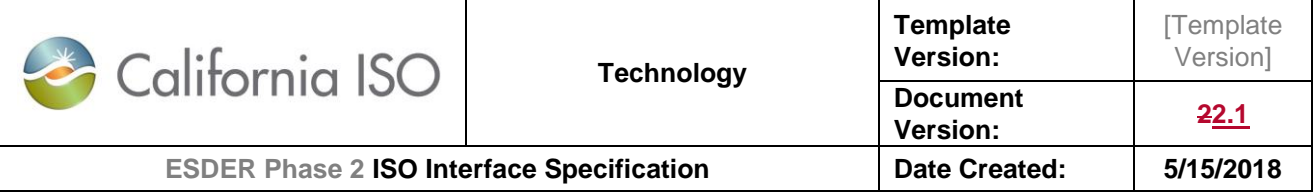

 $\begin{array}{c} \hline \end{array}$ 

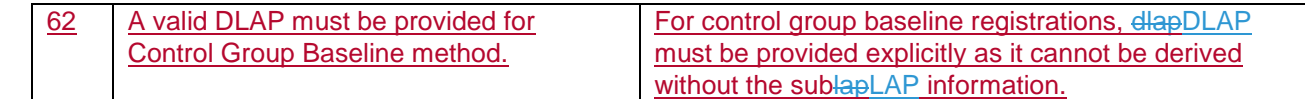

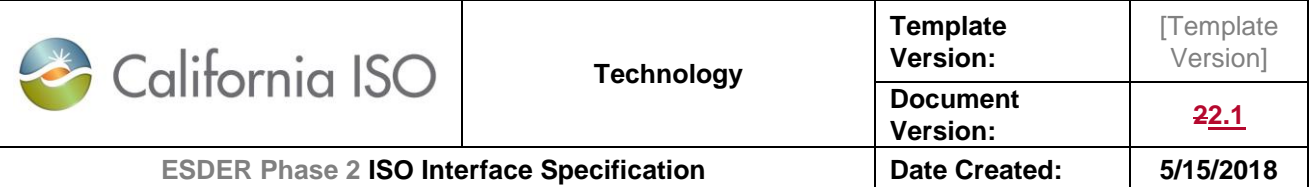

## <span id="page-69-0"></span>Appendix – dateTime Data Type

The dateTime data type is used to specify a date and a time.

The dateTime is specified in the following form YYYY-MM-DDThh:mm:ss[(+|-)hh:mm:ss] where:

- **YYYY** indicates the year
- **MM** indicates the month
- **DD** indicates the day
- **T** indicates the start of the required time section
- **hh** indicates the hour
- **mm** indicates the minute
- **ss** indicates the second
- **+ (plus) or - (minus)** to specify an offset from the UTC time

The submittedActiveEndDateTime and submittedActiveStartDateTime field values should always be specified as the start of the day (midnight of the date) expressed in GMT.

For example, during DST, the date format should be either of the following:

- 2016-01-26T07:00:00.000-00:00
- 2016-01-26T07:00:00.000Z

2016-01-26T07:00:00Z*Note that current DRRS version does not support more than 3 decimal places for milliseconds*

#### *Examples for start*

*//m:MessagePayload)/m:DistributedEnergyResourceContainer/m:DistributedActivity/m:submittedA ctiveStartDateTime) and end*

*//m:MessagePayload)/m:DistributedEnergyResourceContainer/m:DistributedActivity/m:submittedA ctiveEndDateTime) in the DRRegistrationData\_v1.xsd*

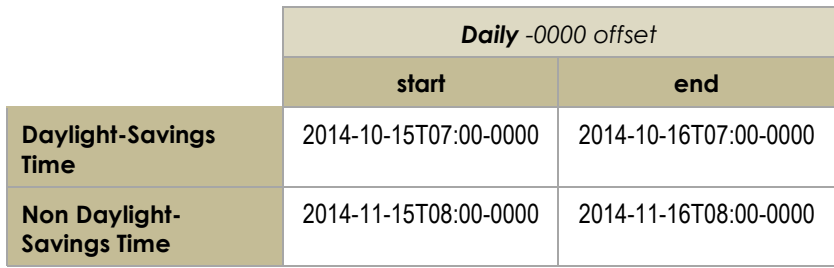

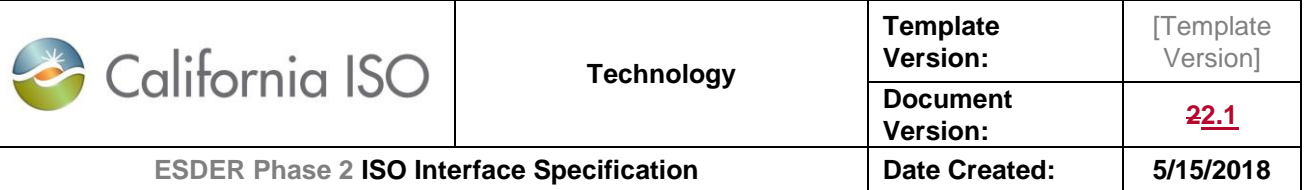

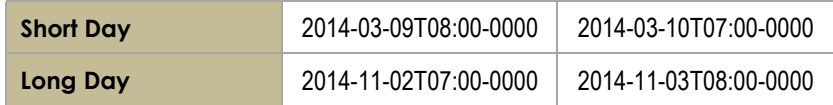

## <span id="page-70-0"></span>Appendix – CAISO holidays

For the purpose of calculating 5 Business Days for master file SLA for termination of resources, following is the list of ISO holidays that are considered in addition to weekends:

- January 1 New Year's (Friday is a holiday if this falls on Saturday and following Monday is a holiday if it falls on Sunday)
- Third Monday in January MLK Day
- Third Monday in February President's Day
- Last Monday in May Memorial Day
- July 4 Independence Day (Friday is a holiday if this falls on Saturday and following Monday is a holiday if it falls on Sunday)
- First Monday in September Labor Day
- Last Thursday in November Thanksgiving Day
- Last Friday in November Day after Thanksgiving
- Dec 25 Christmas (Friday is a holiday if this falls on Saturday and following Monday is a holiday if it falls on Sunday)

### <span id="page-70-1"></span>References – Use Case Documentation

Use Case documents are located here:

<http://www.caiso.com/Documents/SummaryofUseCaseforDemandResponseSolutions-Registrations.pdf>

[http://www.caiso.com/Documents/SummaryofUseCaseforDemandResponseSolutions-Locations.pdf](http://www.caiso.com/Documents/SummaryofUseCaseforDemandResponseSolututions-Locations.pdf) <http://www.caiso.com/Documents/LocationandRegistrationLifecycle.pdf> The WSDLs are located here:

http://www.caiso.com/Documents/ [Energy Storage and Distribution Energy Resource Phase 2](http://www.caiso.com/Documents/%20Energy%20Storage%20and%20Distribution%20Energy%20Resource%20Phase%202%20-ArtifactsPackage-v1_0.zip) - [ArtifactsPackage-v1\\_0.zip](http://www.caiso.com/Documents/%20Energy%20Storage%20and%20Distribution%20Energy%20Resource%20Phase%202%20-ArtifactsPackage-v1_0.zip)